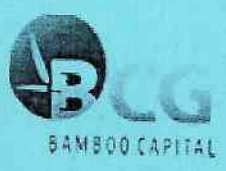

# CÔNG TY CỔ PHẦN TẬP ĐOÀN BAMBOO CAPITAL

Báo cáo tài chính hợp nhất Quý IV năm 2022

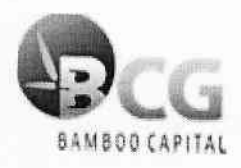

# CÔNG TY CỔ PHẦN TẬP ĐOÀN BAMBOO CAPITAL

Báo cáo tài chính hợp nhất<br>Quý IV năm 2022

## MUC LUC

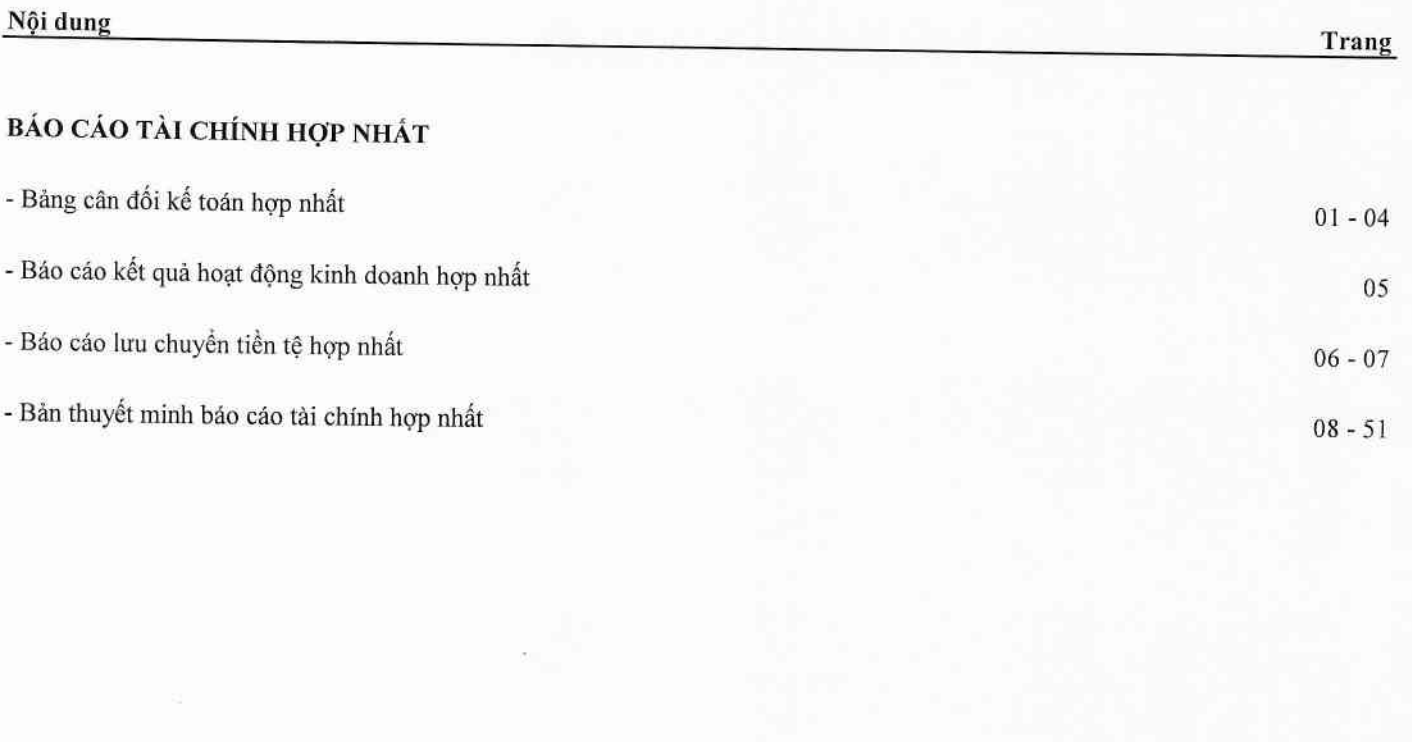

Tại ngày 31 tháng 12 năm 2022

Đơn vị tính: VND

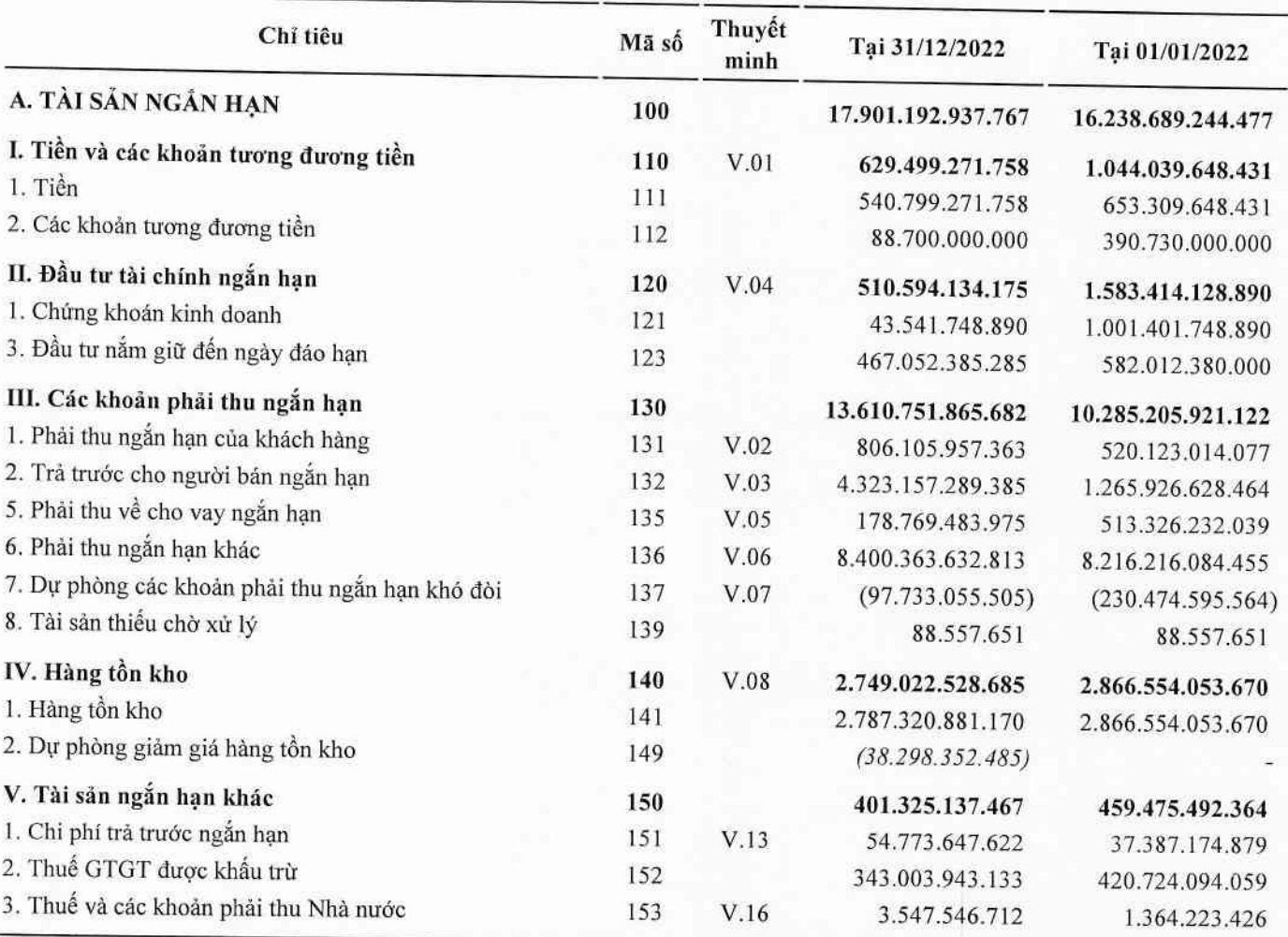

Tại ngày 31 tháng 12 năm 2022

Don vị tính: VND

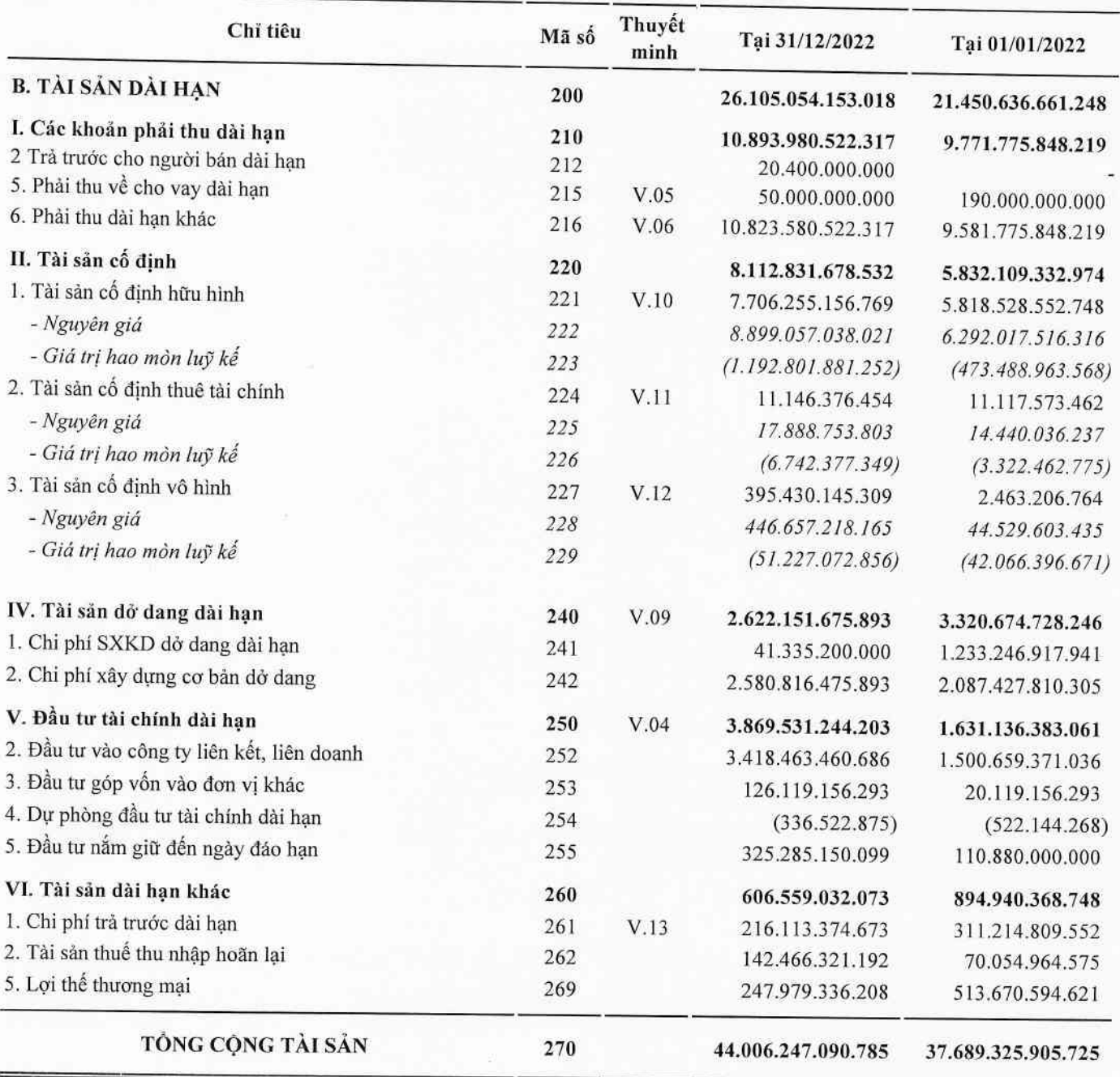

Tại ngày 31 tháng 12 năm 2022

Đơn vị tính: VND

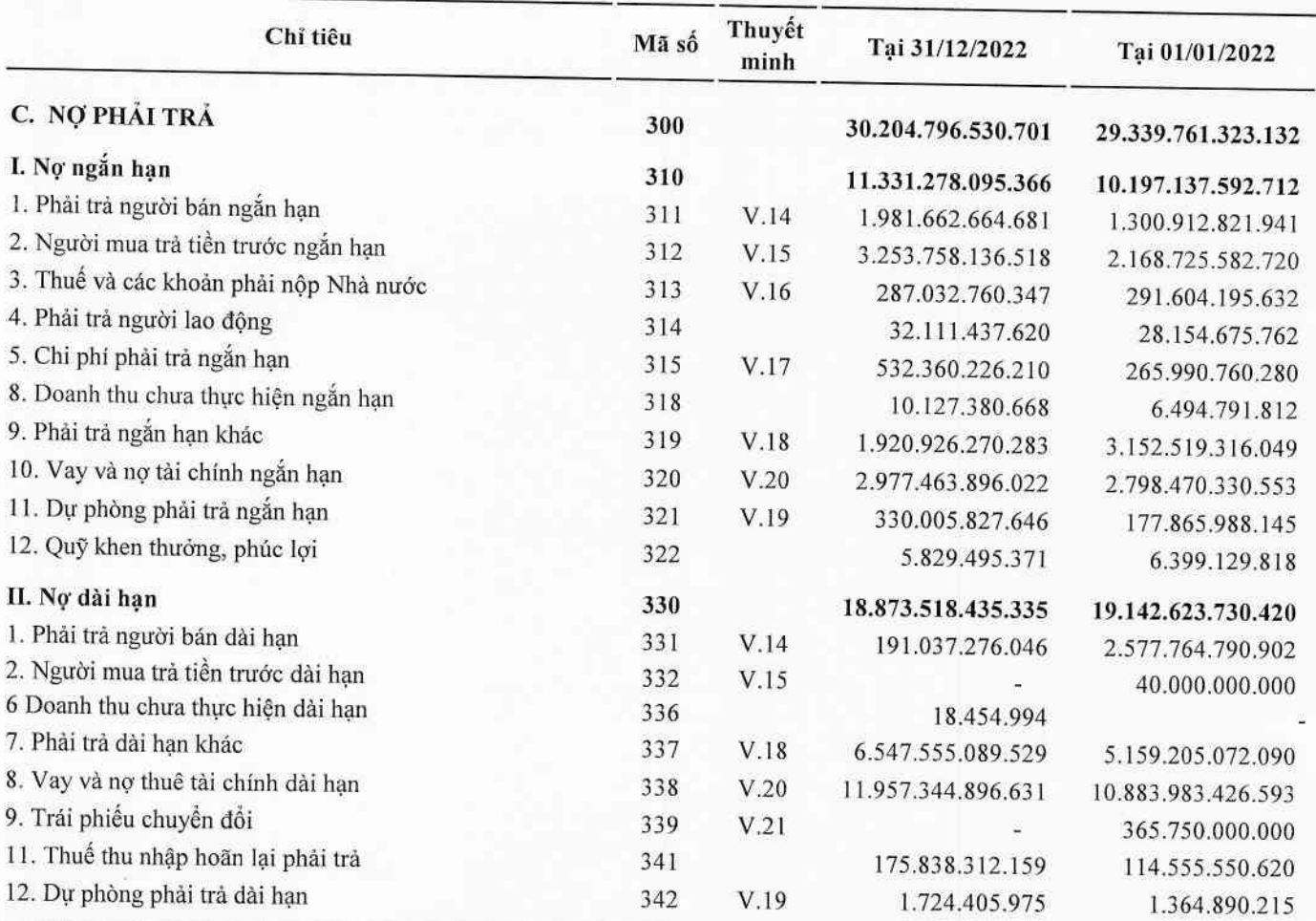

Tại ngày 31 tháng 12 năm 2022

Don vị tính: VND

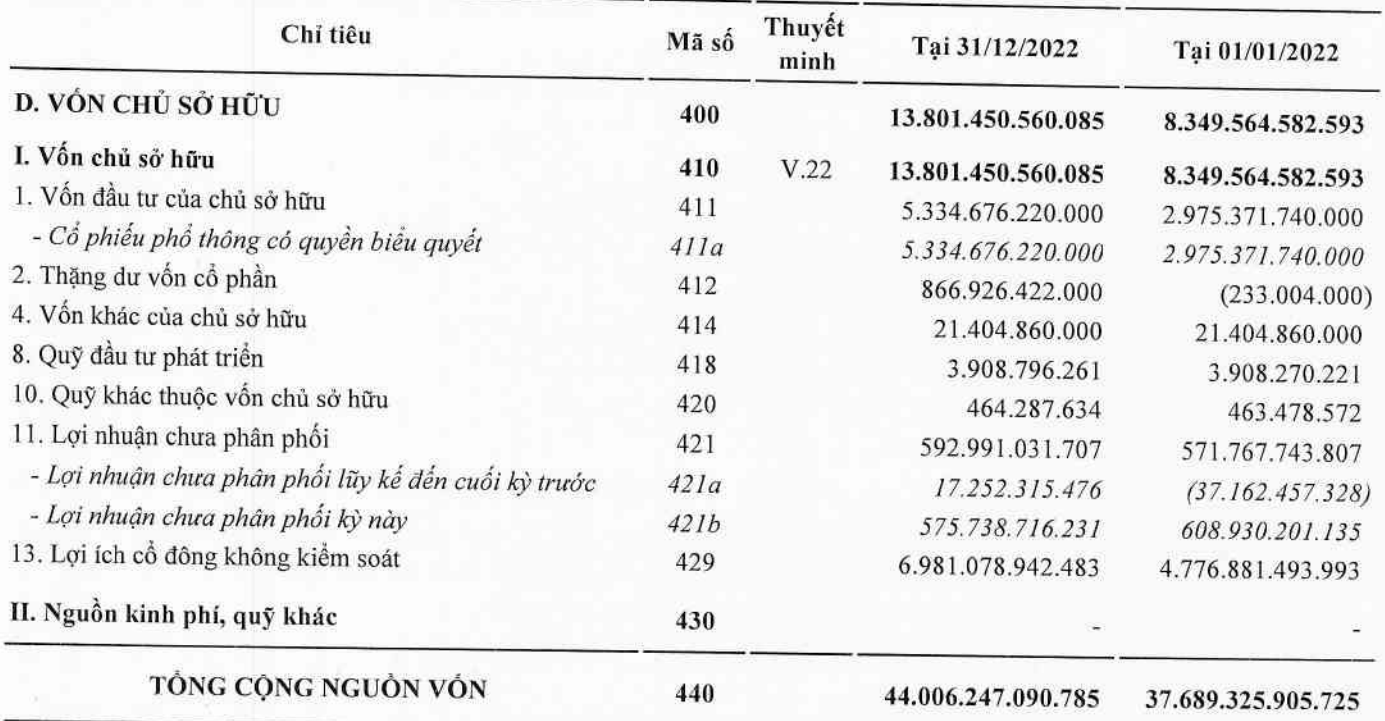

Người lập biểu

Huỳnh Minh Trường

Kế toán trưởng

Phạm Hữu Quốc

सी<sub>र पु</sub>दुके 19 tháng 01 năm 2023 Chủ tịch HĐQT **CÔNG TY** CÓ PHẦN TẤP ĐOÀN BAMBOO PHỔ HÔ Nguyễn Hồ Nam

## CÔNG TY CỔ PHẢN TẬP ĐOÀN BAMBOO CAPITAL

27C Quốc Hương, Phường Thảo Điền, Tp. Thủ Đức, Tp. Hồ Chí Minh

#### Báo cáo tài chính hợp nhất Quý IV năm 2022

## BÁO CÁO KẾT QUẢ HOẠT ĐỘNG KINH DOANH HỢP NHẤT

Quý IV năm 2022

Đơn vị tính: VND

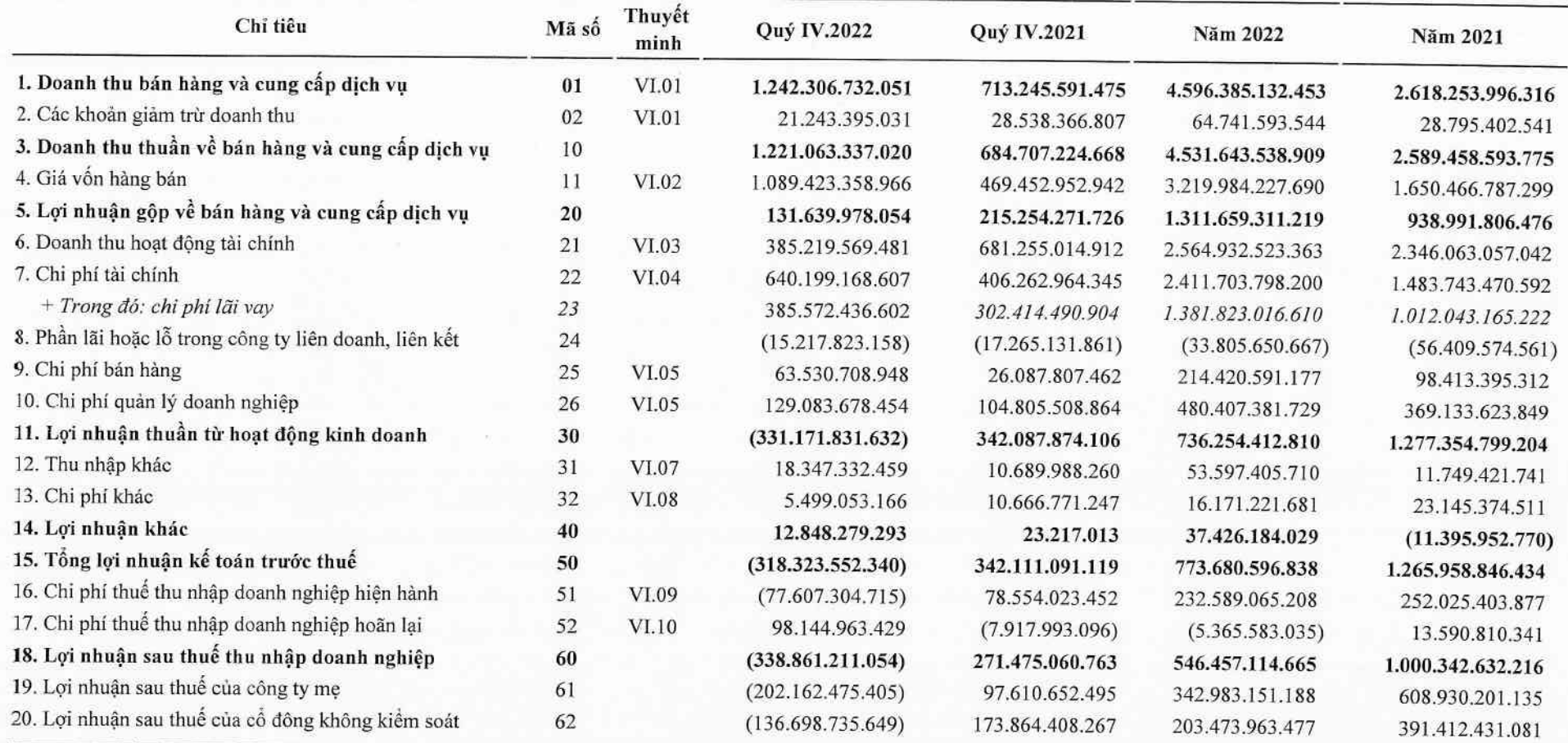

Người lập biểu

Huỳnh Minh Trường

Kế toán trưởng

all

Adp mga 19 tháng 01 năm 2023 Chu tich HDQT CÔNG TY CỔ PHẦN  $\mathbf{z}$ TẤP ĐOÀN BAMBO  $\star$ CAPITA PHỐ HỘ CH Nguyễn Hồ Nam

Phạm Hữu Quốc

5

# BÁO CÁO LƯU CHUYỂN TIỀN TỆ HỢP NHẤT

(Theo phương pháp gián tiếp) Từ ngày 01/01/2022 đến ngày 31/12/2022

Đơn vị tính: VND

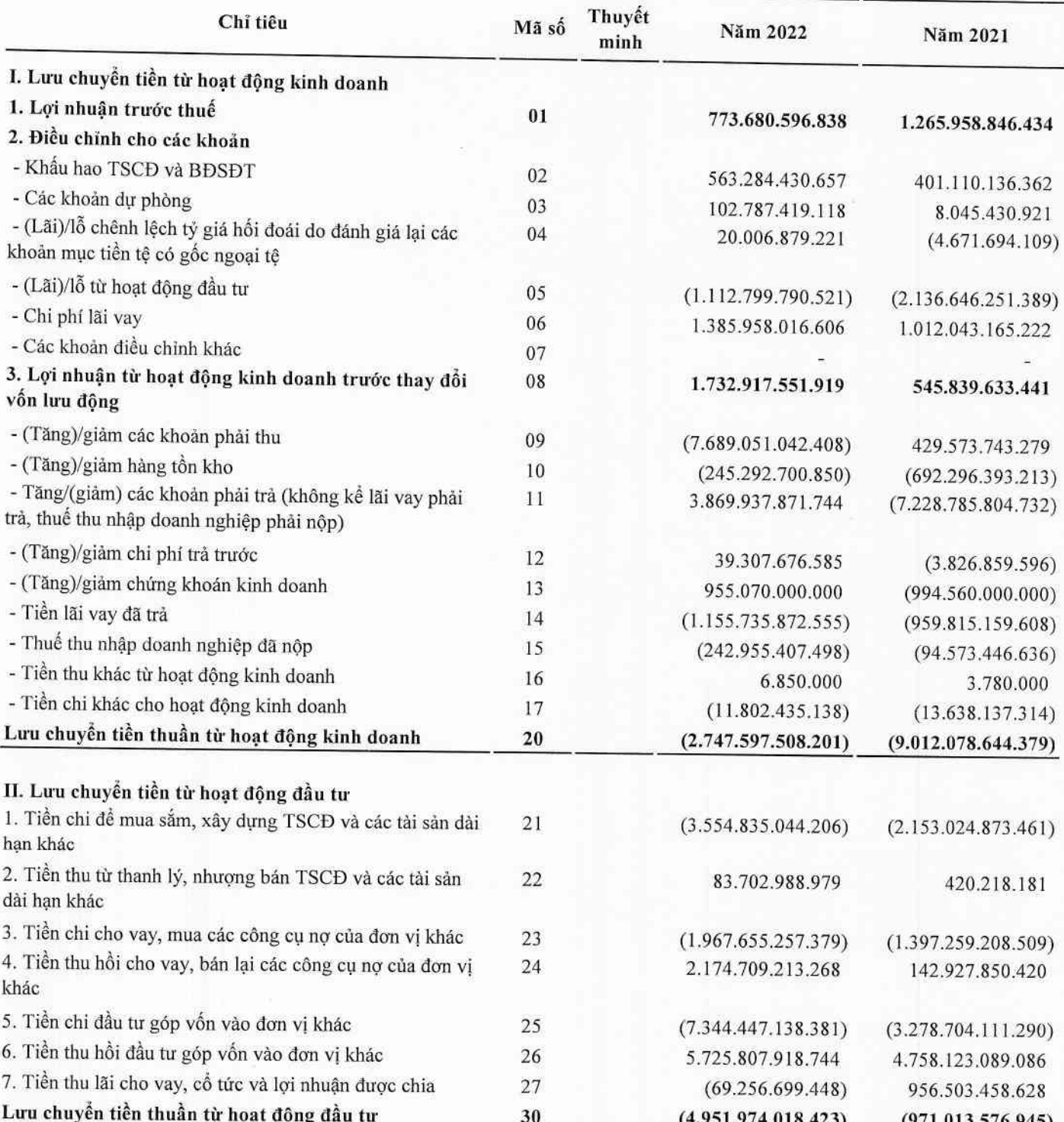

# BÁO CÁO LƯU CHUYỂN TIỀN TỆ HỢP NHẤT

(Theo phương pháp gián tiếp) Từ ngày 01/01/2022 đến ngày 31/12/2022

Don vị tính: VND

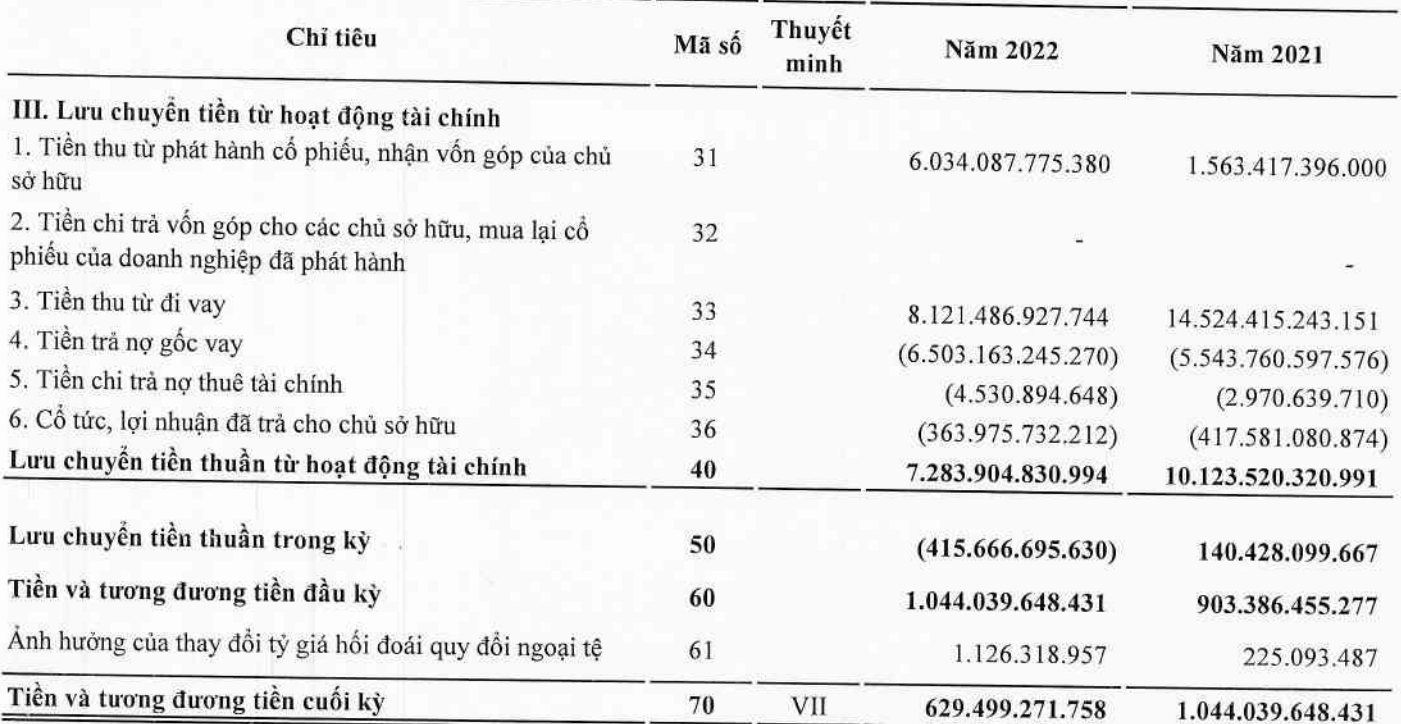

Người lập biểu

Kế toán trưởng

Huỳnh Minh Trường

Phạm Hữu Quốc

Lập, ngày 19 tháng 01 năm 2023 0311315Chip tich HDQT CÔNG TY CỔ PHẨN TẬP ĐOÀN BAMBO/ **CAPIT** PHÔ HỘC Nguyễn Hồ Nam

## BẢN THUYẾT MINH BÁO CÁO TÀI CHÍNH HỢP NHẤT

Quý IV năm 2022

#### I. ĐẶC ĐIỂM HOẠT ĐỘNG CỦA CÔNG TY

#### 1. Hình thức sở hữu vốn

Công ty Cổ phần Tập đoàn Bamboo Capital là Công ty Cổ phần hoạt động theo Giấy chứng nhận đăng ký doanh nghiệp số 0311315789 do Sở Kế hoạch và Đầu tư Thành phố Hồ Chí Minh cấp lần đầu ngày 07/11/2011 và thay đổi lần thứ 27 ngày 07/10/2022.

Vốn điều lệ của Công ty theo Giấy chứng nhận đăng ký doanh nghiệp là:

5.334.676.220.000 VND

Vốn góp của Công ty tại ngày 31/12/2022:

5.334.676.220.000 VND

Trụ sở chính của Công ty tại 27C Quốc Hương, Phường Thảo Điền, Tp. Thủ Đức, Tp. Hồ Chí Minh, Việt Nam.

#### 2. Līnh vực kinh doanh

Sản xuất, thương mại, dịch vụ.

#### 3. Ngành nghề kinh doanh

Hoạt động tư vấn quản lý (trừ tư vấn tài chính, kế toán, pháp luật). Hoạt động tư vấn đầu tư (trừ tư vấn tài chính, kế toán, pháp luật). Đại lý, môi giới (trừ môi giới bất động sản). Tổ chức giới thiệu và xúc tiến thương mại. Lấp đặt hệ thống xây dựng khác (trừ gia công cơ khí, tái chế phế thải, xi mạ điện tại trụ sở). Bán buôn máy móc, thiết bị và phụ tùng máy khác. Lập trình máy vi tính. Tư vấn máy vi tính và quản trị hệ thống máy vi tính. Hoạt động dịch vụ công nghệ thông tin và dịch vụ khác liên quan đến máy vi tính. Sửa chữa máy vi tính và thiết bị ngoại vi. Xử lý dữ liệu, cho thuê và các hoạt động khác liên quan. Thiết lập trang thông tin điện tử tổng hợp. Kinh doanh bất động sản, quyền sử dụng đất thuộc chủ sở hữu, chủ sử dụng hoặc đi thuê. Bán buôn nông, lâm sản nguyên liệu (trừ gỗ, tre, nứa) và động vật sống. Bán buôn cao su mủ cốm, phân bón (không hoạt động tại trụ sở). Bán buôn phân bón, thuốc trừ sâu và hóa chất sử dụng trong nông nghiệp. Sản xuất thức ăn gia súc, gia cầm và thủy sản. Bán phụ tùng và các bộ phận phụ trợ của ô tô và xe có động cơ khác. Bán mô tô, xe máy. Bán phụ tùng và các bộ phận phụ trợ của mô tô, xe máy. Cho thuê ô tô. Bảo dưỡng, sửa chữa ô tô, mô tô, xe máy và xe có động cơ khác (trừ gia công cơ khí, tái chế phế thải, xi mạ điện tại trụ sở). Xây dựng công trình đường sắt và đường bộ. Xây dựng nhà các loại. Xây dựng công trình công ích. Xây dựng công trình kỹ thuật dân dụng khác. Chuẩn bị mặt bằng. Lắp đặt hệ thống xây dựng khác. Hoàn thiện công trình xây dựng. Hoạt động xây dựng chuyên dụng khác. Khai thác quặng kim loại khác không chứa sắt. Khai thác đá, cát, sỏi, đất sét. Sản xuất vải dệt kim, vải đan móc và vải không dệt khác. Sản xuất thảm, chăn, đệm. Bán buôn vải, hàng may mặc, giày dép. Bán buôn ô tô và xe có động cơ khác. Bán lẻ ô tô con (loại 9 chỗ ngồi trở xuống). Đại lý ô tô và xe có động cơ khác. Bán buôn thực phẩm. Sản xuất, truyền tải và phân phối điện. Bán buôn vật liệu, thiết bị lấp đặt khác trong xây dựng. Khai thác gỗ. Cưa, xẻ, bào gỗ và bảo quản gỗ. Sản xuất gỗ dán, gỗ lạng, ván ép và ván mỏng khác. Sản xuất đồ gỗ xây dựng. Bán lẻ phân bón. Khai thác quặng sắt. Khai thác quặng uranium và quặng thorium. Bảo hiểm phi nhân tho.

#### 4. Chu kỳ sản xuất kinh doanh thông thường:

Chu kỳ sản xuất kinh doanh thông thường của Công ty là trong vòng 12 tháng.

5. Đặc điểm hoạt động của Công ty trong năm tài chính có ảnh hưởng đến Báo cáo tài chính: Không có.

#### 6. Cấu trúc Công ty

Tại ngày 31/12/2022, Công ty Cổ phần Tập đoàn Bamboo Capital có 01 (một) văn phòng đại diện, 09 (chín) Công ty con kiểm soát trực tiếp và 32 (ba mươi hai) Công ty con kiểm soát gián tiếp thông qua Công ty con. Ngoài ra, Công ty có 02 (hai) Công ty liên kết kiểm soát trực tiếp và 11 (mười một) Công ty liên kết kiểm soát gián tiếp thông qua Công ty con.

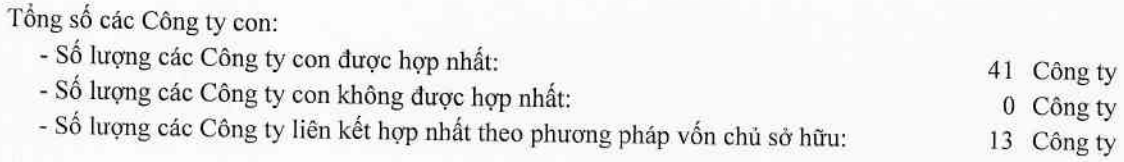

a. Danh sách văn phòng đại diện

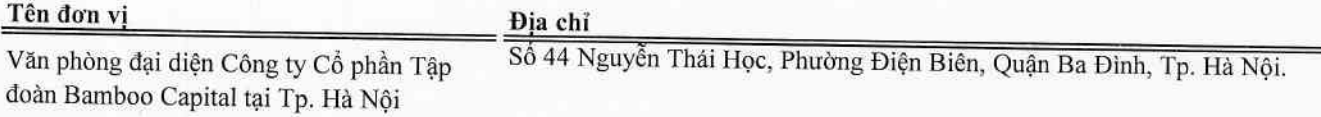

## b. Danh sách các Công ty con kiểm soát trực tiếp được hợp nhất trong báo cáo

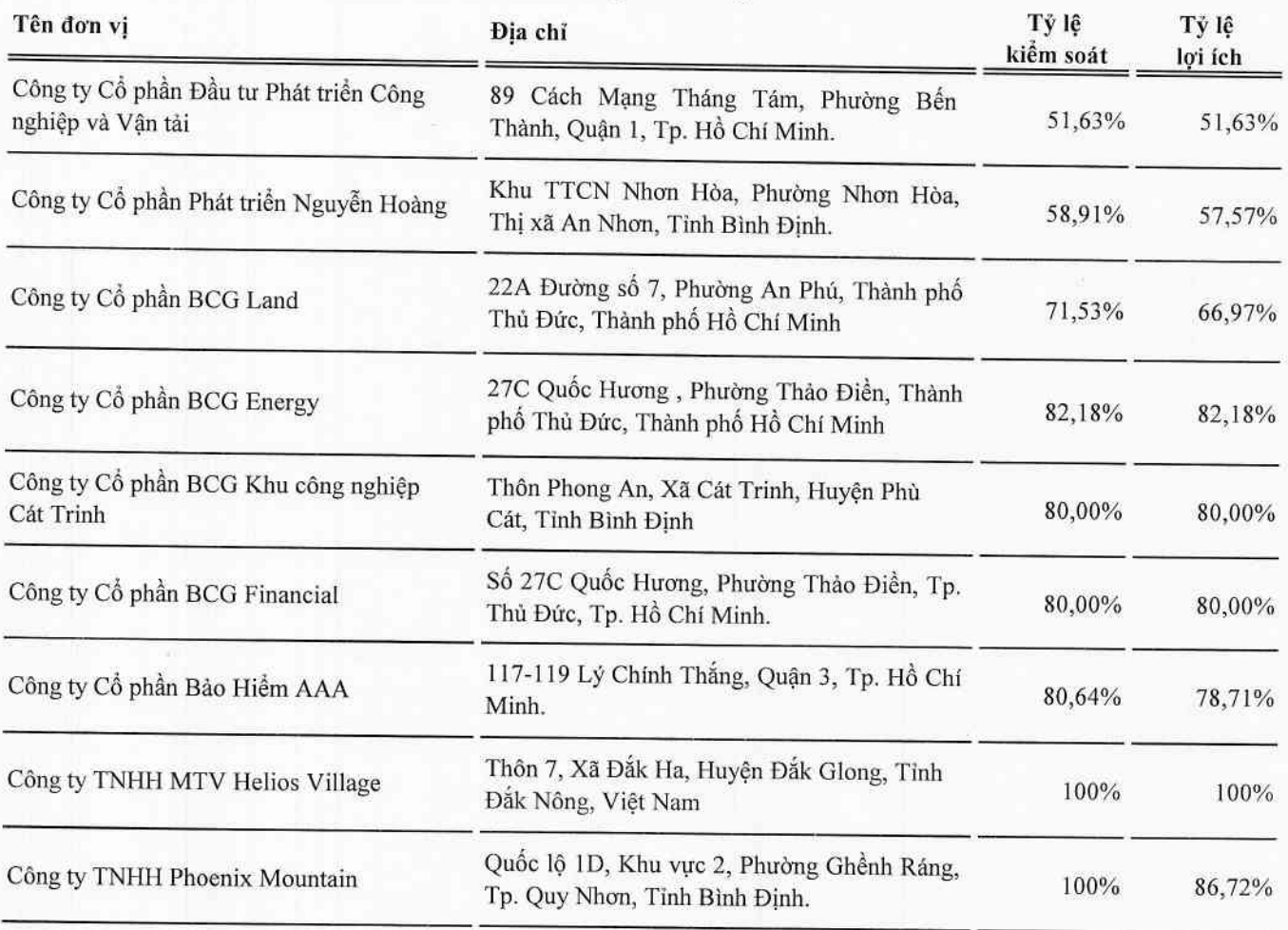

## 6. Cấu trúc Công ty (Tiếp theo)

## c. Danh sách các Công ty con kiểm soát gián tiếp được hợp nhất trong báo cáo

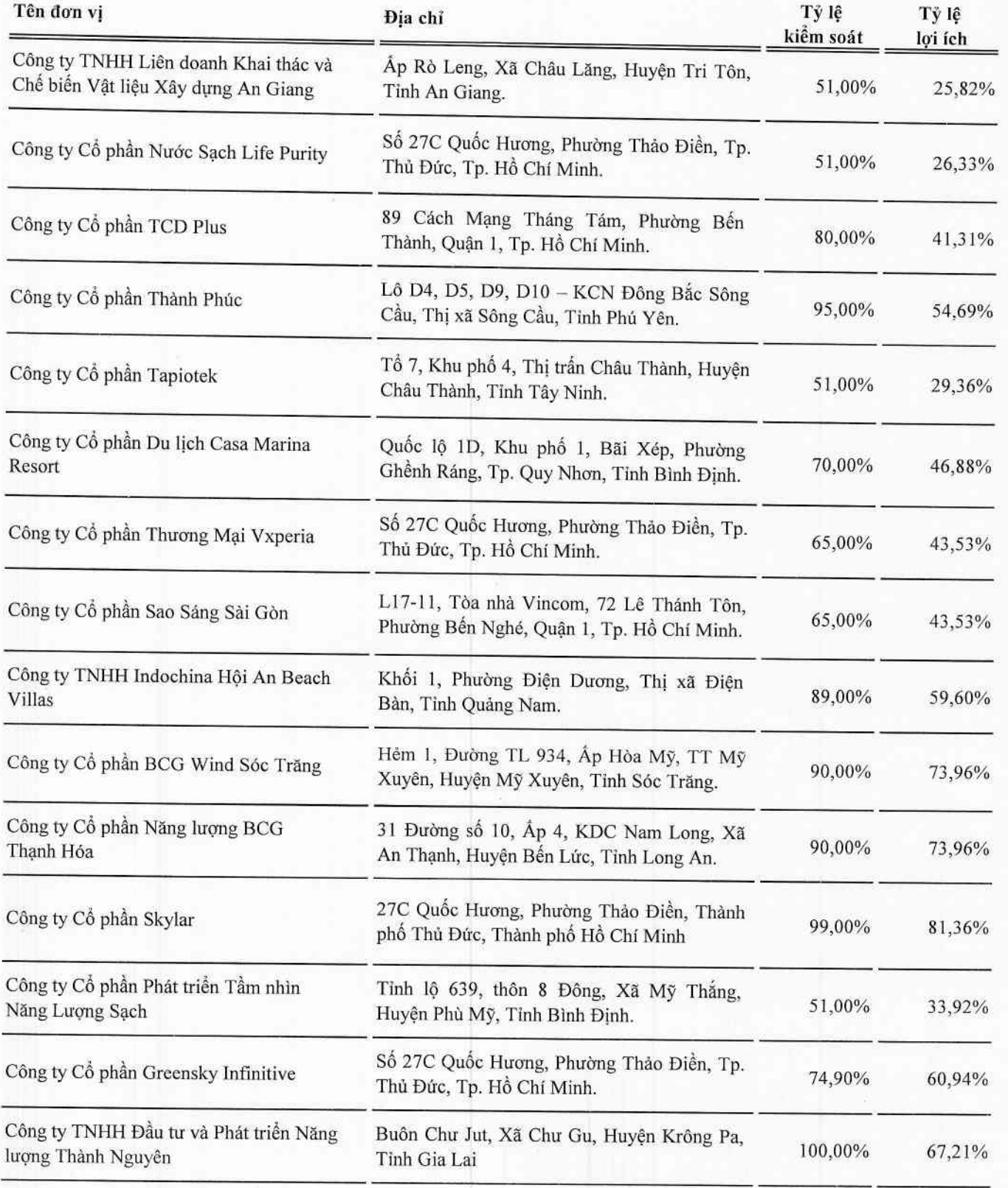

## 6. Cấu trúc Công ty (Tiếp theo)

## c. Danh sách các Công ty con kiểm soát gián tiếp được hợp nhất trong báo cáo (Tiếp theo)

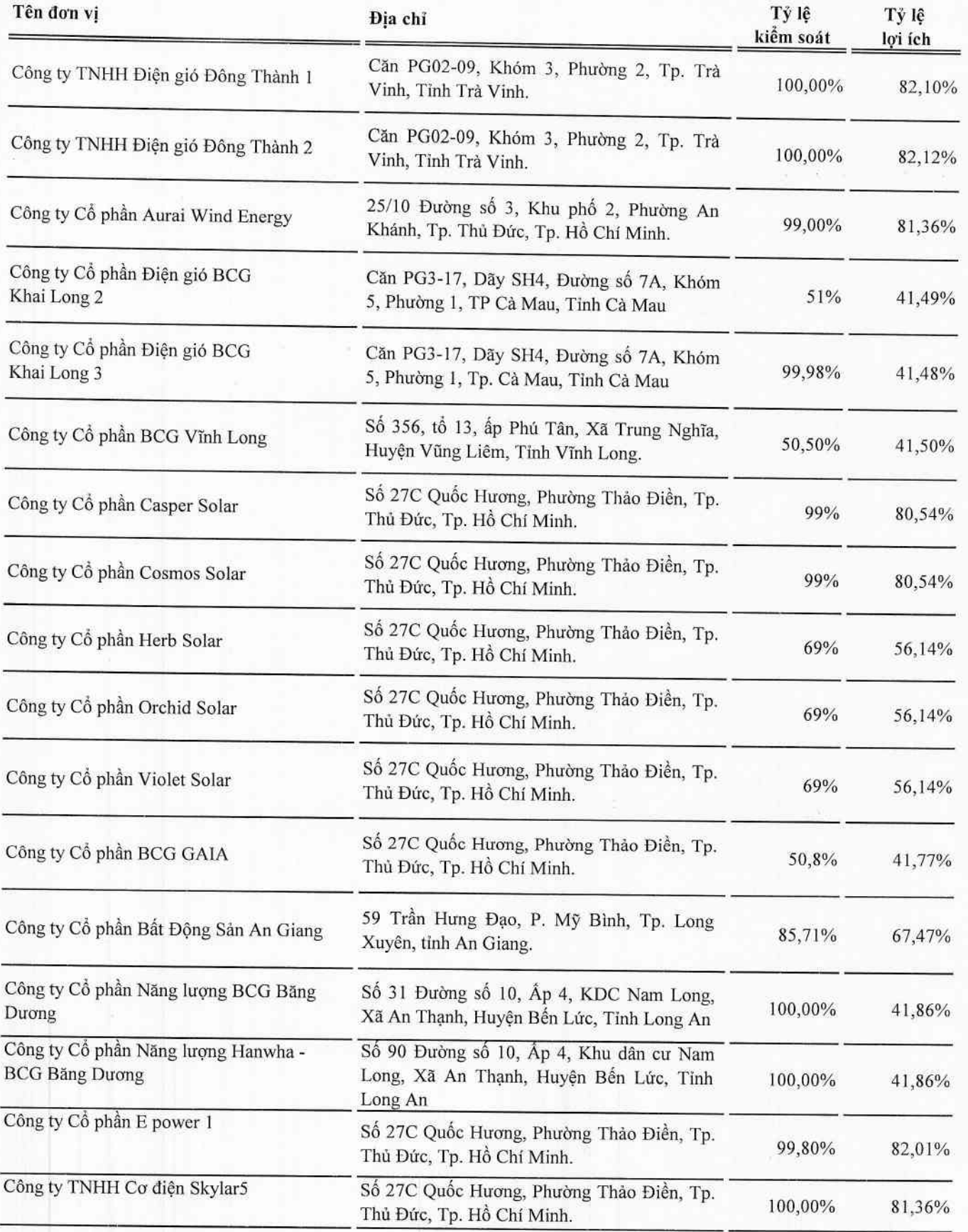

## 6. Cấu trúc Công ty (Tiếp theo)

## d. Danh sách các Công ty liên doanh, liên kết kiểm soát trực tiếp

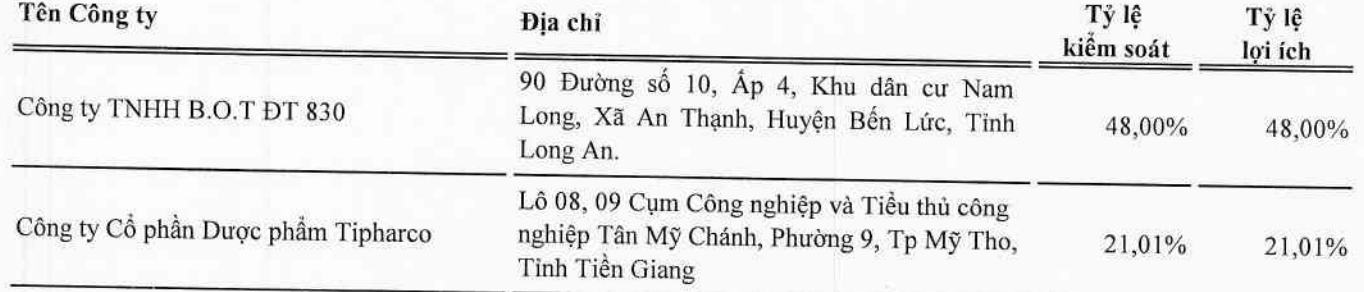

## e. Danh sách các Công ty liên doanh, liên kết kiểm soát gián tiếp thông qua công ty con

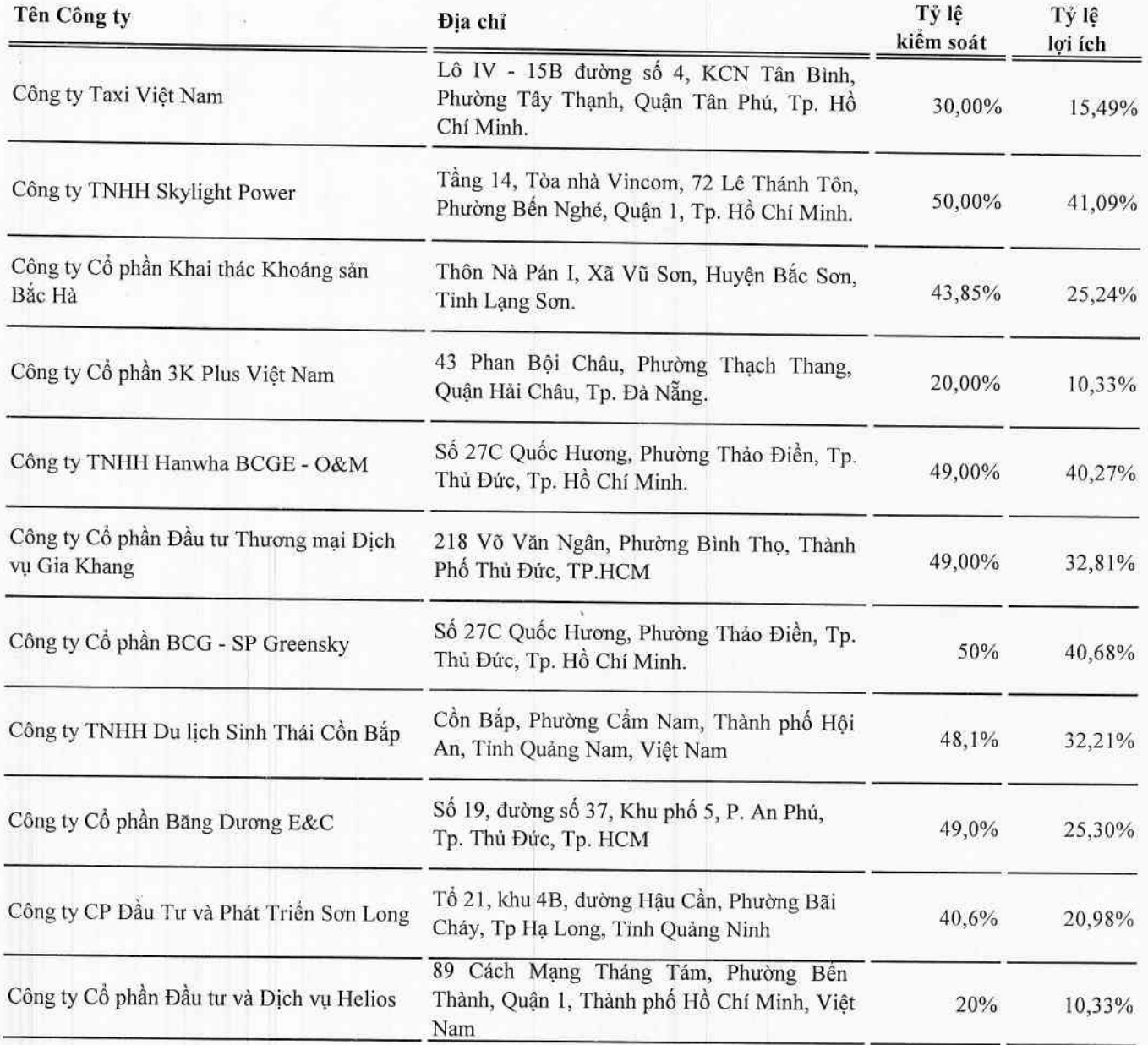

## II. KỪ KẾ TOÁN, ĐƠN VỊ TIỀN TỆ SỬ DỤNG TRONG KẾ TOÁN

#### 1. Kỳ kế toán

Niên độ kế toán của Công ty bắt đầu từ ngày 01/01 và kết thúc vào ngày 31/12 hàng năm.

#### 2. Đơn vị tiền tệ

Đơn vị tiền tệ sử dụng trong ghi chép kế toán là đồng Việt Nam (VND).

#### III. CHUẨN MỰC VÀ CHẾ ĐỘ KẾ TOÁN

#### 1. Chế đô kế toán

Công ty áp dụng Chế độ kế toán doanh nghiệp ban hành theo Thông tư số 200/2014/TT-BTC ngày 22/12/2014 và Thông tư 202/2014/TT-BTC ngày 22/12/2014 hướng dẫn lập và trình bày Báo cáo tài chính hợp nhất của Bộ Tài chính và các Thông tư hướng dẫn, bổ sung, sửa đổi.

## 2. Tuyên bố về việc tuân thủ Chuẩn mực kế toán và Chế độ kế toán

Công ty đã áp dụng các Chuẩn mực kế toán Việt Nam và các văn bản hướng dẫn Chuẩn mực do Nhà nước đã ban hành. Các báo cáo tài chính hợp nhất được lập và trình bày theo đúng quy định của chuẩn mực, thông tư hướng dẫn thực hiện chuẩn mực và Chế độ kế toán Doanh nghiệp Việt Nam hiện hành đang áp dụng.

#### IV. CÁC CHÍNH SÁCH KẾ TOÁN ÁP DUNG

#### 1. Nguyên tắc ghi nhận các khoản tiền và các khoản tương đương tiền

#### a. Nguyên tắc ghi nhận các khoản tiền

Các khoản tiền là toàn bộ số tiền hiện có của Công ty tại thời điểm báo cáo, gồm: tiền mặt tại quỹ, tiền gửi ngân hàng không kỳ hạn và tiền đang chuyển.

#### b. Nguyên tắc ghi nhận các khoản tương đương tiền

Các khoản tương đương tiền là các khoản đầu tư có thời gian thu hồi còn lại không quá 3 tháng kể từ ngày báo cáo có khả năng chuyển đổi dễ dàng thành một lượng tiền xác định và không có rủi ro trong chuyển đổi thành tiền kể từ ngày mua khoản đầu tư đó tại thời điểm lập Báo cáo tài chính.

#### c. Nguyên tắc, phương pháp chuyển đổi các đồng tiền khác

Các nghiệp vụ kinh tế phát sinh bằng ngoại tệ phải theo dõi chi tiết theo nguyên tệ và phải được quy đổi ra đồng Việt Nam theo tỷ giá giao dịch thực tế tại ngân hàng thương mại nơi doanh nghiệp thường xuyên có giao dịch hoặc tỷ giá bình quân gia quyền di động.

Tại thời điểm lập Báo cáo tài chính theo quy định của pháp luật, Công ty đánh giá lại số dư ngoại tệ của các khoản mục tiền tệ theo nguyên tắc:

- Tỷ giá giao dịch thực tế khi đánh giá lại các khoản mục tiền tệ có gốc ngoại tệ được phân loại là tài sản: là tỷ giá mua ngoại tệ của ngân hàng thương mại nơi doanh nghiệp thường xuyên có giao dịch tại thời điểm lập Báo cáo tài chính. Đối với các khoản ngoại tệ gửi ngân hàng thì tỷ giá thực tế khi đánh giá lại là tỷ giá mua của ngân hàng nơi doanh nghiệp mở tài khoản ngoại tê;

- Tỷ giá giao dịch thực tế khi đánh giá lại các khoản mục tiền tệ có gốc ngoại tệ được phân loại là nợ phải trả: là tỷ giá bán ngoại tệ của ngân hàng thương mại nơi doanh nghiệp thường xuyên có giao dịch tại thời điểm lập Bảo cáo tài chính.

#### 2. Nguyên tắc ghi nhận các khoản đầu tư tài chính

Là các khoản đầu tư ra bên ngoài doanh nghiệp nhằm mục đích sử dụng hợp lý vốn nâng cao hiệu quả hoạt động của doanh nghiệp như: Đầu tư góp vốn vào công ty con, công ty liên doanh, liên kết, đầu tư chứng khoán và các khoản đầu tư tài chính khác...

Phân loại các khoản đầu tư khi lập Báo cáo tài chính theo nguyên tắc như sau:

- Các khoản đầu tư có kỳ hạn thu hồi còn lại không quá 12 tháng hoặc trong 1 chu kỳ sản xuất kinh doanh được phân loại là ngắn han;

- Các khoản đầu tư có kỳ hạn thu hồi còn lại trên 12 tháng hoặc trên 1 chu kỳ sản xuất kinh doanh được phân loại là dài hạn.

#### a. Chúng khoán kinh doanh

Là khoản đầu tư mua chứng khoán và công cụ tài chính khác vì mục đích kinh doanh (nắm giữ với mục đích chờ tăng giá để bán ra kiếm lời). Chứng khoán kinh doanh bao gồm:

- Cổ phiếu, trái phiếu niêm yết trên thị trường chứng khoán;

- Các loại chứng khoán và công cụ tài chính khác như thương phiếu, hợp đồng kỳ hạn, hợp đồng hoán đổi ...

Chứng khoán kinh doanh được ghi sổ theo giá gốc. Thời điểm ghi nhận các khoản chứng khoán kinh doanh là thời điểm nhà đầu tư có quyền sở hữu.

Khoản cổ tức được chia cho giai đoạn trước ngày đầu tư được ghi giảm giá trị khoản đầu tư. Khi nhà đầu tư được nhận thêm cổ phiếu mà không phải trả tiền do Công ty cổ phần phát hành thêm cổ phiếu từ thặng dư vốn cổ phần, quỹ khác thuộc vốn chủ sở hữu hoặc chia cổ tức bằng cổ phiếu, nhà đầu tư chỉ theo dõi số lượng cổ phiếu tăng thêm.

Trường hợp hoán đổi cổ phiếu phải xác định giá trị cổ phiếu theo giá trị hợp lý tại ngày trao đổi.

Khi thanh lý, nhượng bán chứng khoán kinh doanh, giá vốn được xác định theo phương pháp bình quân gia quyền di động cho từng loại chứng khoán.

Dự phòng giảm giá chứng khoán kinh doanh: phần giá trị tổn thất có thể xảy ra khi có bằng chứng chắc chắn cho thấy giá trị thị trường của các loại chứng khoán Công ty đang nắm giữ vì mục đích kinh doanh bị giảm so với giá trị ghi sổ. Việc trích lập hoặc hoàn nhập khoản dự phòng này được thực hiện ở thời điểm lập Báo cáo tài chính và được ghi nhận vào chi phí tài chính trong kỳ.

#### b. Đầu tư nắm giữ đến ngày đáo han

Khoản đầu tư này không phản ánh các loại trái phiếu và công cụ nợ nắm giữ vì mục đích mua bán để kiếm lời. Các khoản đầu tư nắm giữ đến ngày đáo hạn bao gồm các khoản tiền gửi ngân hàng có kỳ hạn (thời gian thu hồi còn lại từ 3 tháng trở lên), tín phiếu, kỳ phiếu, trái phiếu, cổ phiếu ưu đãi bên phát hành bắt buộc phải mua lại tại một thời điểm nhất định trong tương lai và các khoản cho vay nắm giữ đến ngày đáo hạn với mục đích thu lãi hàng kỳ và các khoản đầu tư nắm giữ đến ngày đáo hạn khác.

Dự phòng giảm giá các khoản đầu tư nắm giữ đến ngày đáo hạn: các khoản đầu tư nắm giữ đến ngày đáo hạn nếu chưa được lập dự phòng phải thu khó đòi theo quy định của pháp luật, Công ty phải đánh giá khả năng thu hồi. Trường hợp có bằng chứng chắc chắn cho thấy một phần hay toàn bộ khoản đầu tư có thể không thể thu hồi được, số tổn thất phải ghi nhận vào chi phí tài chính trong kỳ. Trường hợp số tồn thất không thể xác định được một cách đáng tin cậy thì không ghi giảm khoản đầu tư và được thuyết minh về khả năng thu hồi của khoản đầu tư trên Thuyết minh Báo cáo tài chính. Việc trích lập hoặc hoàn nhập khoản dự phòng này được thực hiện ở thời điểm lập Báo cáo tài chính.

### c. Các khoản đầu tư vào công ty con, liên doanh, liên kết

Khoản đầu tư vào công ty con, công ty liên kết được kế toán theo phương pháp giá gốc. Lợi nhuận thuần được chia từ công ty con, công ty liên kết phát sinh sau ngày đầu tư được ghi nhận vào doanh thu tài chính trong kỳ. Các khoản được chia khác (ngoài lợi nhuận thuần) được coi là phần thu hồi các khoản đầu tư và được ghi nhận là khoản giảm trừ giá gốc đầu tư.

Hoạt động liên doanh theo hình thức Hoạt động kinh doanh đồng kiểm soát và Tài sản đồng kiểm soát được Công ty áp dụng nguyên tắc kế toán chung như với các hoạt động kinh doanh thông thường khác. Trong đó:

- Công ty theo dõi riêng các khoản thu nhập, chi phí liên quan đến hoạt động liên doanh và thực hiện phân bổ cho các bên trong liên doanh theo hợp đồng liên doanh;

- Công ty theo dõi riêng tài sản góp vốn liên doanh, phần vốn góp vào tài sản đồng kiểm soát và các khoản công nợ chung, công nợ riêng phát sinh từ hoạt động liên doanh.

Các khoản chi phí liên quan trực tiếp đến hoạt động đầu tư vào công ty liên doanh, liên kết được ghi nhận là chi phí tài chính trong kỳ.

Dự phòng tổn thất đầu tư vào đơn vị khác : khoản tồn thất do công ty con, liên doanh, liên kết bị lỗ dẫn đến nhà đầu tư có khả năng mất vốn hoặc khoản dự phòng do suy giảm giá trị các khoản đầu tư này. Việc trích lập hoặc hoàn nhập khoản dự phòng này được thực hiện ở thời điểm lập Báo cáo tài chính cho từng khoản đầu tư và được ghi nhận vào chi phí tài chính trong kỳ.

#### d. Các khoản đầu tư vào công cụ vốn của đơn vị khác

Là các khoản đầu tư vào công cụ vốn của đơn vị khác nhưng không có quyền kiểm soát hoặc đồng kiểm soát, không có ảnh hưởng đáng kể đối với bên được đầu tư.

#### 3. Nguyên tắc ghi nhận các khoản phải thu

Các khoản phải thu được theo dõi chi tiết theo kỳ hạn phải thu, đối tượng phải thu, loại nguyên tệ phải thu và các yếu tố khác theo nhu cầu quản lý của Công ty.

Việc phân loại các khoản phải thu được thực hiện theo nguyên tắc:

- Phải thu khách hàng: các khoản phải thu mang tính chất thương mại phát sinh từ giao dịch có tính chất mua-bán giữa Công ty và người mua như bán hàng, cung cấp dịch vụ, thanh lý / nhượng bán tài sản, tiền bán hàng xuất khẩu của bến giao ủy thác thông qua bên nhận ủy thác;

- Phải thu nội bộ: các khoản phải thu giữa đơn vị cấp trên và đơn vị cấp dưới trực thuộc không có tư cách pháp nhân hạch toán phụ thuộc;

- Phải thu khác: các khoản phải thu không có tính chất thương mại, không liên quan đến giao dịch mua - bán.

Phân loại các khoản phải thu khi lập Báo cáo tài chính theo nguyên tắc như sau:

- Các khoản phải thu có kỳ hạn thu hồi còn lại không quá 12 tháng hoặc trong 1 chu kỳ sản xuất kinh doanh được phân loại là ngắn han:

- Các khoản phải thu có kỳ hạn thu hồi còn lại trên 12 tháng hoặc trên 1 chu kỳ sản xuất kinh doanh được phân loại là dài han.

Tại thời điểm lập Báo cáo tài chính theo quy định của pháp luật, Công ty đánh giá lại số dư của các khoản nợ phải thu có gốc ngoại tệ (trừ các khoản trả trước cho người bán; nếu tại thời điểm lập báo cáo có bằng chứng chắc chắn về việc người bán không thể cung cấp hàng hóa, dịch vụ và Công ty sẽ phải nhận lại các khoản trả trước bằng ngoại tệ thì các khoản này được coi là các khoản mục tiền tệ có gốc ngoại tệ) theo tỷ giá mua ngoại tệ của ngân hàng thương mại nơi Công ty thường xuyên có giao dịch tại thời điểm lập Báo cáo tài chính.

Dự phòng nợ phải thu khó đòi: các khoản nợ phải thu khó đòi được trích lập dự phòng phải thu khó đòi khi lập Báo cáo tài chính. Việc trích lập hoặc hoàn nhập khoản dự phòng này được thực hiện ở thời điểm lập Báo cáo tài chính và được ghi nhận vào chi phí quản lý doanh nghiệp trong kỳ. Đối với những khoản phải thu khó đòi kéo dài trong nhiều năm mà Công ty đã cố gắng dùng mọi biện pháp để thu nợ nhưng vẫn không thu được nợ và xác định khách nợ thực sự không có khả năng thanh toán thì Công ty có thể phải làm các thủ tục bán nợ cho Công ty mua, bán nợ hoặc xóa những khoản nợ phải thu khó đòi trên số kế toán (thực hiện theo quy định của Pháp luật và Điều lệ Công ty).

#### 4. Nguyên tắc ghi nhận hàng tồn kho

#### a. Nguyên tắc ghi nhân

Hàng tồn kho được ghi nhận theo giá gốc. Trường hợp giá trị thuần có thể thực hiện được thấp hơn giá gốc thì phải tính theo giá trị thuần có thể thực hiện được. Giá gốc hàng tồn kho bao gồm chi phí mua, chi phí chế biến và các chi phí liên quan trực tiếp khác phát sinh để có được hàng tồn kho ở địa điểm và trạng thái hiện tại.

Các tài sản được Công ty mua về để sản xuất, sử dụng hoặc để bán không được trình bày là hàng tồn kho trên Bảng cân đối kế toán mà được trình bày là tài sản dài hạn, bao gồm:

- Sản phẩm dở dang có thời gian sản xuất, luân chuyển vượt quá một chu kỳ kinh doanh thông thường;

- Vật tư, thiết bị, phụ tùng thay thế có thời gian dự trữ trên 12 tháng hoặc hơn một chu kỳ sản xuất, kinh doanh thông

#### b. Phương pháp tính giá trị hàng tồn kho

Giá trị hàng tồn kho cuối kỳ được xác định theo phương pháp bình quân gia quyền.

Đối với hàng hóa nhập bán sĩ theo lô, công ty ghi nhận giá trị hàng xuất theo phương pháp thực tế đích danh.

#### c. Phương pháp hạch toán hàng tồn kho

Hàng tồn kho được hạch toán theo phương pháp kê khai thường xuyên.

#### d. Phương pháp lập dự phòng giảm giá hàng tồn kho

Cuối niên độ kế toán, nếu giá trị hàng tồn kho không thu hồi đủ do bị hư hỏng, lỗi thời, giá bán bị giảm hoặc chi phí hoàn thiện, chi phí bán hàng tăng lên thì Công ty lập dự phòng giảm giá hàng tồn kho. Số dự phòng giảm giá hàng tồn kho được lập là chênh lệch giữa giá gốc của hàng tồn kho lớn hơn giá trị thuần có thể thực hiện được của chúng.

#### 5. Nguyên tắc ghi nhận và khấu hao TSCĐ, TSCĐ thuê tài chính, bất động sản đầu tư

Tài sản cố định được ghi nhận theo nguyên giá. Trong quá trình sử dụng, tài sản cố định được theo dõi chi tiết nguyên giá, hao mòn luỹ kế và giá trị còn lại.

Nguyên giá TSCĐ thuê tài chính được ghi nhận bằng giá trị hợp lý của tài sản thuê hoặc giá trị hiện tại của khoản thanh toán tiền thuê tối thiểu (trường hợp giá trị hợp lý cao hơn giá trị hiện tại của khoản thanh toán tiền thuê tối thiểu) cộng với các chi phí trực tiếp phát sinh ban đầu liên quan đến hoạt động thuê tài chính. Nếu thuế GTGT đầu vào được khấu trừ, giá trị hiện tại của khoản thanh toán tiền thuê tối thiểu không bao gồm thuế GTGT đầu vào.

Trong quá trình sử dụng, Công ty trích khấu hao TSCĐ vào chi phí SXKD đối với TSCĐ có liên quan đến SXKD. Riêng TSCĐ vô hình là quyền sử dụng đất thì chỉ tính khấu hao đối với những TSCĐ vô hình là quyền sử dụng đất có thời hạn. Bất động sản đầu tư chờ tăng giá không trích khấu hao mà chỉ xác định tồn thất do giảm giá trị.

Khấu hao được trích theo phương pháp đường thẳng. Đối với máy móc thiết bị trực tiếp sản xuất được trích khấu hao theo sản lượng. Thời gian khấu hao được ước tính phù hợp với hướng dẫn tại Thông tư số 45/2013/TT-BTC ngày 25 tháng 04 năm 2013 và Thông tư số 147/2016/TT-BTC ngày 13 tháng 10 năm 2016 của Bộ Tài chính. Cụ thể như sau:

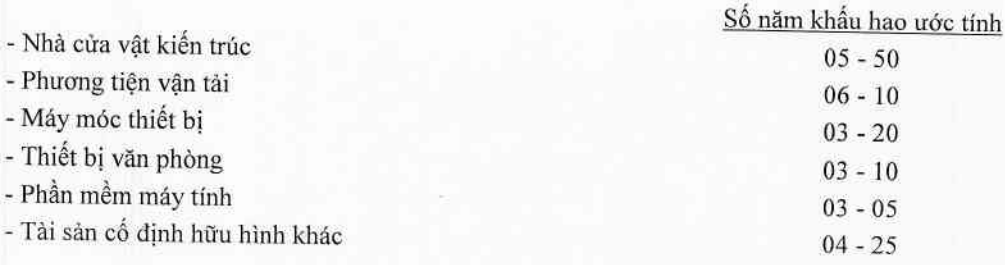

## 6. Nguyên tắc ghi nhận các hợp đồng hợp tác kinh doanh

Hợp đồng hợp tác kinh doanh (BCC) là thỏa thuận bằng hợp đồng của các bên để cùng thực hiện hoạt động kinh tế nhưng không hình thành pháp nhân độc lập. Bên nhận tài sản các bên đóng góp cho hoạt động BCC kể toán khoản này là nợ phải trả, không được ghi nhận vào vốn chủ sở hữu. BCC có các hình thức sau:

- BCC theo hình thức tài sản đồng kiểm soát;

- BCC theo hình thức hoạt động kinh doanh đồng kiểm soát;

- BCC theo chia lợi nhuân sau thuế.

#### 7. Nguyên tắc ghi nhận và phân bổ chi phí trả trước

Việc tính và phân bổ chi phí trả trước vào chi phí SXKD từng kỳ kế toán căn cứ vào tính chất, mức độ từng loại chi phí đề lựa chọn phương pháp và tiêu thức hợp lý, nhất quán.

Các khoản chi phí trả trước được theo dõi theo từng kỳ hạn trả trước đã phát sinh, đã phân bổ vào các đối tượng chịu chi phí của từng kỳ kế toán và số còn lại chưa phân bổ vào chi phí.

Phân loại các chi phí trả trước khi lập Báo cáo tài chính theo nguyên tắc như sau:

- Số tiền trả trước để được cung cấp hàng hóa, dịch vụ trong khoảng thời gian không quá 12 tháng hoặc một chu kỳ SXKD thông thường kể từ thời điểm trả trước được phân loại là ngắn hạn;

- Số tiền trả trước để được cung cấp hàng hóa, dịch vụ trong khoảng thời gian trên 12 tháng hoặc hơn một chu kỳ SXKD thông thường kể từ thời điểm trả trước được phân loại là dài hạn.

#### 8. Ghi nhận các khoản phải trả

Các khoản phải trả được theo dõi chi tiết theo thời hạn thanh toán còn lại của các khoản phải trả, đối tượng phải trả, loại nguyên tệ phải trả và các yếu tố khác theo nhu cầu quản lý của Công ty.

Việc phân loại các khoản phải trả được thực hiện theo nguyên tắc:

- Phải trả người bán: các khoản phải trả mang tính chất thương mại phát sinh từ giao dịch mua hàng hóa, dịch vụ, tài sản và khoản phải trả khi nhập khẩu thông qua người nhận ủy thác;

- Phải trả nội bộ: các khoản phải trả giữa đơn vị cấp trên và đơn vị cấp dưới trực thuộc không có tư cách pháp nhân hạch toán phụ thuộc;

- Phải trả khác: các khoản phải trả không có tính chất thương mại, không liên quan đến giao dịch mua, bán, cung cấp hàng hóa, dich vu.

Phân loại các khoản phải trả khi lập Báo cáo tài chính theo nguyên tắc như sau:

- Các khoản phải trả có thời gian thanh toán còn lại không quá 12 tháng hoặc trong 1 chu kỳ sản xuất kinh doanh được phân loại là ngắn han:

- Các khoản phải trả có thời gian thanh toán còn lại trên 12 tháng hoặc trên 1 chu kỳ sản xuất kinh doanh được phân loại là dài han.

Tại thời điểm lập Báo cáo tài chính theo quy định của pháp luật, Công ty đánh giá lại số dư của các khoản nợ phải trả có gốc ngoại tệ (trừ các khoản người mua trả tiền trước; nếu tại thời điểm lập báo cáo có bằng chứng chắc chắn về việc Công ty không thể cung cấp hàng hóa, dịch vụ và Công ty sẽ phải trả lại các khoản nhận trước bằng ngoại tệ thì các khoản này được coi là các khoản mục tiền tệ có gốc ngoại tệ) theo tỷ giá bán ngoại tệ của ngân hàng thương mại nơi Công ty thường xuyên có giao dịch tại thời điểm lập Báo cáo tài chính.

#### 9. Nguyên tắc ghi nhận vay và nợ phải trả thuê tài chính

Các khoản vay dưới hình thức phát hành trái phiếu hoặc phát hành cổ phiếu ưu đãi có điều khoản bắt buộc bên phát hành phải mua lại tại một thời điểm nhất định trong tương lai không phản ánh vào khoản mục này.

Các khoản vay, nợ cần được theo dõi chi tiết theo từng đối tượng, từng khế ước và từng loại tài sản vay nợ. Các khoản nợ thuê tài chính được phản ánh theo giá trị hiện tại của khoản thanh toán tiền thuê tối thiểu hoặc giá trị hợp lý của tài sản thuê.

Phân loại các khoản phải vay và nợ phải trả thuê tài chính khi lập Báo cáo tài chính theo nguyên tắc như sau:

- Các khoản vay và nợ phải trả thuê tài chính có thời hạn trả nợ còn lại không quá 12 tháng được phân loại là ngắn hạn;

- Các khoản vay và nợ phải trả thuê tài chính có thời hạn trả nợ còn lại hơn 12 tháng được phân loại là dài hạn.

Tại thời điểm lập Báo cáo tài chính theo quy định của pháp luật, Công ty đánh giá lại số dư của các khoản vay, nợ thuê tài chính có gốc ngoại tệ theo tỷ giá bán ngoại tệ của ngân hàng thương mại nơi Công ty thường xuyên có giao dịch tại thời điểm lập Báo cáo tài chính.

## 10. Nguyên tắc ghi nhận vay và vốn hóa các khoản chi phí đi vay

Chi phí đi vay liên quan trực tiếp đến các khoản vay được ghi nhận vào chi phí tài chính trong kỳ, trừ trường hợp chi phí đi vay liên quan trực tiếp đến việc đầu tư xây dựng hoặc sản xuất tài sản dờ dang được tính vào giá trị của tài sản đó (được vốn hoá) khi có đủ các điều kiện quy định trong Chuẩn mực kế toán "Chi phí đi vay".

#### 11. Nguyên tắc ghi nhận chi phí phải trả

Các khoản phải trả cho hàng hóa, dịch vụ đã nhận được từ người bán hoặc đã cung cấp cho người mua trong kỳ nhưng thực tế chưa chi trà do chưa có hóa đơn hoặc chưa đủ hồ sơ, tài liệu kế toán và các khoản phải trả cho người lao động được ghi nhận vào chi phí sản xuất, kinh doanh trong kỳ để đảm bảo khi chi phí phát sinh thực tế không gây đột biến cho chi phí sản xuất kinh doanh trên cơ sở đảm bảo nguyên tắc phù hợp giữa doanh thu và chi phí. Việc trích trước chi phí phải trả phải được tính toán một cách chặt chẽ và phải có bằng chứng hợp lý, tin cậy. Khi các chi phí đó phát sinh, nếu có chênh lệch với số đã trích, kế toán tiến hành ghi bổ sung hoặc ghi giảm chi phí tương ứng với phần chênh lệch.

#### 12. Nguyên tắc ghi nhân vốn chủ sở hữu

Vốn đầu tư của chủ sở hữu được ghi nhận theo số vốn thực góp của chủ sở hữu.

Thặng dư vốn cổ phần được ghi nhận theo số chênh lệch lớn hơn/ hoặc nhỏ hơn giữa giá thực tế phát hành và mệnh giá cổ phiếu khi phát hành cổ phiếu lần đầu, phát hành bổ sung hoặc tái phát hành cổ phiếu quỹ.

Vốn khác của chủ sở hữu được ghi theo giá trị còn lại giữa giá trị hợp lý của các tài sản mà doanh nghiệp được các tổ chức, cá nhân khác tặng, biểu sau khi trừ (-) các khoản thuế phải nộp (nếu có) liên quan đến các tài sản được tặng, biểu này và không bổ sung vốn kinh doanh từ kết quả hoạt động kinh doanh.

Cổ phiếu quỹ là cổ phiếu do Công ty phát hành và sau đó mua lại. Cổ phiếu quỹ được ghi nhận theo giá trị thực tế và trình bày trên Bảng Cân đối kế toán là một khoản ghi giảm vốn chủ sở hữu.

Cổ tức phải trả cho các cổ đông được ghi nhận là khoản phải trả trong Bảng Cân đối kế toán của Công ty sau khi có thông báo chia cổ tức của Hội đồng Quản trị Công ty.

Chênh lệch tỷ giá hối đoái phản ánh trên bảng cân đối kế toán là chênh lệch tỷ giá hối đoái phát sinh hoặc đánh giá lại cuối kỳ của các khoản mục có gốc ngoại tệ của hoạt động đầu tư xây dựng cơ bản.

Lợi nhuận sau thuế chưa phân phối là số lợi nhuận từ các hoạt động của doanh nghiệp sau khi trừ (-) các khoản điều chỉnh do áp dụng hồi tố thay đổi chính sách kế toán và điều chỉnh hồi tố sai sót trọng yếu của các năm trước.

#### 13. Nguyên tắc và phương pháp ghi nhận doanh thu

#### a. Doanh thu bán hàng

Doanh thu bán hàng được ghi nhận khi đồng thời thỏa mãn các điều kiên sau:

- Phần lớn rủi ro và lợi ích gắn liền với quyền sở hữu sản phẩm hoặc hàng hóa đã được chuyển giao cho người mua;
- Công ty không còn nắm giữ quyền quản lý hàng hóa như người sở hữu hàng hóa hoặc quyền kiểm soát hàng hóa;
- Doanh thu được xác định tương đối chắc chắn;
- Công ty đã thu được hoặc sẽ thu được lợi ích kinh tế từ giao dịch bán hàng;
- Xác định được chi phí liên quan đến giao dịch bán hàng.

#### b. Doanh thu cung cấp dịch vụ

Doanh thu cung cấp dịch vụ được ghi nhận khi kết quả của giao dịch đó được xác định một cách đáng tin cậy. Trường hợp việc cung cấp dịch vụ liên quan đến nhiều kỳ thì doanh thu được ghi nhận trong kỳ theo kết quả phần công việc đã hoàn thành vào ngày lập Bảng Cân đối kế toán của kỳ đó. Kết quả của giao dịch cung cấp dịch vụ được xác định khi thỏa mãn các điều kiên sau:

- Doanh thu được xác định tương đối chắc chắn;
- Có khả năng thu được lợi ích kinh tế từ giao dịch cung cấp dịch vụ đó;
- Xác định được phần công việc đã hoàn thành vào ngày lập Bảng cân đối kế toán;
- Xác định được chi phí phát sinh cho giao dịch và chi phí để hoàn thành giao dịch cung cấp dịch vụ đó.

Phần công việc cung cấp dịch vụ đã hoàn thành được xác định theo phương pháp đánh giá công việc hoàn thành.

#### c. Doanh thu hoạt động tài chính

Doanh thu phát sinh từ tiền lãi, tiền bản quyền, cổ tức, lợi nhuận được chia và các khoản doanh thu hoạt động tài chính khác được ghi nhận khi thỏa mãn đồng thời hai (02) điều kiện sau:

- Có khả năng thu được lợi ích kinh tế từ giao dịch đó;
- Doanh thu được xác định tương đối chắc chắn.

Cổ tức, lợi nhuận được chia được ghi nhận khi Công ty được quyền nhận cổ tức hoặc được quyền nhận lợi nhuận từ việc góp vốn.

#### d. Doanh thu hợp đồng xây dưng

Doanh thu hợp đồng xây dựng được ghi nhận theo một trong hai trường hợp sau:

- Hợp đồng xây dựng quy định nhà thầu được thanh toán theo tiến độ kế hoạch: khi kết quả thực hiện hợp đồng được ước tính một cách đáng tin cây thì doanh thu được ghi nhận tương ứng với phần công việc đã hoàn thành do nhà thầu tự xác định tại ngày lập Báo cáo;

- Hợp đồng xây dựng quy định nhà thầu được thanh toán theo giá trị khối lượng thực hiện: khi kết quả thực hiện hợp đồng được ước tính một cách đáng tin cậy và được khách hàng xác nhận thì doanh thu được ghi nhận tương ứng với phần công việc đã hoàn thành được khách hàng xác nhận.

Khi kết quả thực hiện hợp đồng không thể ước tính một cách đáng tin cậy thì doanh thu ghi nhận tương đương chi phí đã phát sinh mà việc được hoàn trả là tương đối chắc chắn.

#### e. Doanh thu phí bảo hiểm

Doanh thu phí bảo hiểm được ghi nhận khi hợp đồng bảo hiểm có hiệu lực (khi phát sinh trách nhiệm bảo hiểm) cho hoạt động kinh doanh bảo hiểm gốc hoặc khi nhận được xác nhận thanh toán tái bảo hiểm từ các công ty nhượng tái bảo hiểm cho hoạt động nhận tái bảo hiểm. Khoản doanh thu này bao gồm phí bảo hiểm phải thu đến hạn và không bao gồm doanh thu phí bảo hiểm nhận được trước ngày đến hạn và phí bảo hiểm phải thu bị quá hạn trên 30 ngày.

Trong trường hợp rủi ro đã được hủy bỏ và hoàn trả phí bảo hiểm là cần thiết, doanh thu phí bảo hiểm đã ghi nhận được điều chỉnh bằng cách trừ số tiền hoàn phí bảo hiểm phát sinh một cách phù hợp.

#### e. Nguyên tắc ghi nhân thu nhâp khác

Thu nhập khác bao gồm các khoản thu nhập khác ngoài hoạt động sản xuất, kinh doanh của công ty: nhượng bán, thanh lý TSCĐ; tiền phạt do khách hàng vi phạm hợp đồng; tiền bồi thường của bên thứ ba để bù đắp cho tài sản bị tổn thất; khoản thu từ nợ khó đòi đã xử lý xóa sổ; nợ phải trả không xác định được chủ; thu nhập từ quả biểu, tặng bằng tiền, hiện vật ...

#### 14. Nguyên tắc ghi nhận các khoản giảm trừ doanh thu

Việc điều chỉnh giảm doanh thu được thực hiện như sau:

- Điều chỉnh giảm doanh thu của kỳ phát sinh nếu các khoản giảm trừ doanh thu phát sinh cùng kỳ tiêu thụ sản phẩm, hàng hóa, dịch vu;

- Điều chỉnh giảm doanh thu như sau nếu các khoản giảm trừ doanh thu phát sinh sau kỳ tiêu thụ sản phẩm, hàng hóa, dịch vu:

+ Điều chỉnh giảm doanh thu trên Báo cáo tài chính của kỳ lập báo cáo nếu phát sinh các khoản giảm trừ doanh thu trước thời điểm phát hành Báo cáo tài chính;

+ Điều chỉnh giảm doanh thu trên Báo cáo tài chính của kỳ sau kỳ lập báo cáo nếu phát sinh các khoản giảm trừ doanh thu sau thời điểm phát hành Báo cáo tài chính.

Chiết khấu thương mại phải trả là khoản công ty bán giảm giá niêm yết cho khách hàng mua hàng với khối lượng lớn.

Giảm giá hàng bán là khoản giảm trừ cho người mua do sản phẩm, hàng hóa kém, mất phẩm chất hay không đúng quy cách theo quy định trong hợp đồng kinh tế.

Hàng bán trả lại phản ánh giá trị của số sản phẩm, hàng hóa bị khách hàng trả lại do các nguyên nhân như vi phạm cam kết, vi phạm hợp đồng kinh tế, hàng bị kém, mất phẩm chất, không đúng chủng loại, quy cách.

#### 15. Nguyên tắc ghi nhận giá vốn hàng bán

Giá vốn hàng bán bao gồm trị giá vốn của sản phẩm, hàng hóa, dịch vụ, bất động sản đầu tư; giá thành sản xuất của sản phẩm xây lắp bán trong kỳ và các chi phí liên quan đến hoạt động kinh doanh bất động sản đầu tư ...

Giá trị hàng tồn kho hao hụt, mất mát được ghi nhận vào giá vốn hàng bán sau khi trừ đi các khoản bồi thường (nếu có).

Đối với chi phí nguyên vật liệu trực tiếp tiêu hao vượt mức bình thường, chi phí nhân công, chi phí sản xuất chung cổ định không phân bổ vào giá trị sản phẩm nhập kho được tính vào giá vốn hàng bán sau khi trừ đi các khoản bồi thường (nếu có) kể cả khi sản phẩm, hàng hóa chưa được xác định là tiêu thụ.

#### 16. Chi phí bồi thường bảo hiểm

Chi phí bồi thường và chi phí giám định tồn thất được ghi nhận trong báo cáo kết quả hoạt động kinh doanh hợp nhất khi các sự kiện được bảo hiểm xảy ra. Chi phí bồi thường, chi phí giám định tổn thất được ghi nhận trong năm tài chính dựa trên số tiền bồi thường ước tính cuối cùng và các chi phí giám định tồn thất có liên quan.

Những thay đổi trong các ước tính chi phí bồi thường (chi phí giám định tổn thất và bồi thường) được thường xuyên rà soát lại, và chênh lệch giữa các ước tính bồi thường phải trả với số tiền thực phải thanh toán bồi thường bảo hiểm được ghi nhận trong báo cáo kết quả hoạt động kinh doanh hợp nhất trong năm khi mà các ước tính đó bị thay đổi hay các khoản thanh toán đó được thực hiện.

Các khoản thu đòi bồi thường, như thanh lý tài sản tồn thất đã xử lý bồi thường hoặc thu đòi bên thứ ba bồi hoàn, được đánh giá theo giá trị thực tế có thể thực hiện được và được ghi nhận là các khoản giảm trừ cho chi phí bồi thường bảo hiểm trong năm.

#### 17. Chi phí khai thác bảo hiểm

Toàn bộ các chi phí khai thác bảo hiểm trừ chi phí hoa hồng từ việc phát hành mới hoặc tái tục hợp đồng bảo hiểm được ghi nhân vào báo cáo kết quả hoạt động kinh doanh hợp nhất khi phát sinh.

## 18. Nguyên tắc và phương pháp ghi nhận chi phí tài chính

Các khoản chi phí được ghi nhận vào chi phí tài chính gồm:

- Chi phí hoặc các khoản lỗ liên quan đến các hoạt động đầu tư tài chính;
- Chi phí cho vay và đi vay vốn:
- Các khoản lỗ do thay đổi tỷ giá hối đoái của các nghiệp vụ phát sinh liên quan đến ngoại tệ;
- Dư phòng giảm giá đầu tư chứng khoán.

Các khoản trên được ghi nhận theo tổng số phát sinh trong kỳ, không bù trừ với doanh thu hoạt động tài chính.

### 19. Nguyên tắc ghi nhận chi phí bán hàng, chi phí quản lý doanh nghiệp

Chi phí bán hàng phản ánh các chi phí thực tế phát sinh trong quá trình bán sản phẩm, hàng hóa, cung cấp dịch vụ.

Chi phí quân lý doanh nghiệp phân ánh các chi phí chung của công ty gồm các chi phí về lương, bảo hiểm xã hội, bảo hiểm y tế, bảo hiểm thất nghiệp, kinh phí công đoàn của nhân viên quản lý; chỉ phí vật liệu văn phòng, công cụ lao động, khấu hao TSCĐ dùng cho quân lý công ty; tiền thuê đất, thuế môn bài; dự phòng nợ phải thu khó đòi; dịch vụ mua ngoài; chi phí bằng tiền khác...

#### 20. Nguyên tắc và phương pháp ghi nhận chi phí thuế thu nhập doanh nghiệp hiện hành, chi phí thuế thu nhập doanh nghiệp hoãn lại

Chi phí thuế thu nhập doanh nghiệp hiện hành được xác định trên cơ sở thu nhập chịu thuế và thuế suất thuế TNDN trong năm hiện hành.

Chi phí thuế thu nhập doanh nghiệp hoãn lại được xác định trên cơ sở số chênh lệch tạm thời được khấu trừ, số chênh lệch tạm thời chịu thuế và thuế suất thuế TNDN.

#### 21. Bên liên quan

Các bên được coi là liên quan nếu một bên có khả năng kiểm soát hoặc có ảnh hưởng đáng kể đối với bên kia trong việc ra quyết định các chính sách tài chính và hoạt động. Các bên cũng được xem là bên liên quan nếu cùng chịu sự kiểm soát chung hay chịu ảnh hưởng đáng kể chung.

Trong việc xem xét mối quan hệ của các bên liên quan, bản chất của mối quan hệ được chú trọng nhiều hơn trong hình thức pháp lý.

#### 22. Công cụ tài chính

Căn cứ Thông tư số 75/2015/TT-BTC ngày 18/05/2015 của Bộ Tài chính, trước khi Chuẩn mực kế toán về công cụ tài chính và các văn bản hướng dẫn được ban hành, Ban Tổng Giám đốc Công ty quyết định không trình bày và thuyết minh về công cụ tài chính theo Thông tư số 210/2009/TT-BTC trong báo cáo tài chính của Công ty.

### 23. Các nguyên tắc và phương pháp lập Báo cáo tài chính hợp nhất

## a. Phương pháp kế toán trong giao dịch hợp nhất kinh doanh qua một lần mua

Trong Bảng cân đối kế toán hợp nhất, giá trị ghi sổ của khoản đầu tư của công ty mẹ vào công ty con và phần sở hữu của công ty mẹ trong giá trị hợp lý của tài sản thuần của công ty con tại ngày mua phải được loại trừ hoàn toàn, theo nguyên tắc:

- Công ty mẹ phải ghi nhận tải sản, nợ phải trả của công ty con theo giá trị hợp lý tại ngày mua;

- Công ty mẹ phải ghi nhận riêng rẽ phần sở hữu của cổ đông không kiểm soát trong phần chênh lệch giữa giá trị hợp lý và giá trị ghi sổ của tài sản thuần của công ty con tại ngày mua;

- Công ty mẹ ghi nhận thuế thu nhập hoãn lại phải trả đối với các tài sản, nợ phải trả của công ty con có giá trị hợp lý cao hơn giá trị ghi sổ; Ghi nhận tài sản thuế hoãn lại đối với các tài sản, nợ phải trả của công ty con có giá trị hợp lý nhỏ hơn giá trị ghi số.

Khoản lợi thế thương mại hoặc khoản lãi phát sinh từ giao dịch mua rẻ trong quá trình mua công ty con (nếu có) được ghi nhận đồng thời khi loại trừ khoản đầu tư của công ty mẹ vào công ty con.

### b. Phương pháp ghi nhận lợi ích của cổ đông không kiếm soát

Trong Bảng cân đối kế toán hợp nhất, lợi ích cổ đông không kiểm soát trong giá trị hợp lý của tài sản thuần của các Công ty con được xác định và trình bày thành một chỉ tiêu riêng biệt thuộc phần vốn chủ sở hữu.

Các khoản lỗ phát sinh tại công ty con phải được phân bổ tương ứng với phần sở hữu của cổ đông không kiểm soát, kể cả trường hợp số lỗ đó lớn hơn phần sở hữu của cổ đông không kiểm soát trong tài sản thuần của công ty con.

Trên Báo cáo kết quả hoạt động kinh doanh hợp nhất, lợi ích cổ đông không kiểm soát được xác định và trình bày riêng biệt trong mục "Lợi nhuận sau thuế của cổ đông không kiểm soát". Lợi ích cổ đông không kiểm soát được xác định căn cứ vào tỷ lệ lợi ích cổ đông không kiểm soát và lợi nhuận sau thuế thu nhập doanh nghiệp của các công ty con. Thu nhập của cổ đông không kiểm soát trong kết quả hoạt động kinh doanh của công ty con được phản ánh trong mục "Lợi nhuận sau thuế của cổ đông không kiểm soát - Mã số 62".

Ngoài những điều trên, lợi ích cổ đông không kiểm soát còn bị ảnh hưởng bởi các giao dịch nội bộ khác.

## c. Phương pháp kế toán ghi nhận lãi, lỗ khi có sự thay đổi tỷ lệ sở hữu tại Công ty Con

Nếu sau khi đã kiểm soát công ty con, nếu công ty mẹ tiếp tục đầu tư vào công ty con để tăng tỷ lệ lợi ích nắm giữ, phần chênh lệch giữa giá phí khoản đầu tư thêm và giá trị ghi sổ của tài sản thuần của công ty con mua thêm phải được ghi nhận trực tiếp vào lợi nhuận sau thuế chưa phân phối và được coi là các giao dịch vốn chủ sở hữu (không ghi nhận như lợi thế thương mại hoặc lãi từ giao dịch mua giá rẻ). Trong trường hợp này, công ty mẹ không thực hiện việc ghi nhận tài sản thuần của công ty con theo giá trị hợp lý như tại thời điểm kiểm soát công ty con.

Trong giao dịch hợp nhất kinh doanh qua nhiều giai đoạn, trước khi thực hiện việc loại trừ khoản đầu tư của công ty mẹ và công ty con, kế toán phải thực hiện một số điều chỉnh đối với giá phí khoản đầu tư của công ty mẹ trên Báo cáo tài chính hợp nhất.

#### d. Phương pháp loại trừ các giao dịch nội bộ

#### - Loại trừ ảnh hưởng của giao dịch bán hàng tồn kho

Trong Báo cáo tài chính hợp nhất, doanh thu và giá vốn của hàng tiêu thụ trong nội bộ tập đoàn phải được loại trừ toàn bộ. Các khoản lãi, lỗ chưa thực hiện từ các giao dịch bán hàng đang phản ánh trong giá trị của hàng tồn kho cũng phải được loại trừ hoàn toàn.

#### - Các khoản vay trong nội bộ

Nếu các đơn vị trong một tập đoàn có quan hệ vay mượn lẫn nhau thì số dư tiền vay trong nội bộ tập đoàn đang phản ánh trong các khoản mục "Vay và nợ thuê tải chính ngắn hạn", "Vay và nợ thuê tài chính dài hạn", khoản mục "Phải thu về cho vay ngắn hạn", "Phải thu về cho vay dài hạn khác" phải được loại trừ toàn bộ. Theo đó, các khoản thu nhập từ cho vay và chi phí đi vay cũng phải loại trừ toàn bộ trong Báo cáo tài chính hợp nhất.

#### - Điều chỉnh các khoản mục nội bộ khác

Số dư các khoản mục phát sinh từ các giao dịch giữa các đơn vị trong nội bộ tập đoàn, như phải thu, phải trả, doanh thu chưa thực hiện, chi phí trả trước...phải được loại trừ hoàn toàn khi lập Báo cáo tài chính hợp nhất.

Các khoản doanh thu, thu nhập, giá vốn, chỉ phí phát sinh từ các giao dịch khác trong nội bộ tập đoàn, như các khoản doanh thu hoạt động tài chính và chi phí tài chính phát sinh do đánh giá lại các khoản mục tiền tệ có gốc ngoại tệ, doanh thu cho thuê, cung cấp dịch vụ... trong nội bộ tập đoàn phải được loại trừ hoàn toàn.

#### e. Lợi thế thương mai

Lợi thể thương mại phát sinh trong việc mua lại công ty con, công ty liên doanh và liên kết. Lợi thể thương mại được xác định theo giá gốc trừ phân bổ luỹ kế. Giá gốc lợi thế thương mại là khoản chênh lệch giữa chi phí mua và lợi ích của Tập đoàn trong giá trị hợp lý thuần của các tài sản, nợ phải trả và nợ tiềm tàng của đơn vị mua. Khoản chênh lệch âm (lợi thể thương mại âm) được ghi nhận vào kết quả kinh doanh hợp nhất.

Lợi thể thương mại phát sinh trong việc mua lại công ty con được phân bổ theo phương pháp đường thẳng trong vòng 10 năm. Giá trị ghi sổ của lợi thể thương mại trong việc mua lại công ty con được ghi giảm đến giá trị có thể thu hồi khi Ban điều hành xác định rằng khoản này không thể thu hồi đầy đủ.

Don vị tính: VND

### V. THÔNG TIN BỎ SUNG CHO CÁC KHOẢN MỤC TRÌNH BÀY TRÊN BẢNG CÂN ĐÓI KẾ TOÁN **HOP NHẤT**

#### TIỀN VÀ CÁC KHOẢN TƯƠNG ĐƯƠNG TIỀN  $\mathbf{1}$ .

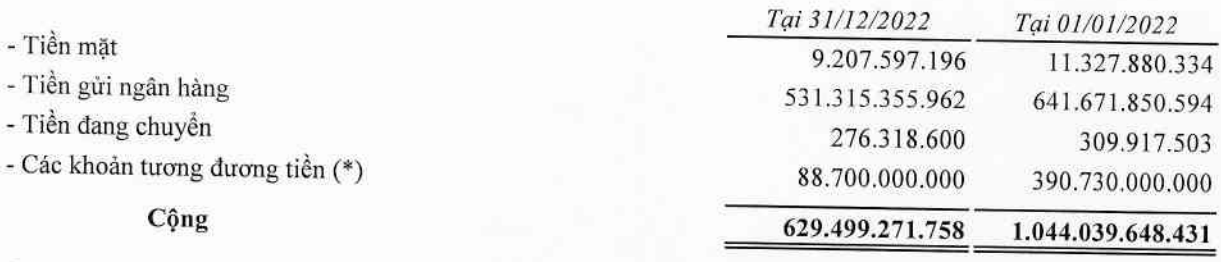

#### Ghi chú:

(\*) Đây là các khoản tiền gửi có kỳ hạn không quá 03 tháng tại các Ngân hàng thương mại của Công ty Cổ phần Bamboo Capital và các Công ty con. Trong đó, có 46.600.000.000 VND đã được thể chấp cho khoản vay tại các ngân hàng (xem mục V.20 thuyết minh báo cáo tài chính hợp nhất này).

#### CÁC KHOẢN PHẢI THU KHÁCH HÀNG  $\overline{2}$ .

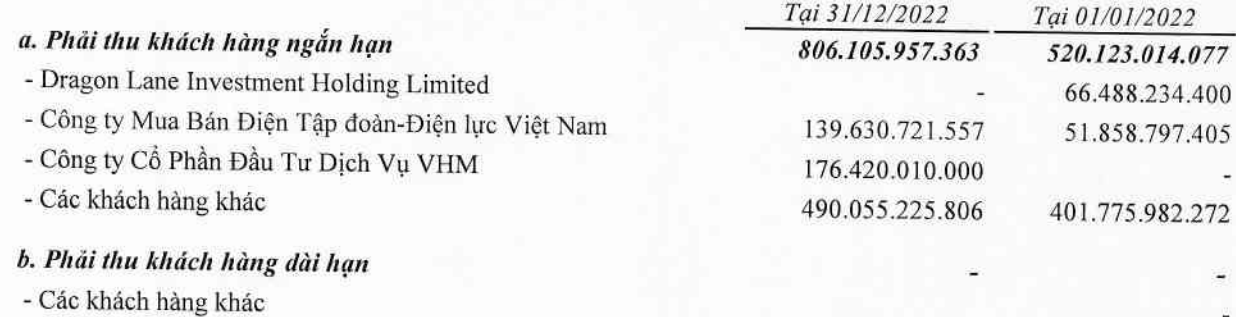

#### CÁC KHOẢN TRẢ TRƯỚC CHO NGƯỜI BÁN 3.

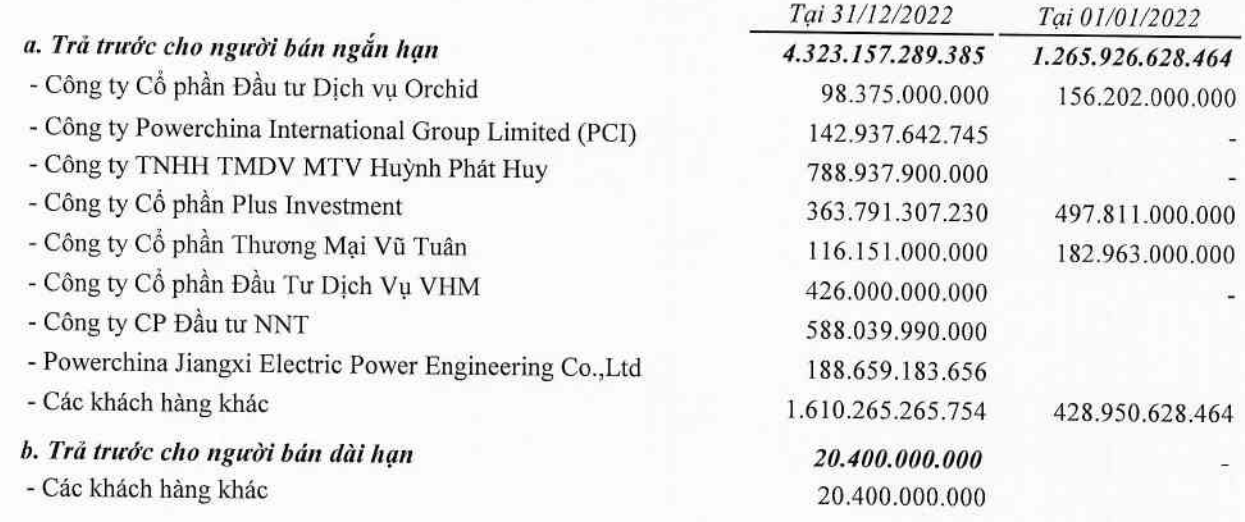

### 4. CÁC KHOẢN ĐẦU TƯ TÀI CHÍNH

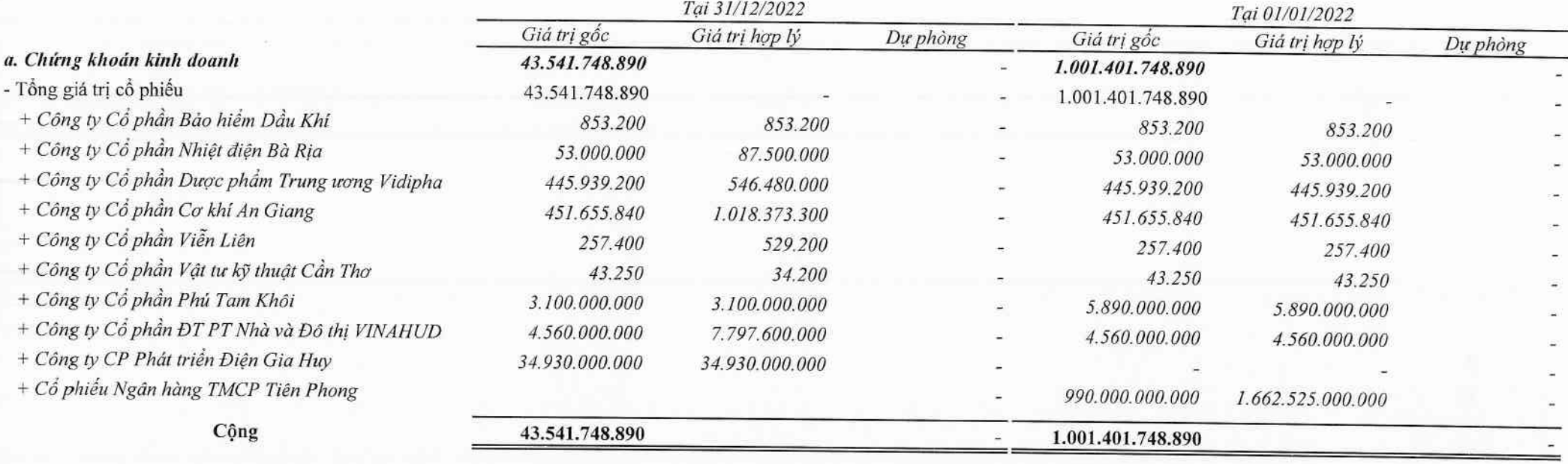

#### b. Các khoản đầu tư nắm giữ đến ngày đáo hạn

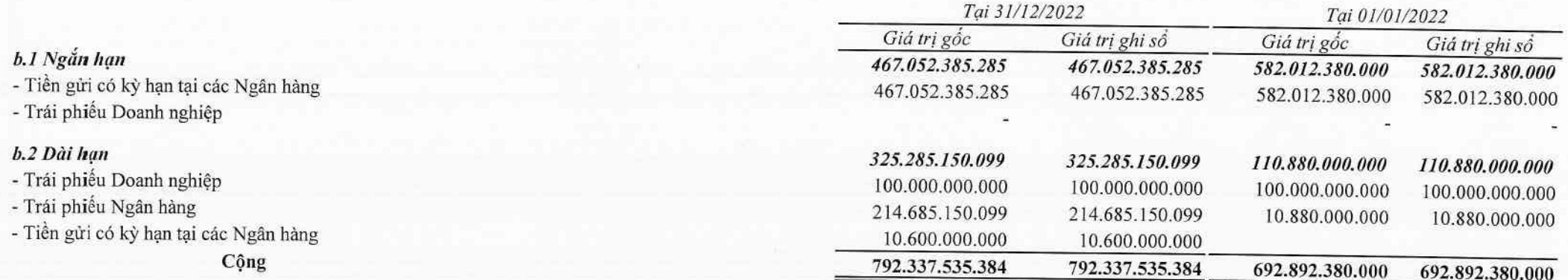

Báo cáo tài chính hợp nhất

### 4. CÁC KHOẢN ĐẦU TƯ TÀI CHÍNH (TIẾP THEO)

#### c. Đầu tư góp vốn vào đơn vị khác

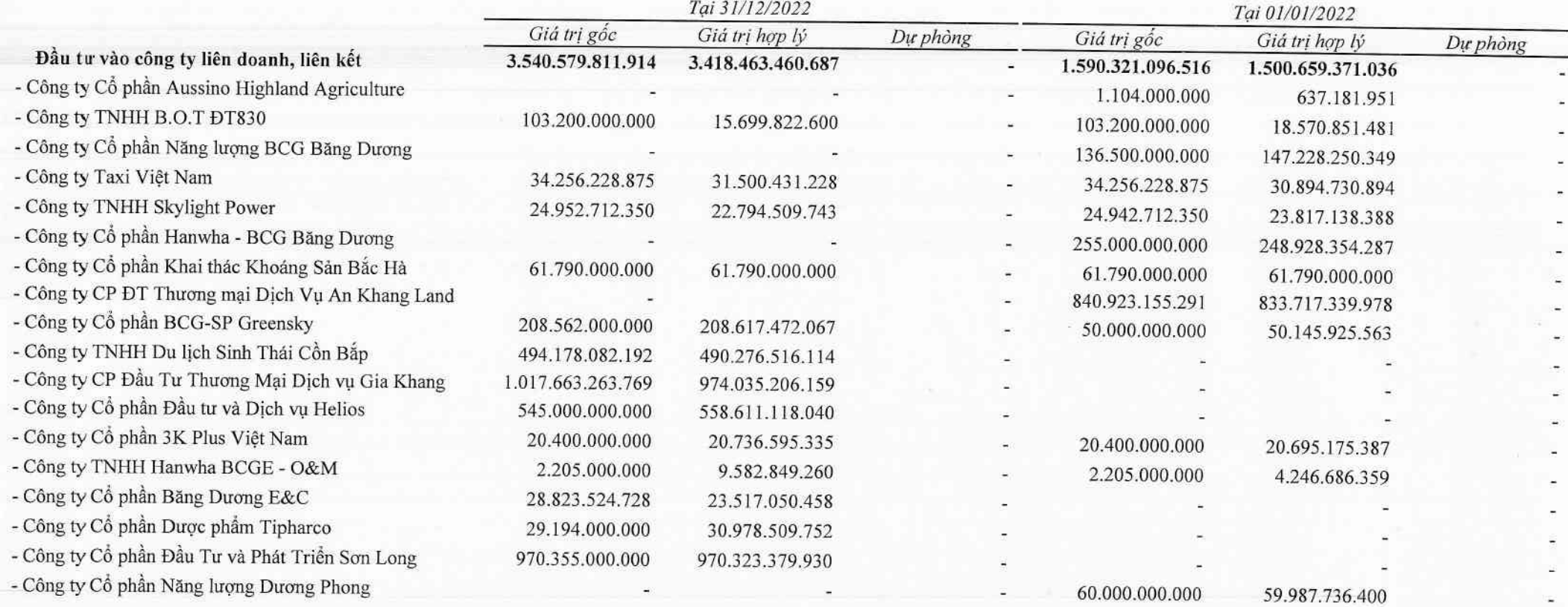

### 4. CÁC KHOẢN ĐẦU TƯ TÀI CHÍNH (TIẾP THEO)

c. Đầu tư góp vốn vào đơn vị khác (Tiếp theo)

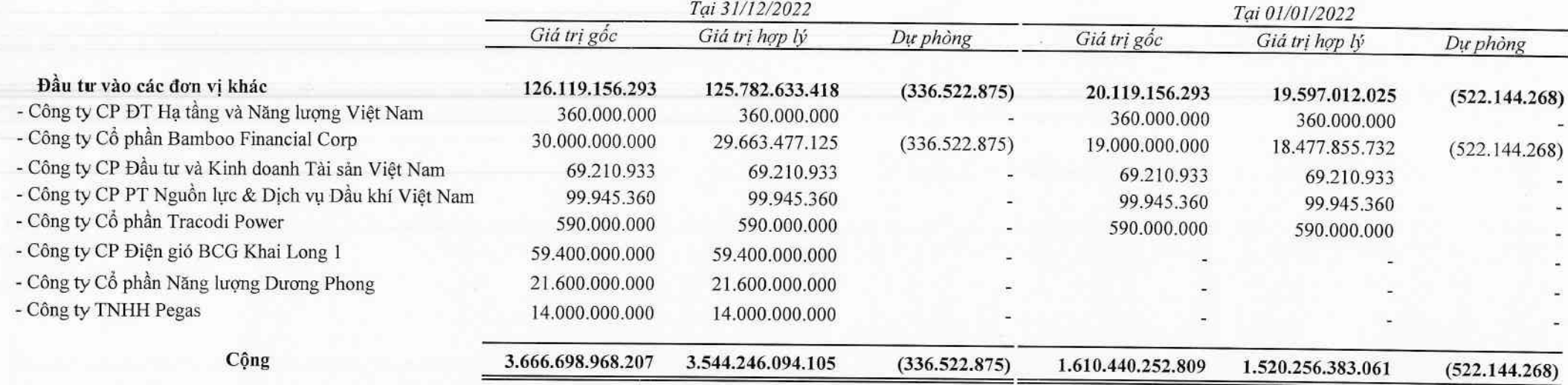

**William Co.** 

537

 $\overline{J}$ 

 $\frac{1}{2}$ 

## 5. CÁC KHOẢN PHẢI THU VỀ CHO VAY

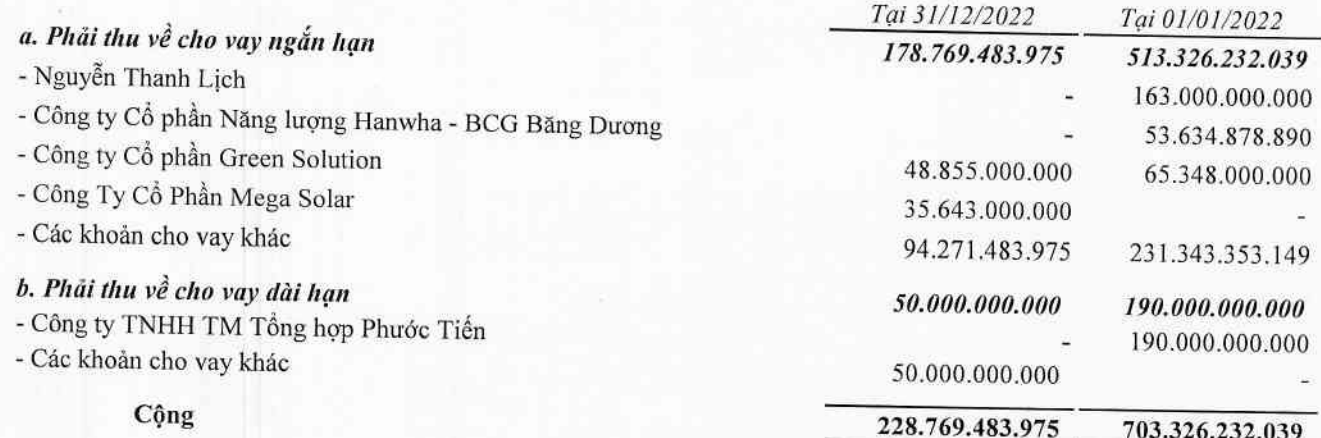

## 6. CÁC KHOẢN PHẢI THU KHÁC

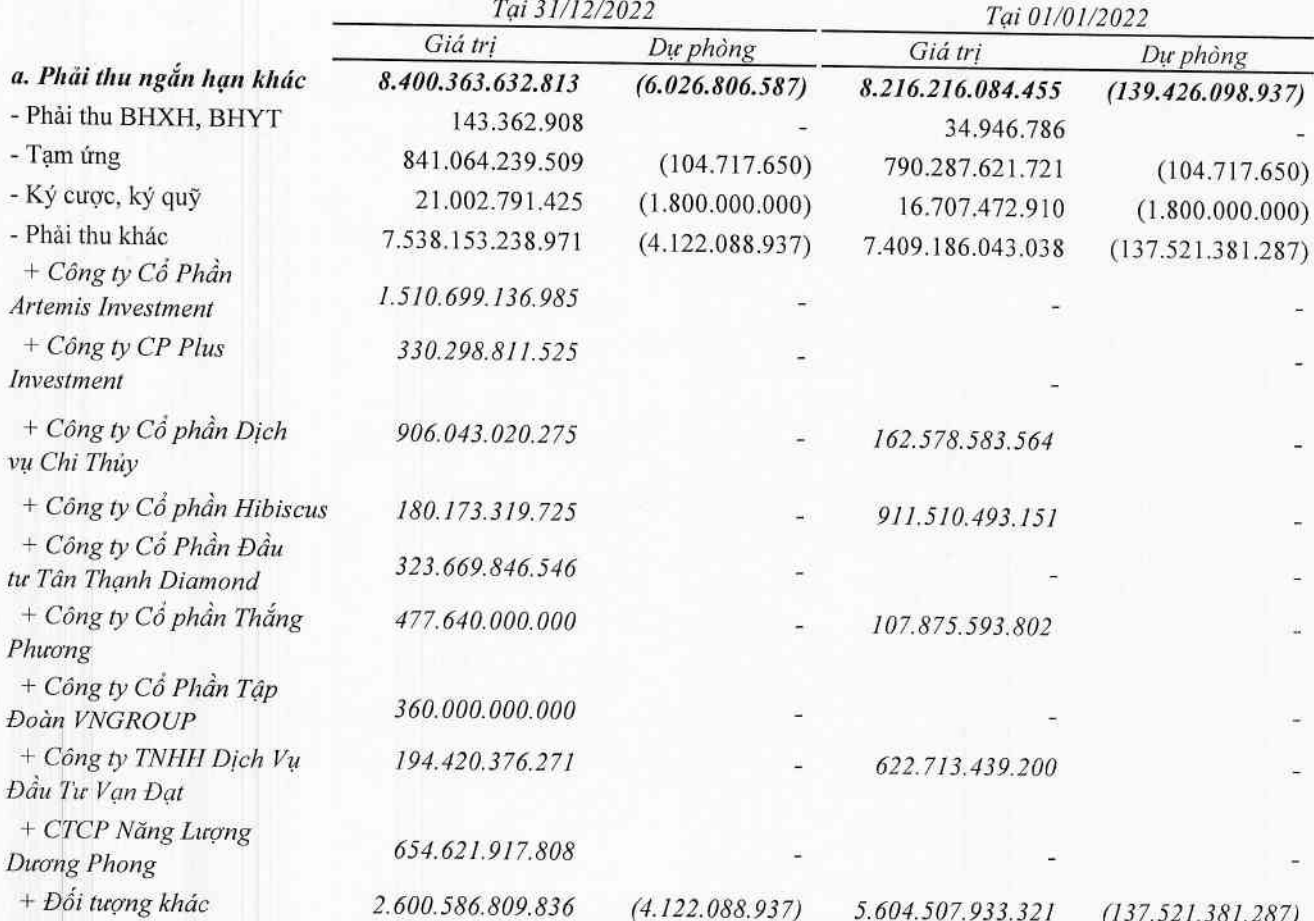

Ĵ.

Ý,

## 6. CÁC KHOẢN PHẢI THU KHÁC (TIẾP THEO)

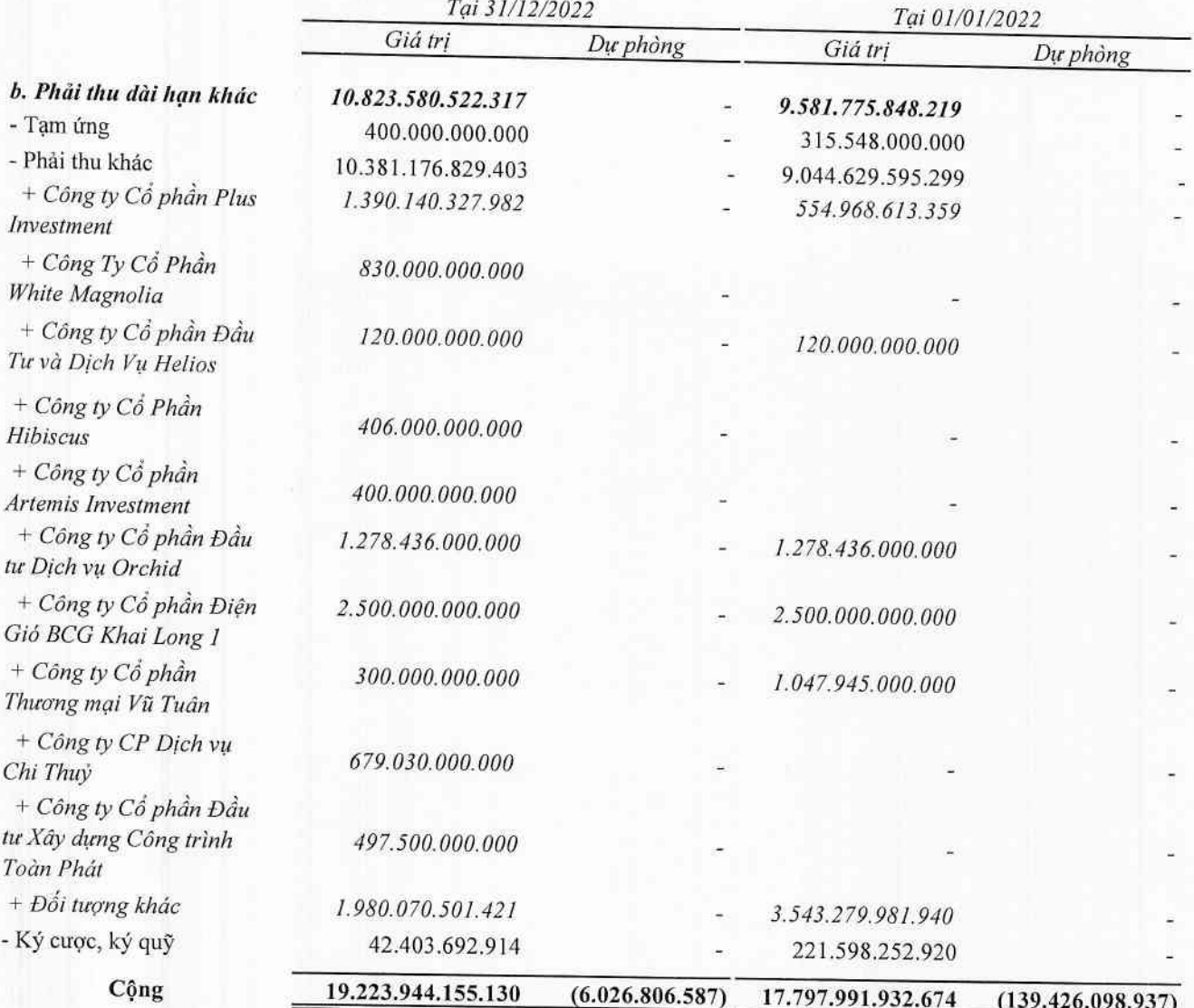

## 7. NỢ XÂU

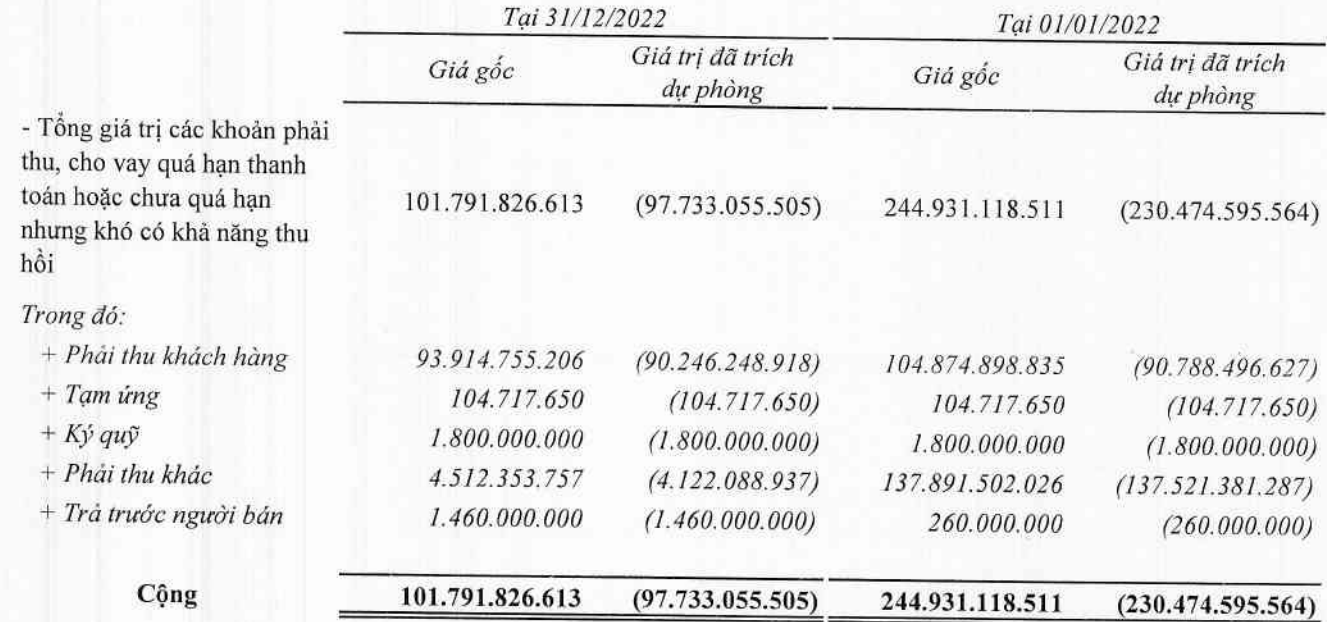

## 8. HÀNG TỒN KHO

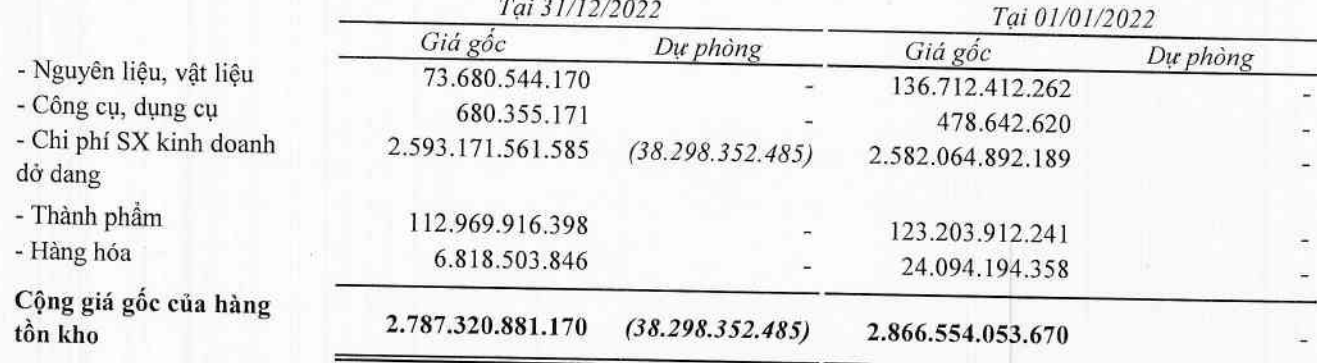

## 9. TÀI SẢN DỞ DANG DÀI HẠN

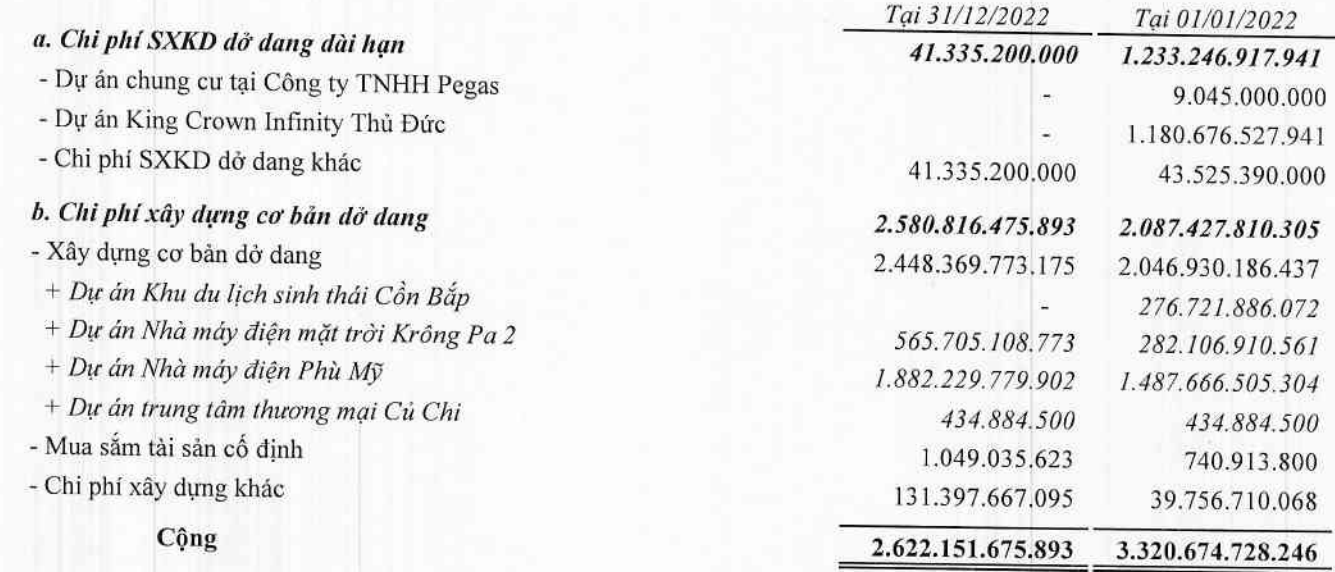

### CÔNG TY CỔ PHẢN TẬP ĐOÀN BAMBOO CAPITAL

27C Quốc Hương, Phường Thảo Điền, Tp. Thủ Đức, Tp. Hồ Chí Minh

#### 10. TĂNG, GIẢM TÀI SẢN CỐ ĐỊNH HỮU HÌNH

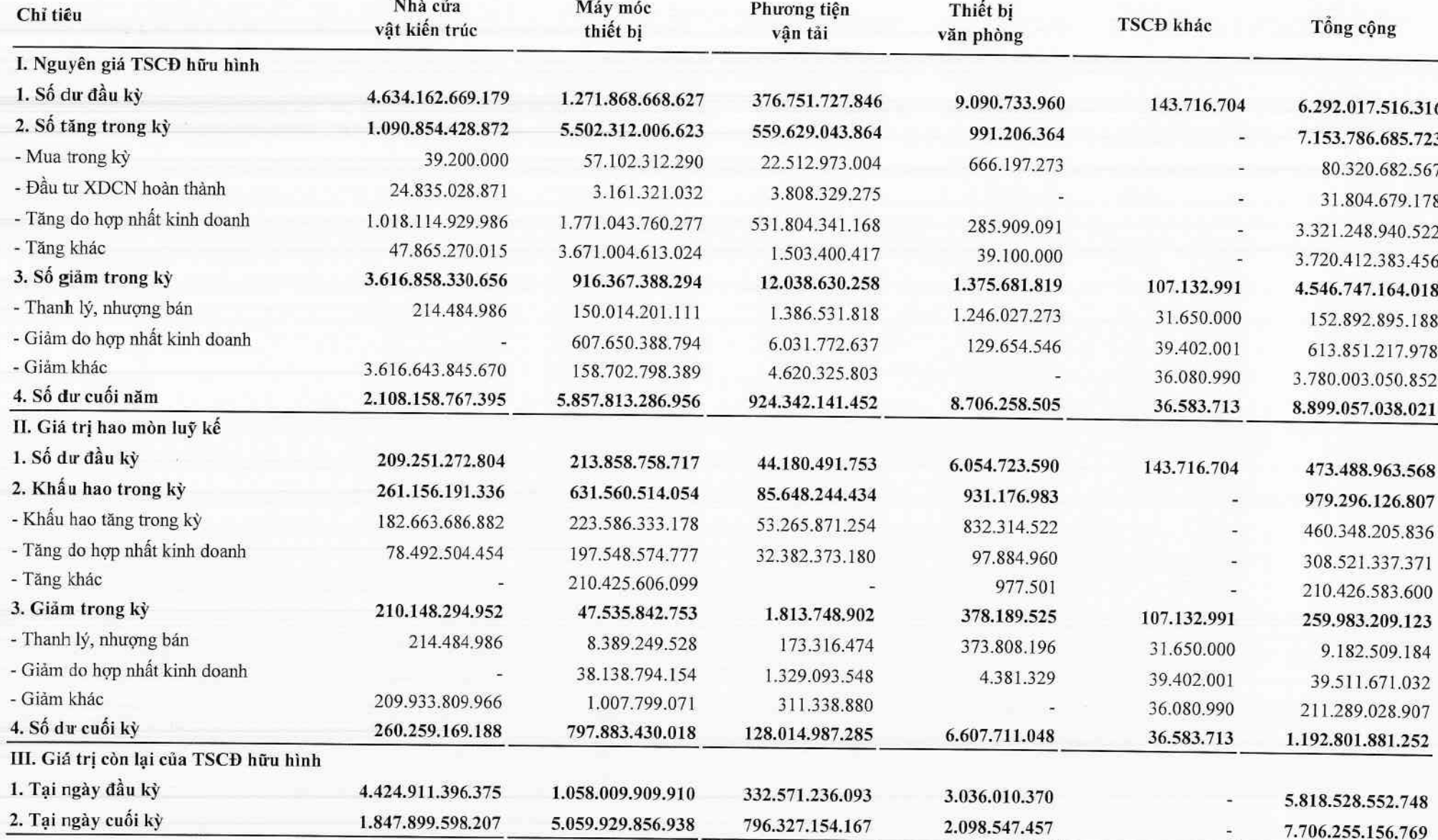

ğ, **College** 

## 11. TĂNG, GIẢM TÀI SẢN CỔ ĐỊNH THUỀ TÀI CHÍNH

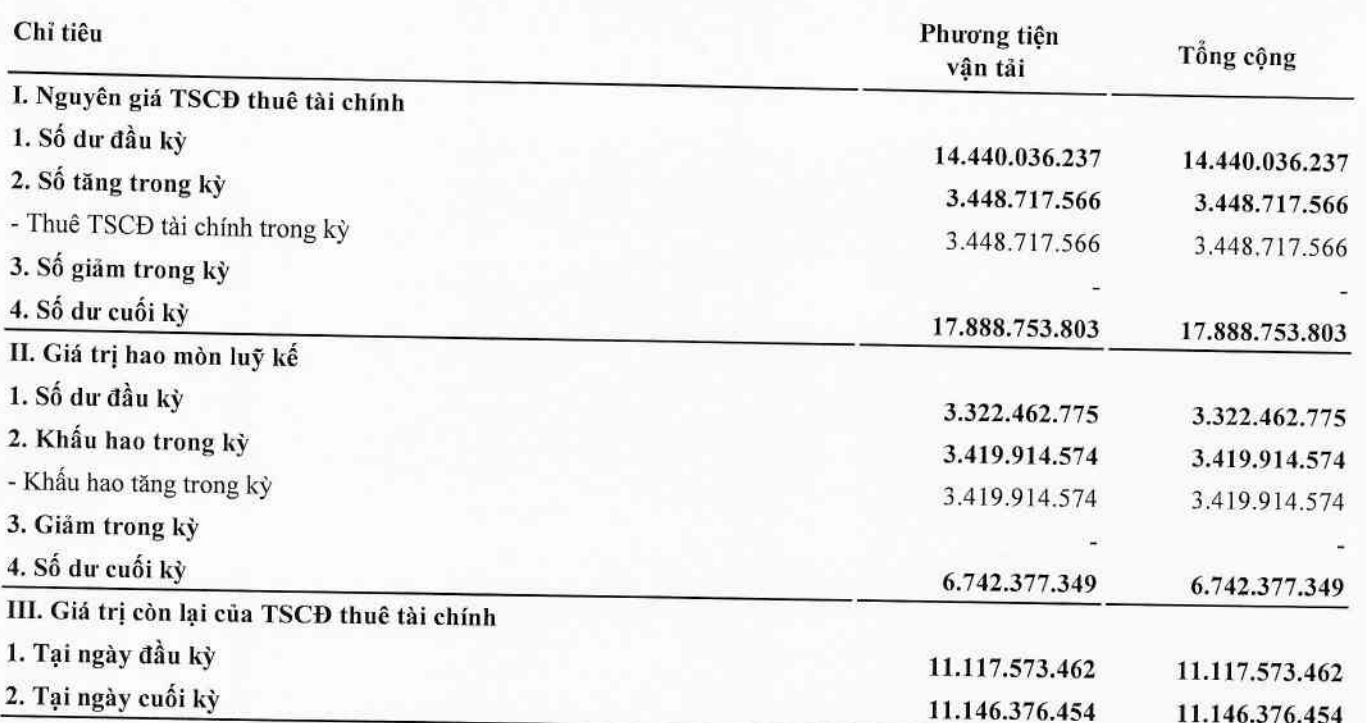

## 12. TĂNG, GIẢM TÀI SẢN CÓ ĐỊNH VÔ HÌNH

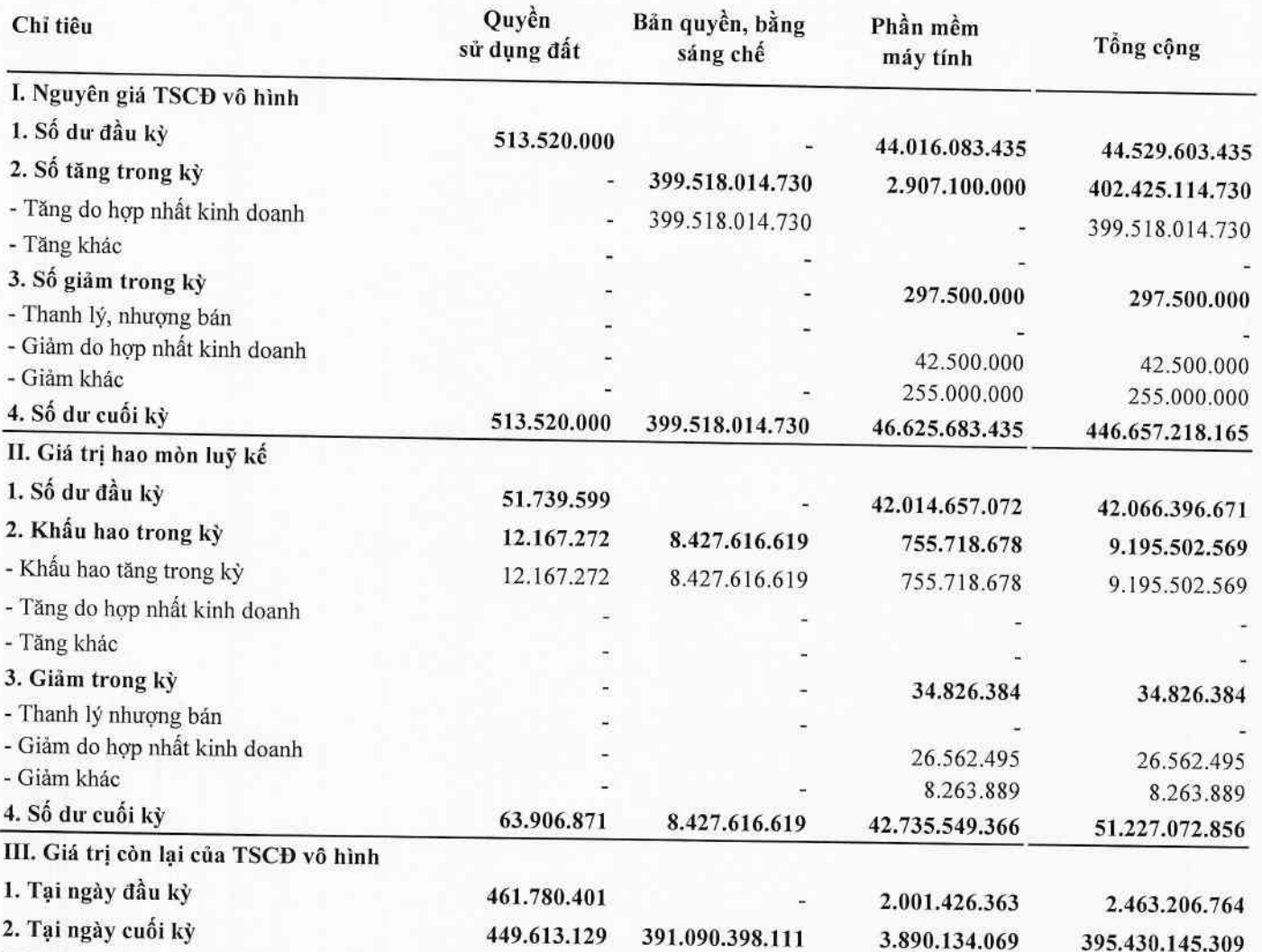

## 13. CHI PHÍ TRẢ TRƯỚC

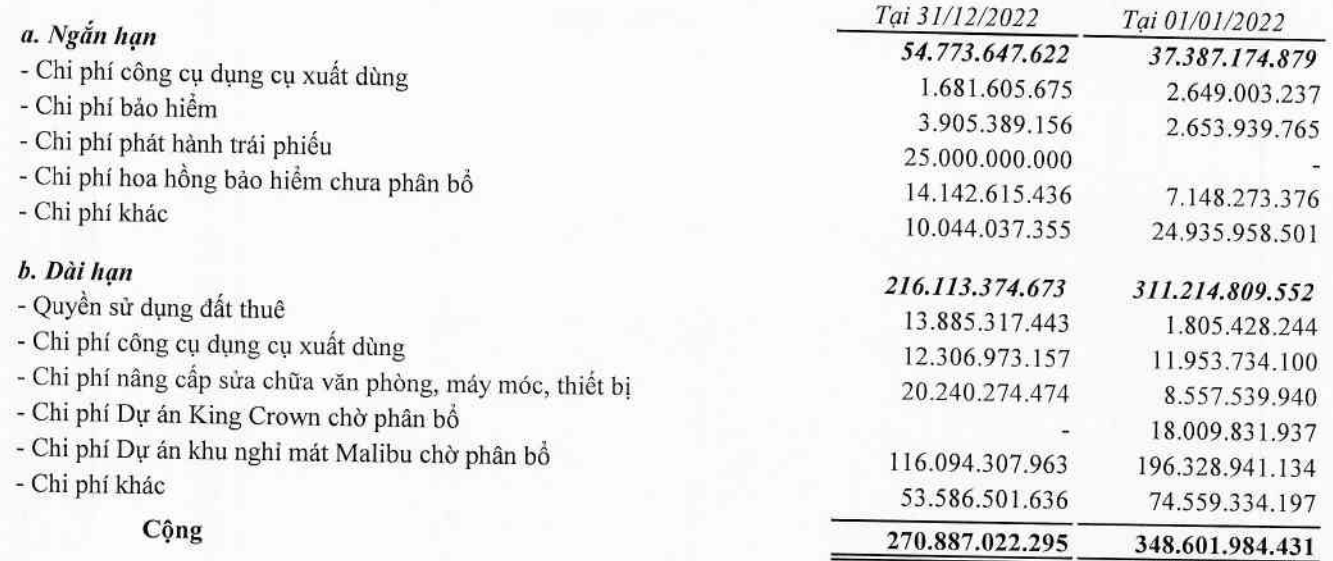

## 14. PHẢI TRẢ CHO NGƯỜI BÁN

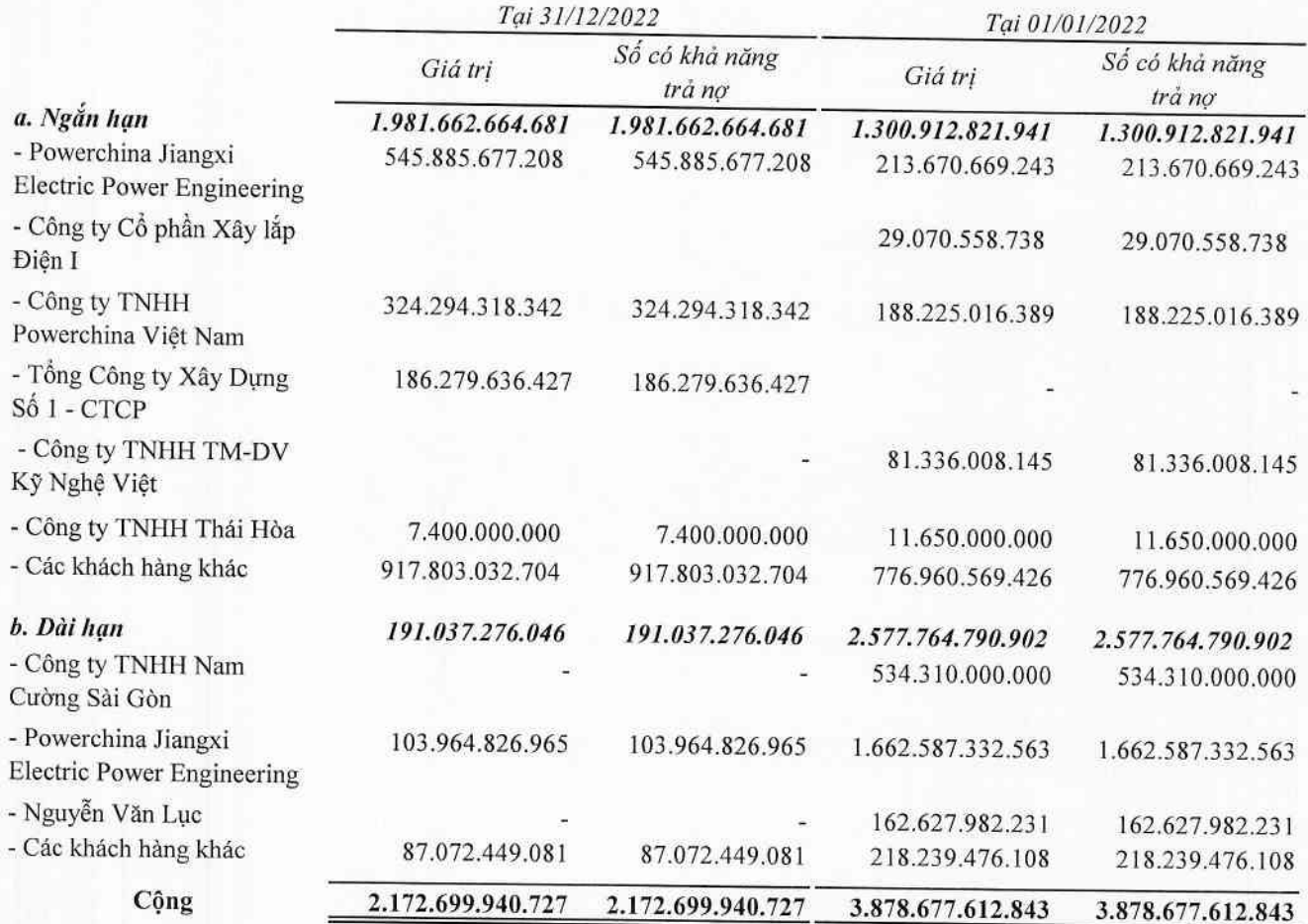

c. Số nợ quá hạn chưa thanh toán

d. Phải trả người bán là các bên liên quan

## 15. CÁC KHOẢN NGƯỜI MUA TRẢ TIÊN TRƯỚC

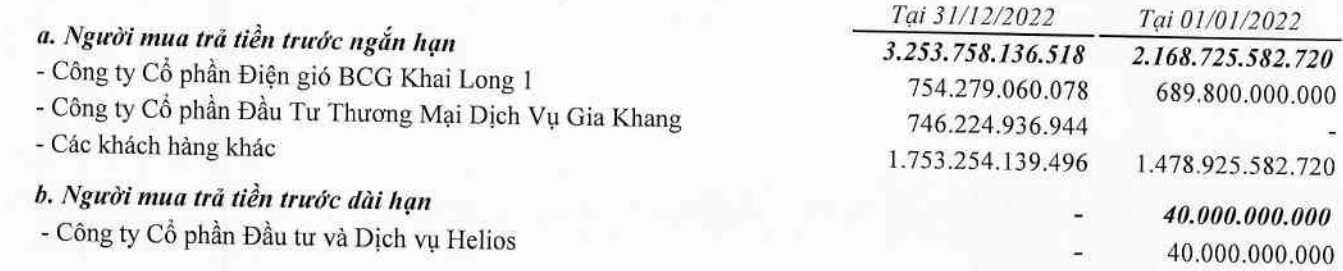

## 16. THUẾ VÀ CÁC KHOẢN NỘP CHO NHÀ NƯỚC

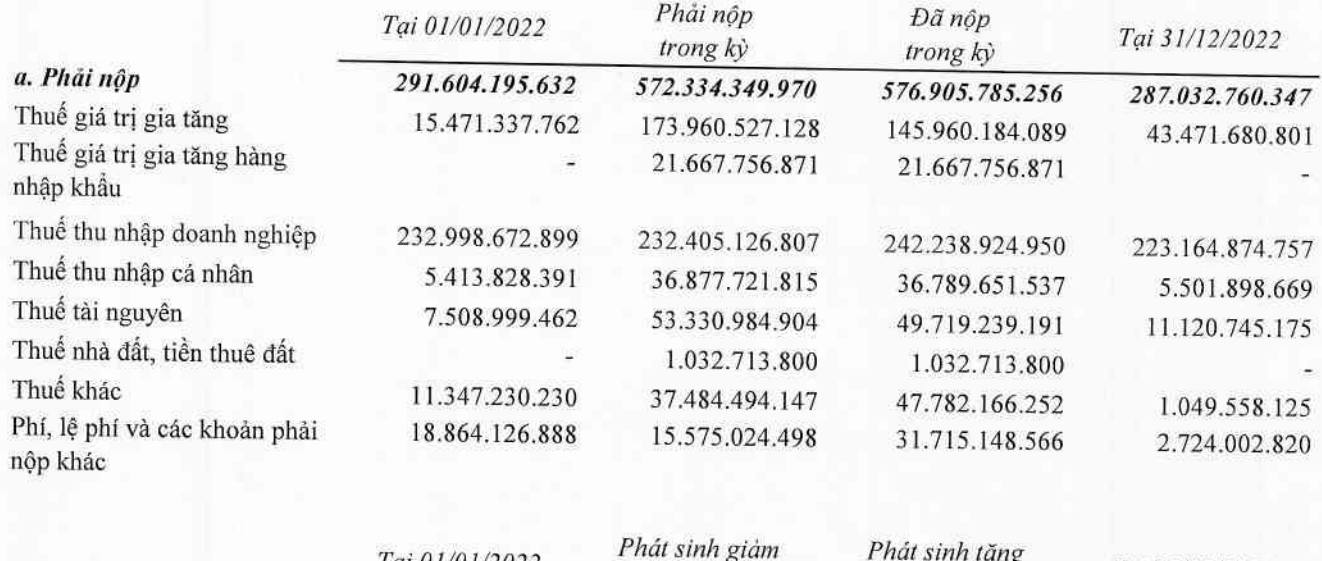

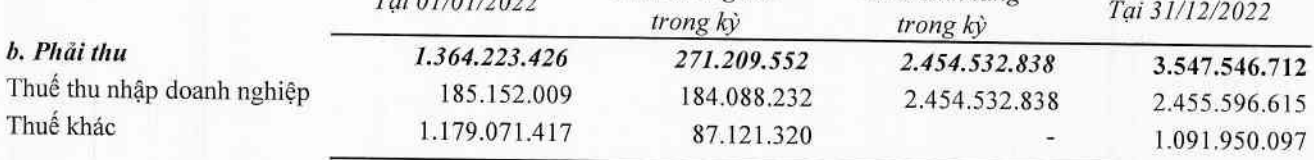

Quyết toán thuế của Công ty sẽ chịu sự kiểm tra của cơ quan thuế. Do việc áp dụng luật và các quy định về thuế đối với nhiều loại giao dịch khác nhau có thể được giải thích theo nhiều cách khác nhau, số thuế được trình bày trên Báo cáo tài chính có thể bị thay đổi theo quyết định của cơ quan thuế.

#### 17. CHI PHÍ PHẢI TRẢ

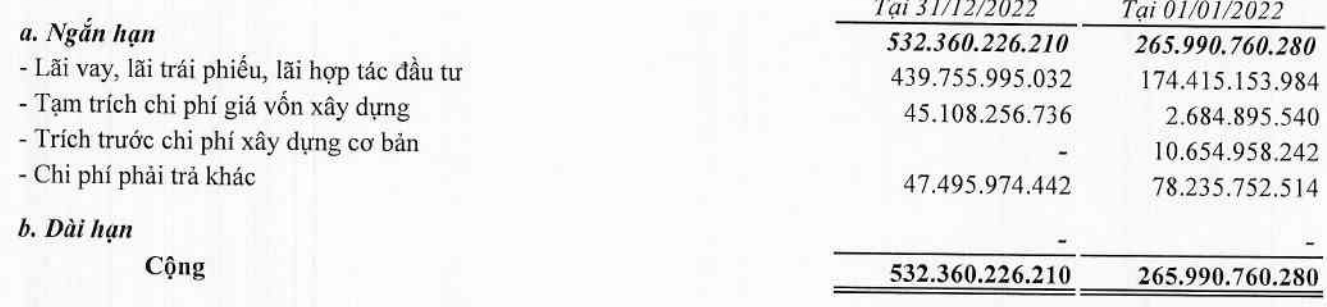

## 18. CÁC KHOẢN PHẢI TRẢ KHÁC

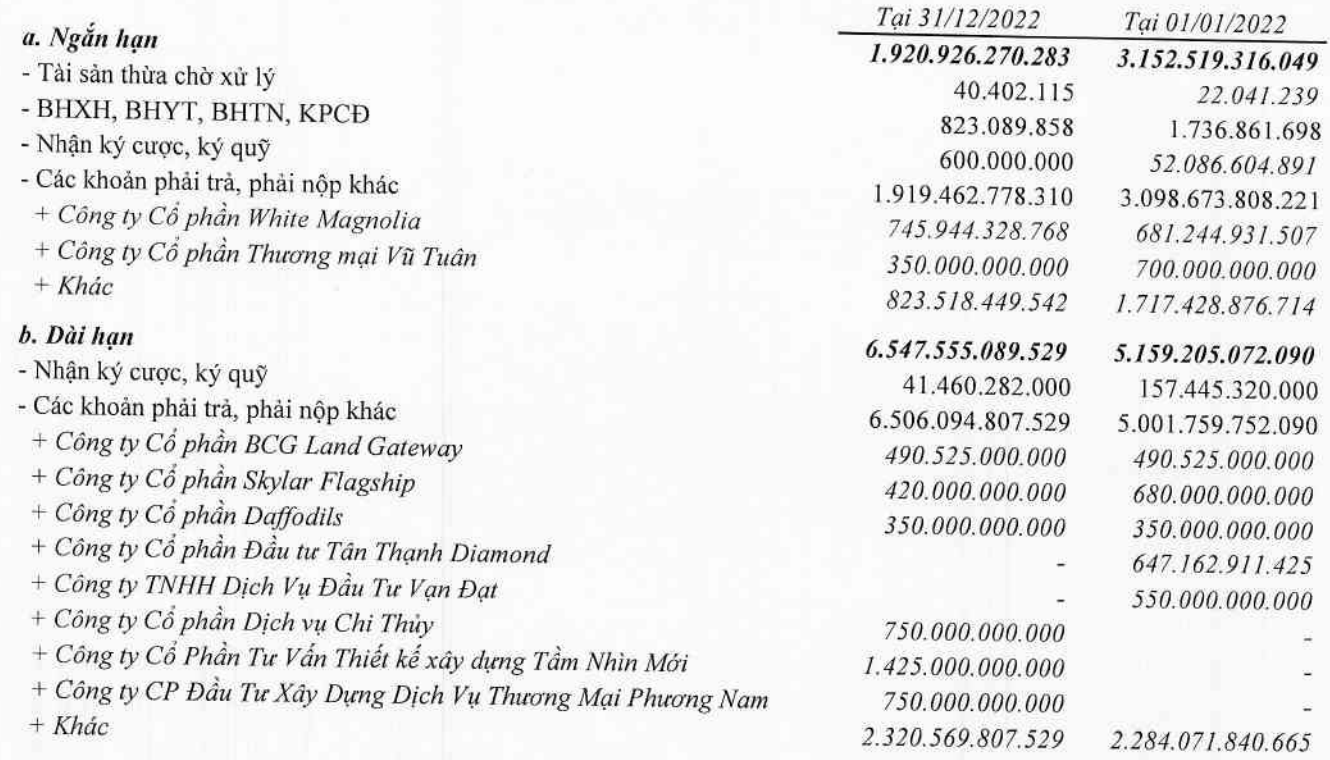

### 19. DỰ PHÒNG PHẢI TRẢ

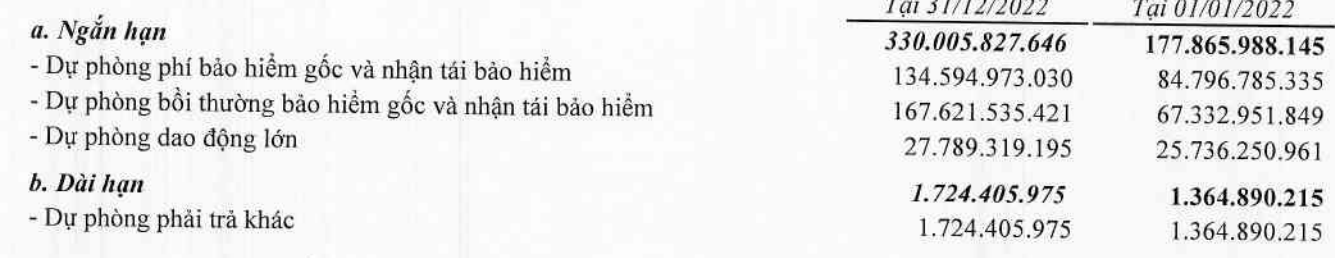

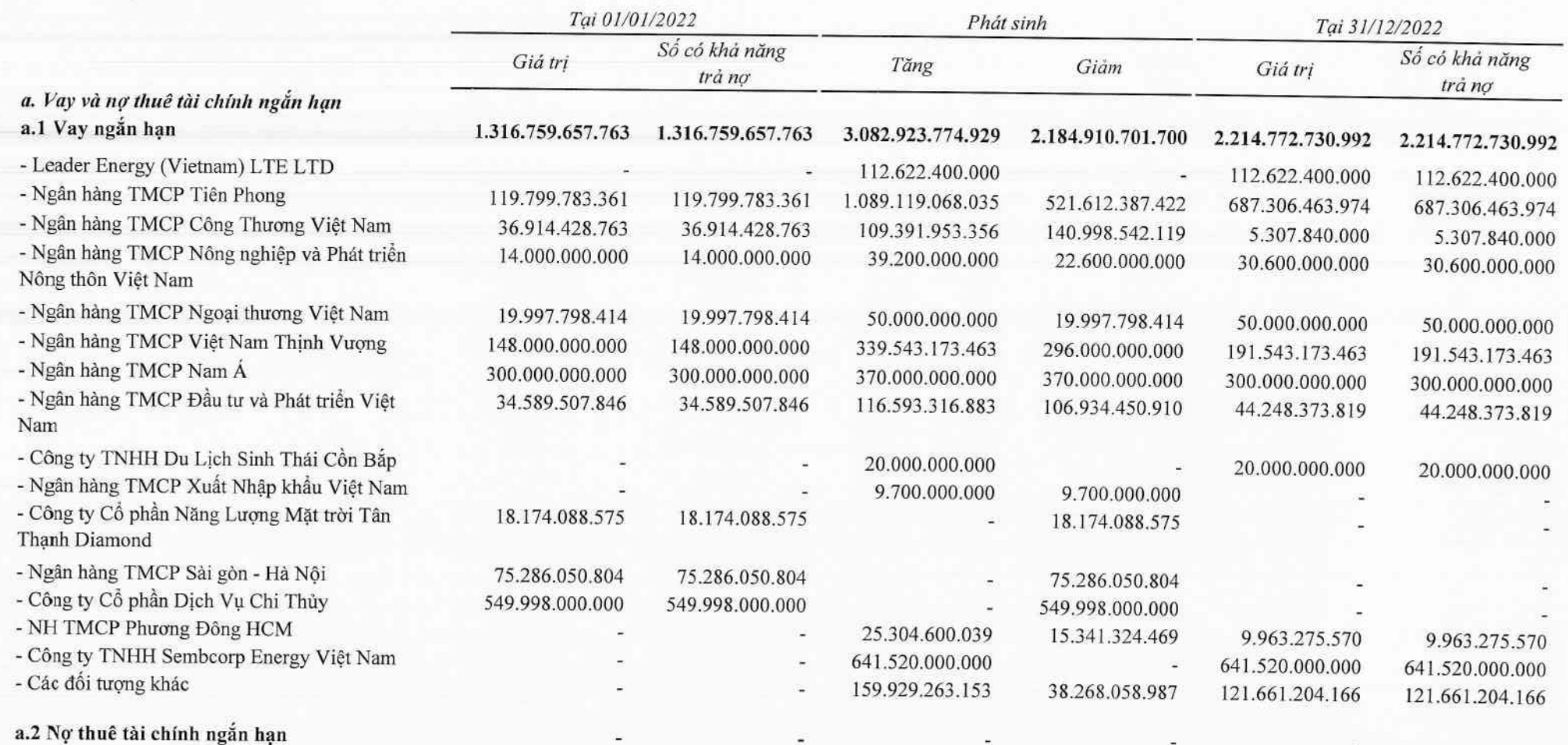

28,390

## 20. VAY VÀ NỢ THUỀ TÀI CHÍNH (TIẾP THEO)

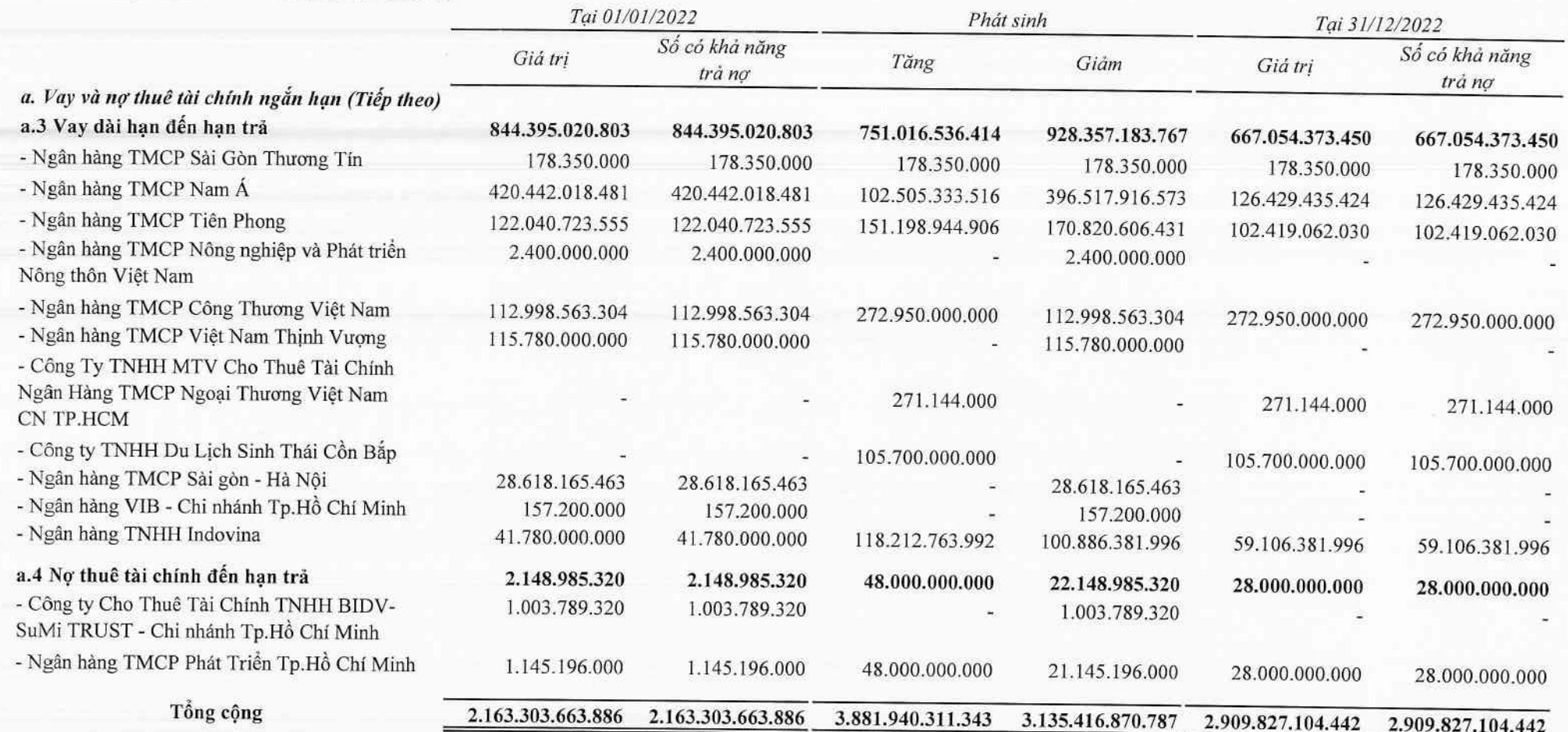

### 20. VAY VÀ NỢ THUỀ TÀI CHÍNH (TIẾP THEO)

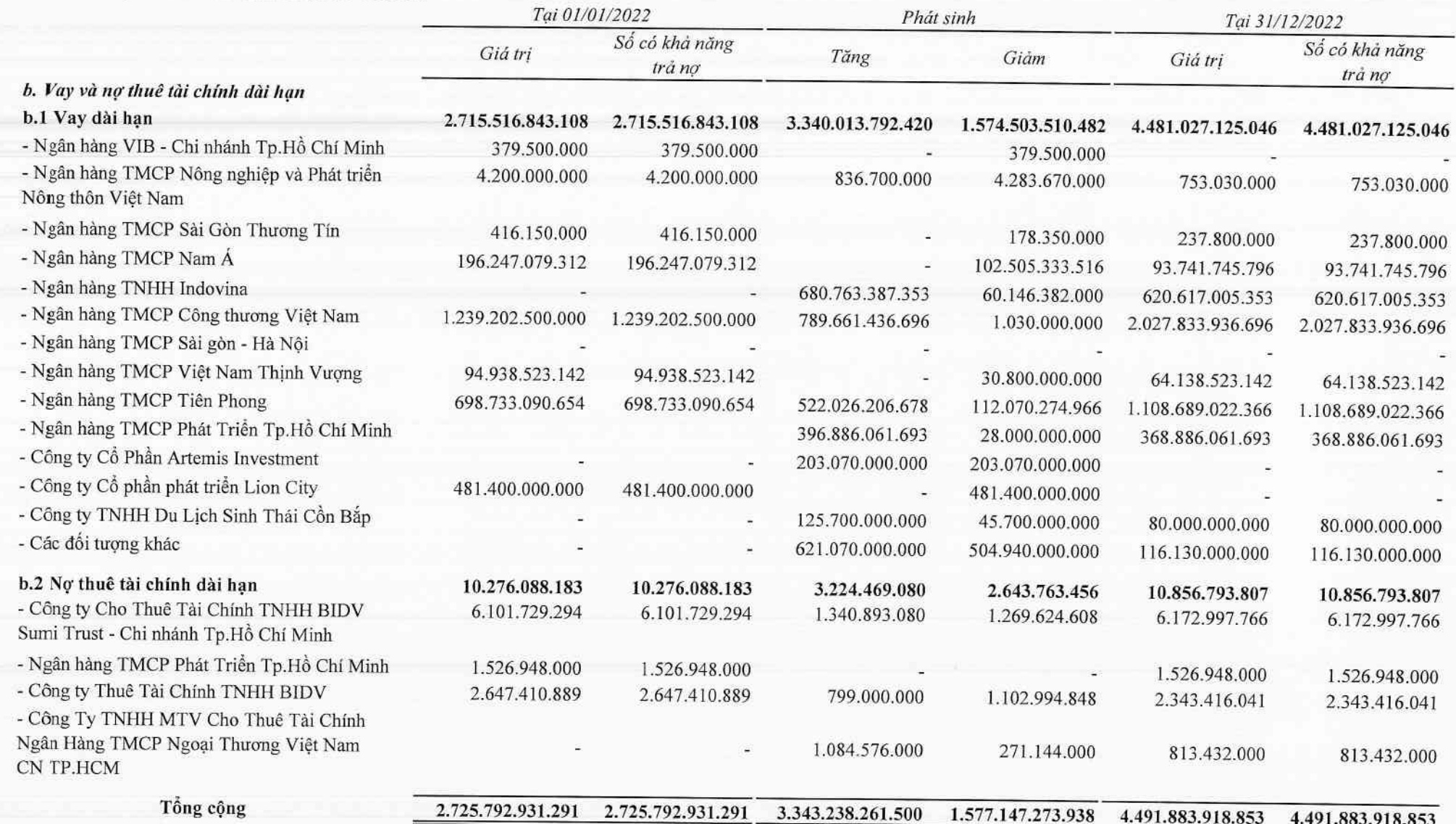

## 20. VAY VÀ NỢ THUỀ TÀI CHÍNH (TIẾP THEO)

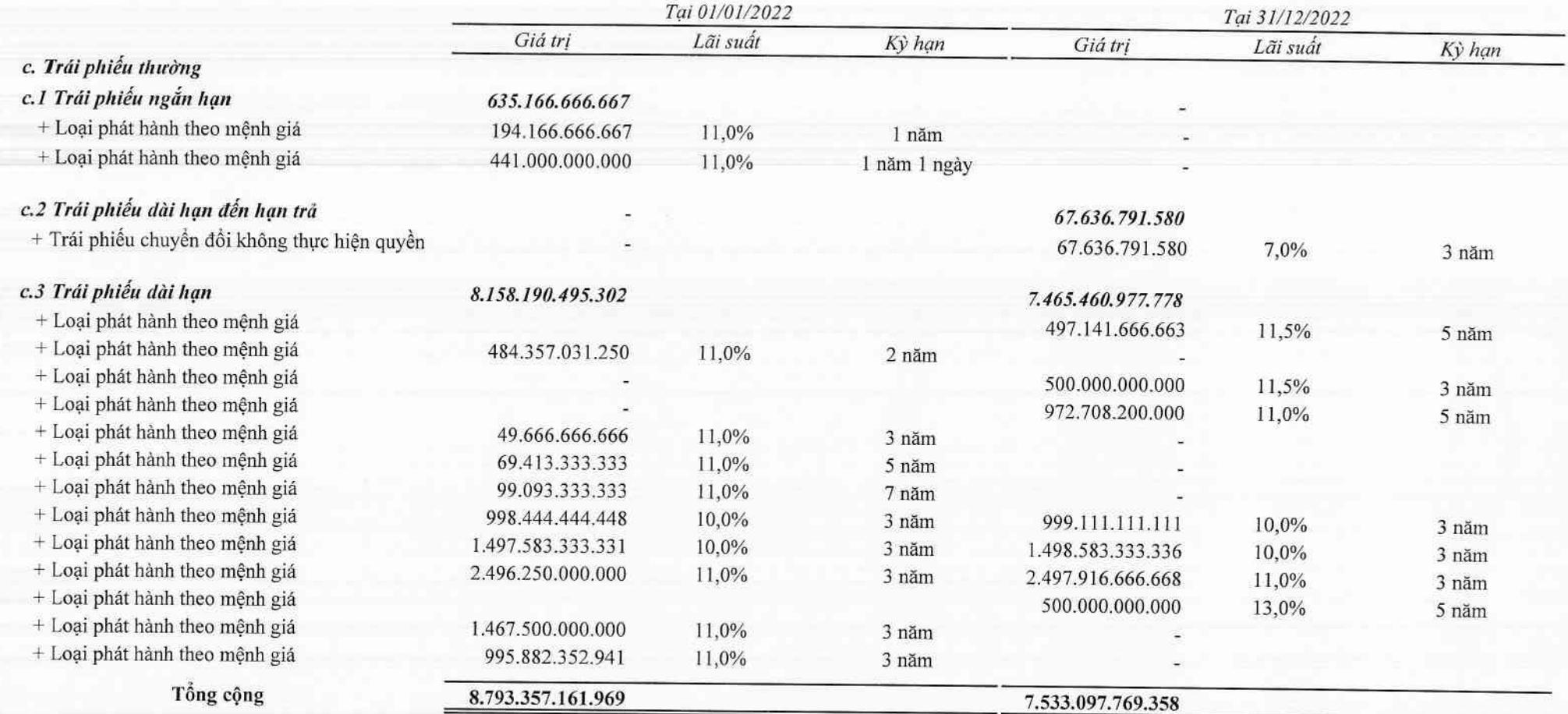

d. Số vay và nợ thuê tài chính quá hạn chưa thanh toán

### 21. TRÁI PHIẾU CHUYỂN ĐỒI

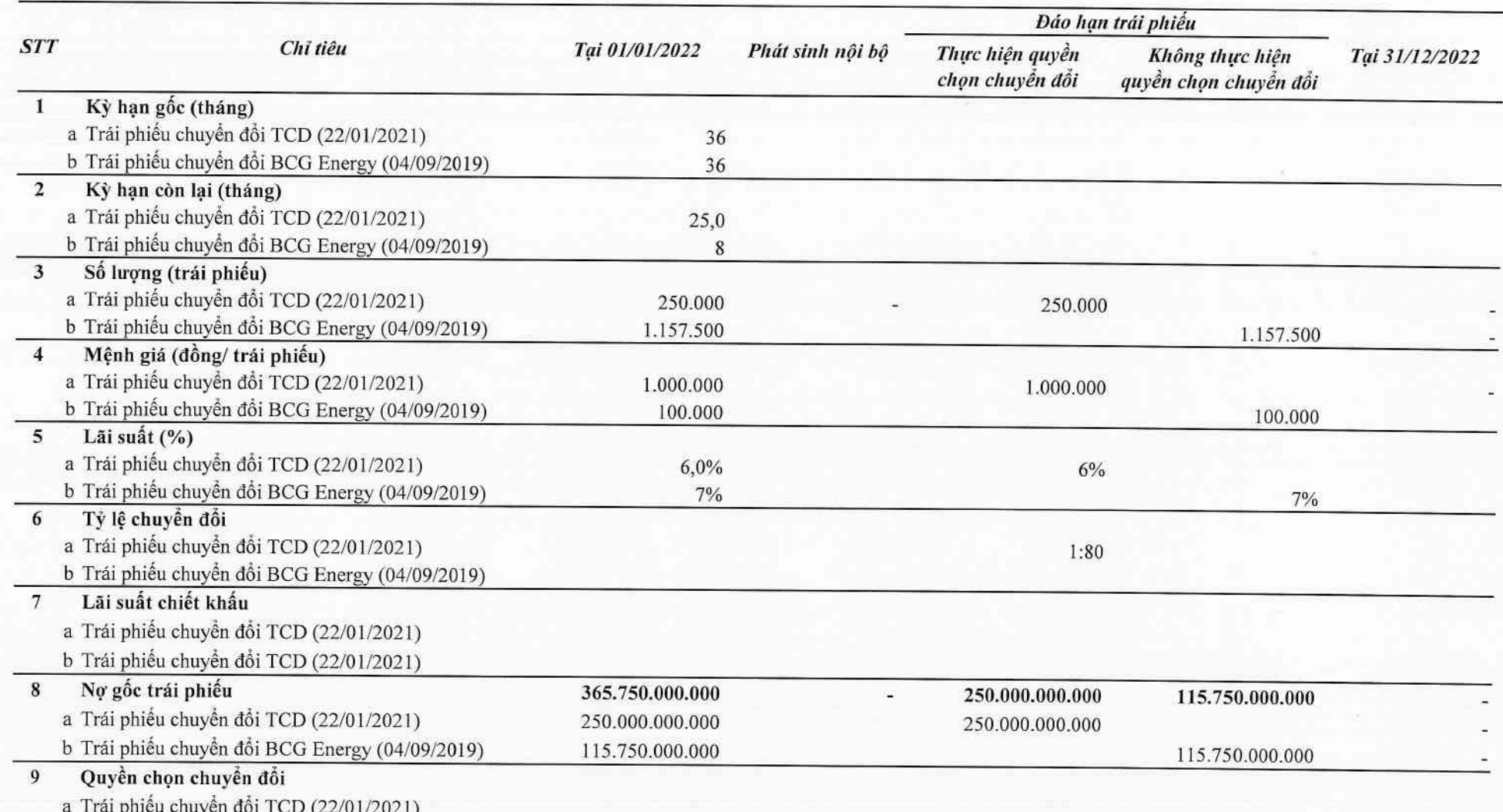

b Trái phiếu chuyển đổi BCG Energy (04/09/2019)

## CÔNG TY CỔ PHẢN TẬP ĐOÀN BAMBOO CAPITAL

27C Quốc Hương, Phường Thảo Điền, Tp. Thủ Đức, Tp. Hồ Chí Minh

### 22. VỚN CHỦ SỞ HỮU

a. Bảng đối chiếu biến động của Vốn chủ sở hữu

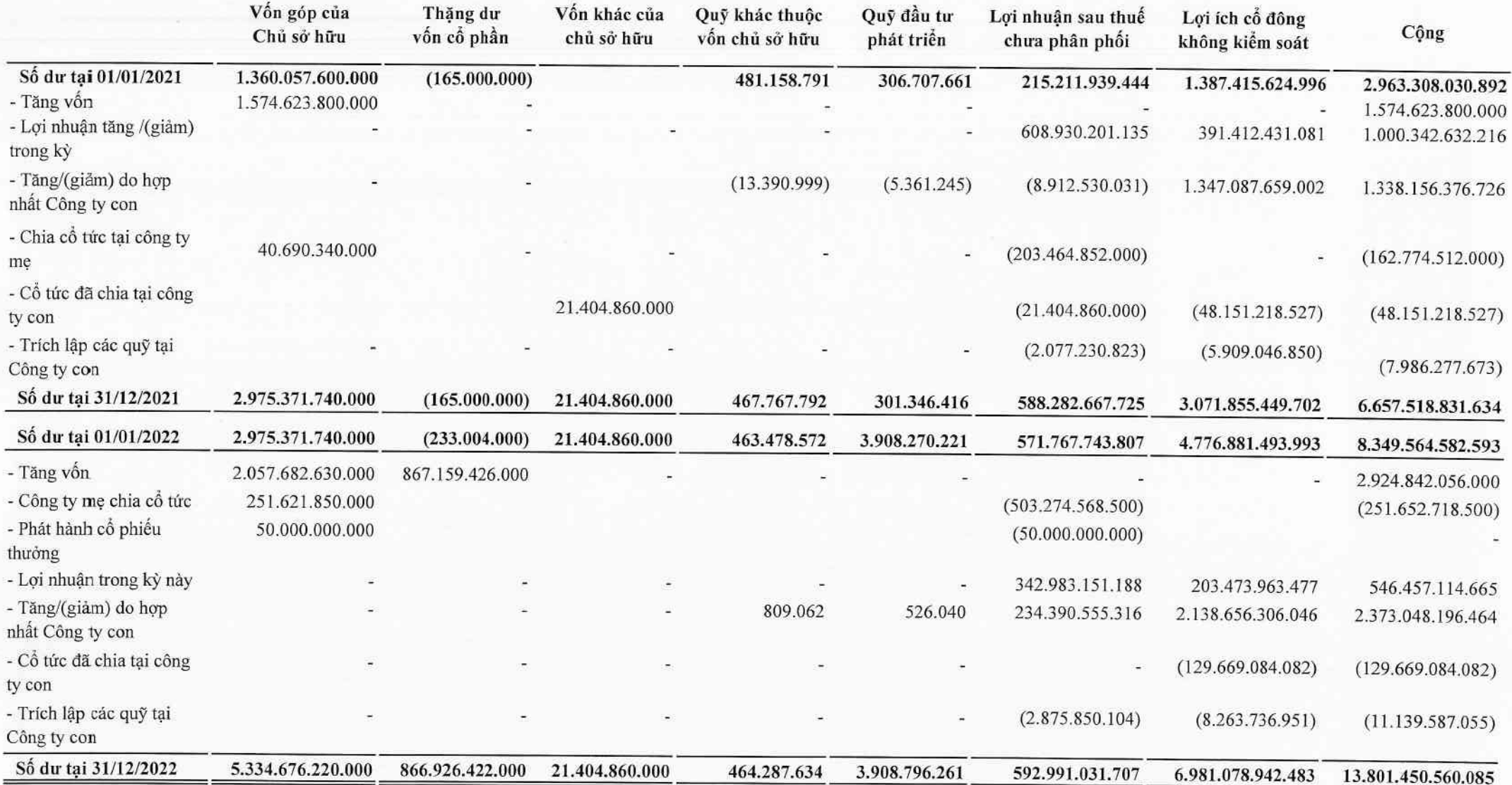

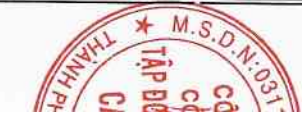

 $\frac{1}{2}$ 

## 22. VỚN CHỦ SỞ HỮU (TIẾP THEO)

23.

## b. Chi tiết vốn đầu tư của chủ sở hữu

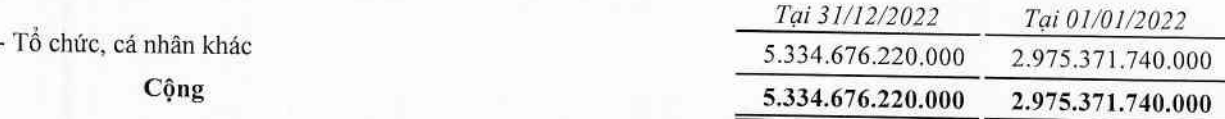

## c. Các giao dịch về vốn với các chủ sở hữu và phân phối cổ tức, chia lợi nhuận

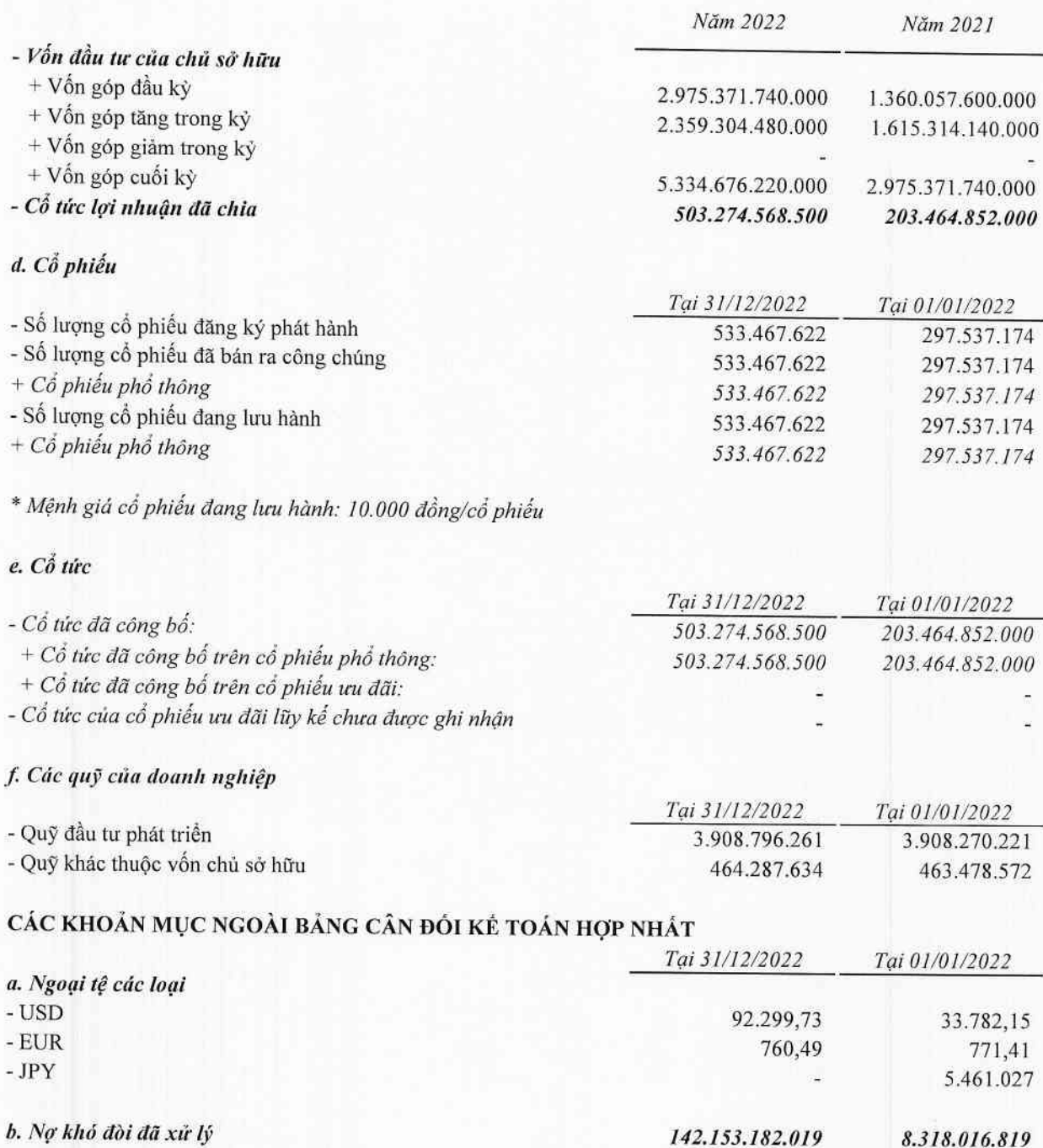

44

### VI. THÔNG TIN BỎ SUNG CHO CÁC KHOẢN MỤC TRÌNH BÀY TRONG BÁO CÁO KẾT QUẢ KINH DOANH **HỌP NHẤT**

#### TỔNG DOANH THU BÁN HÀNG VÀ CUNG CÁP DỊCH VỤ  $\mathbf{1}$ .

Đơn vị tính: VND

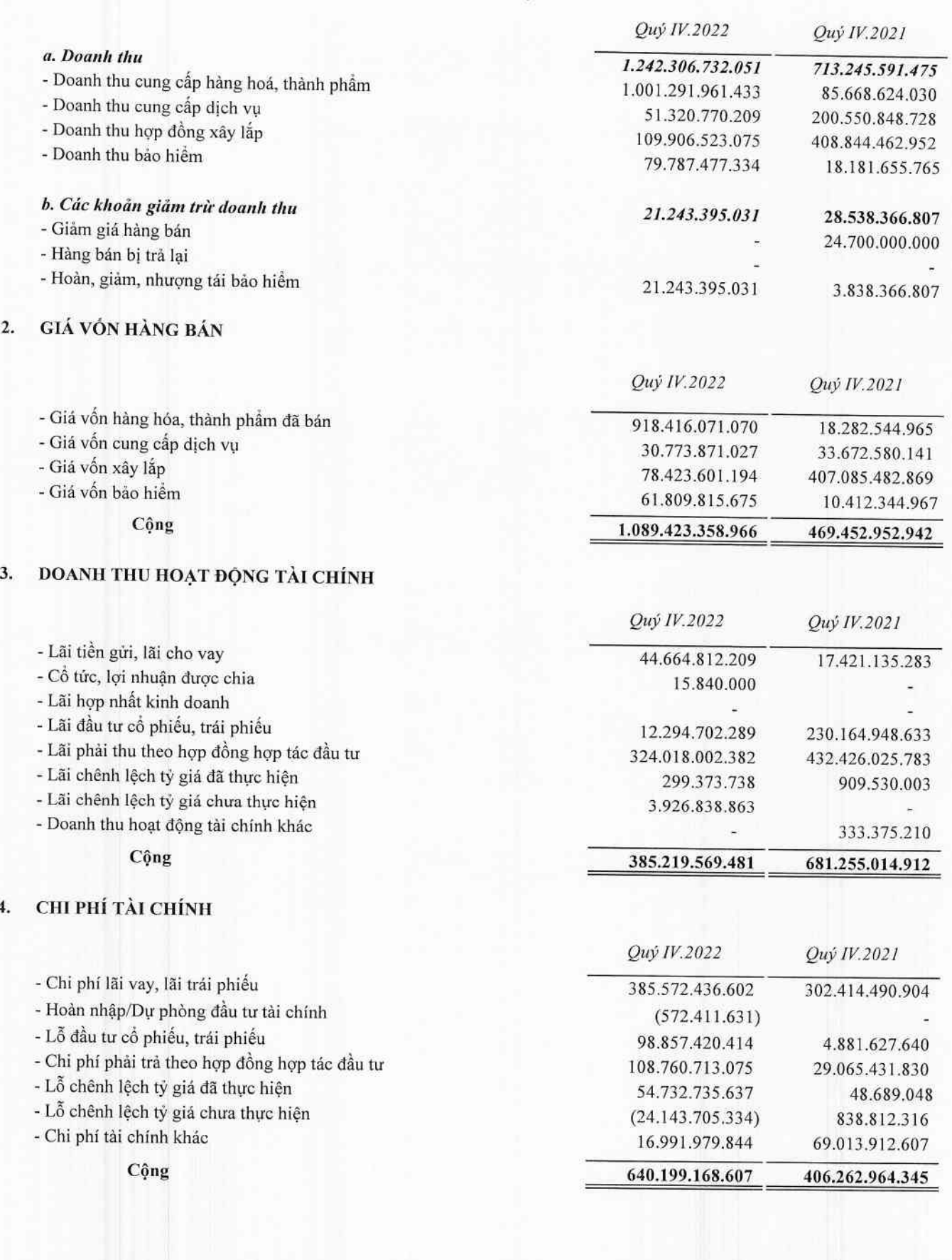

## CÔNG TY CỔ PHẢN TẬP ĐOÀN BAMBOO CAPITAL

 $6.$ 

 $\mathbf{7}_{\ast}$ 

8.

27C Quốc Hương, Phường Thảo Điển, Tp. Thủ Đức, Tp. Hồ Chí Minh

 $\hat{\boldsymbol{\theta}}$ 

 $\mathbf{a}^{\prime}$  ,  $\mathbf{a}^{\prime}$ 

#### CHI PHÍ BÁN HÀNG VÀ CHI PHÍ QUẢN LÝ DOANH NGHIỆP 5.

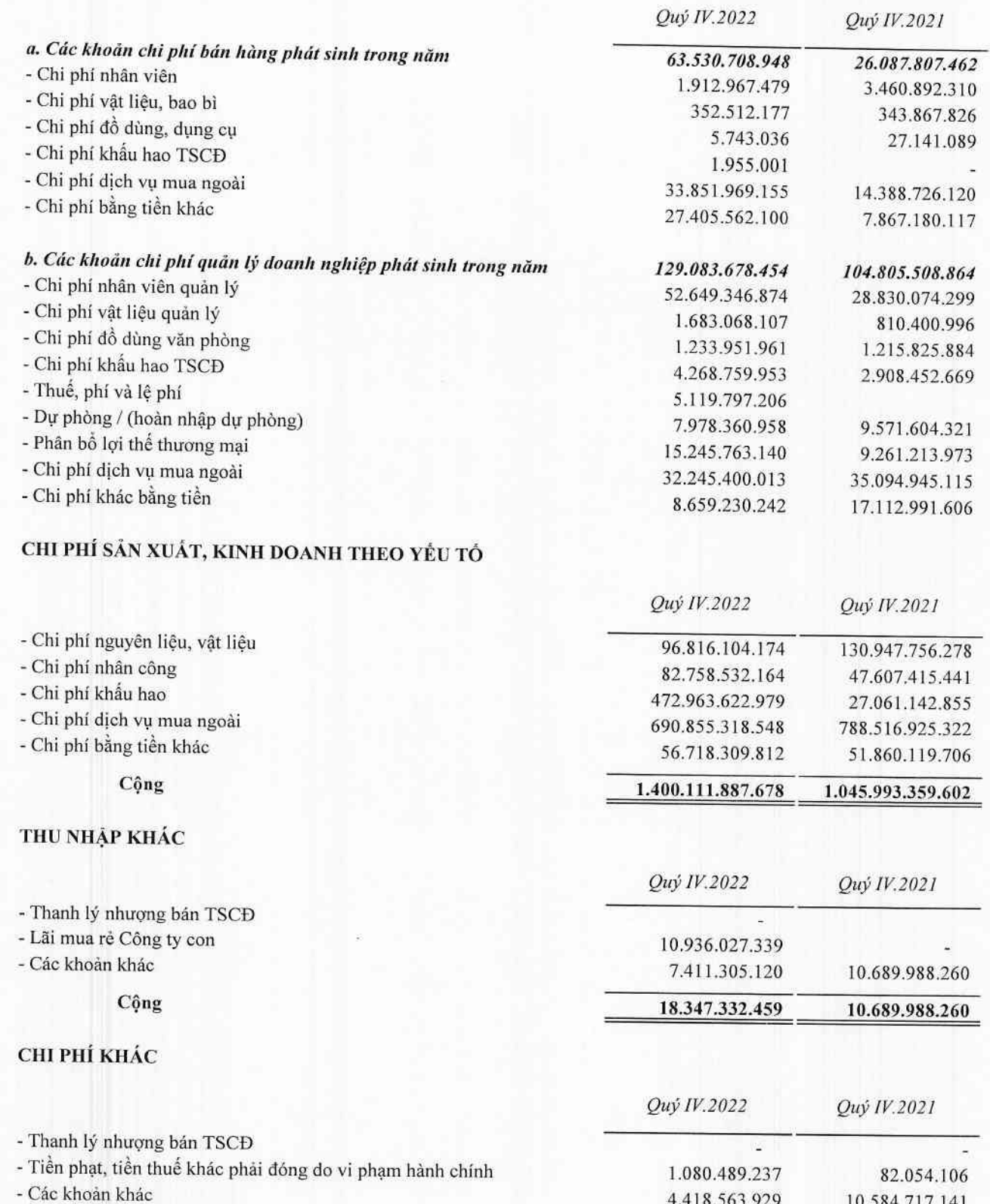

Cộng 5.499.053.166 10.666.771.247

## CÔNG TY CỔ PHẦN TẬP ĐOÀN BAMBOO CAPITAL

27C Quốc Hương, Phường Thảo Điền, Tp. Thủ Đức, Tp. Hồ Chí Minh

Î.

 $\frac{1}{2}$ 

 $\overline{H}$ 

#### CHI PHÍ THƯỂ THU NHẬP DOANH NGHIỆP HIỆN HÀNH 9.

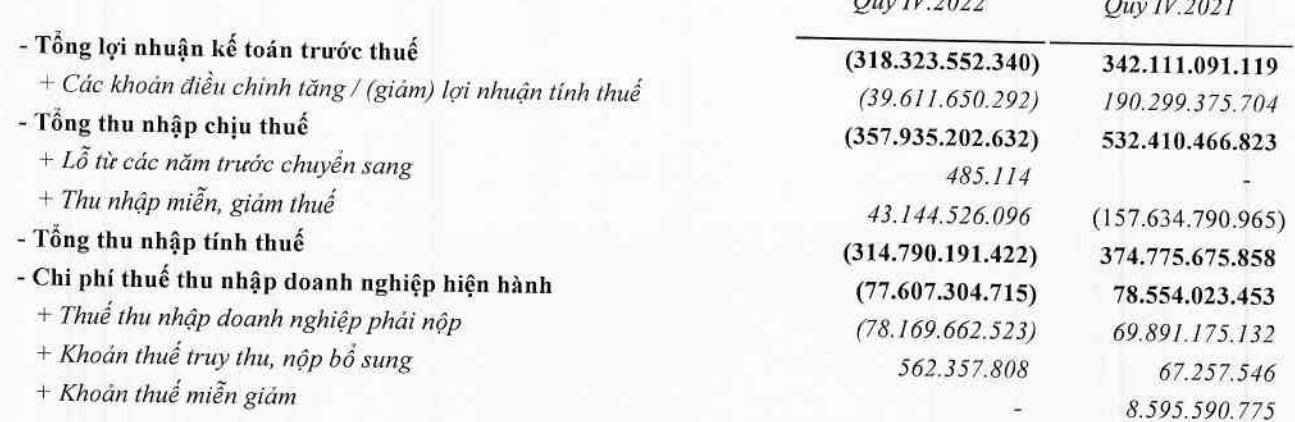

## 10. CHI PHÍ THUẾ THU NHẬP DOANH NGHIỆP HOÃN LẠI

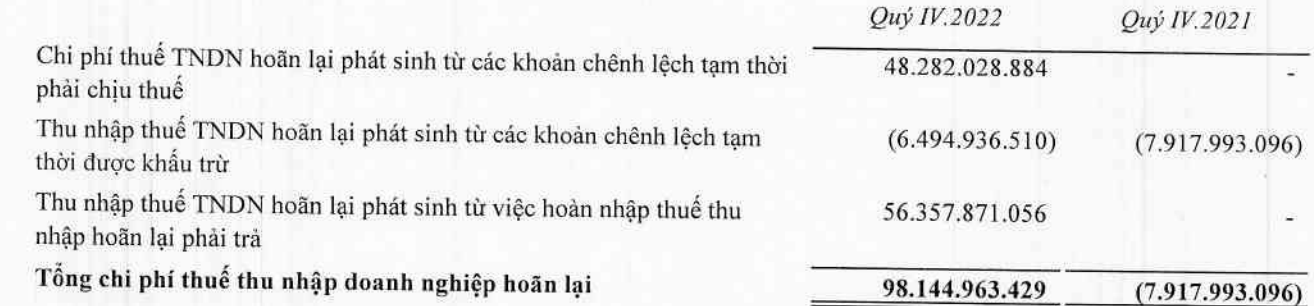

### 11. LÃI CƠ BẢN TRÊN CỔ PHIẾU

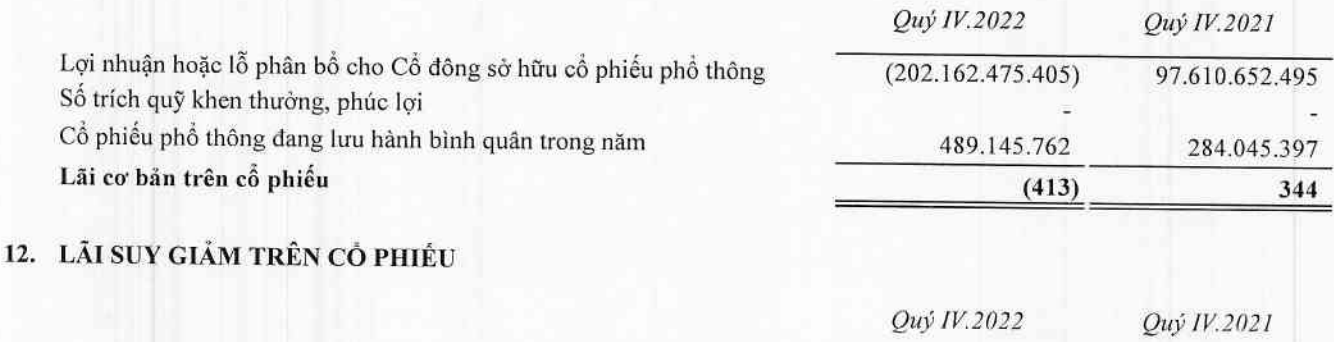

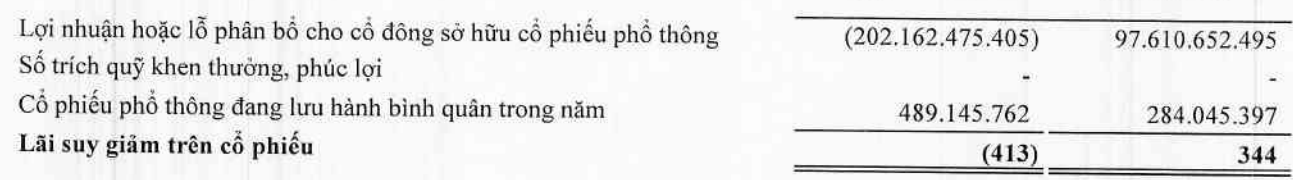

# VII. THÔNG TIN BỎ SUNG CHO CÁC KHOẢN MỤC TRÊN BÁO CÁO LƯU CHUYỂN TIỀN TỆ HỢP NHẤT

## VIII. NHỮNG THỒNG TIN KHÁC

#### THỐNG TIN VỀ CÁC BÊN LIÊN QUAN 1.

#### a. Các bên liên quan

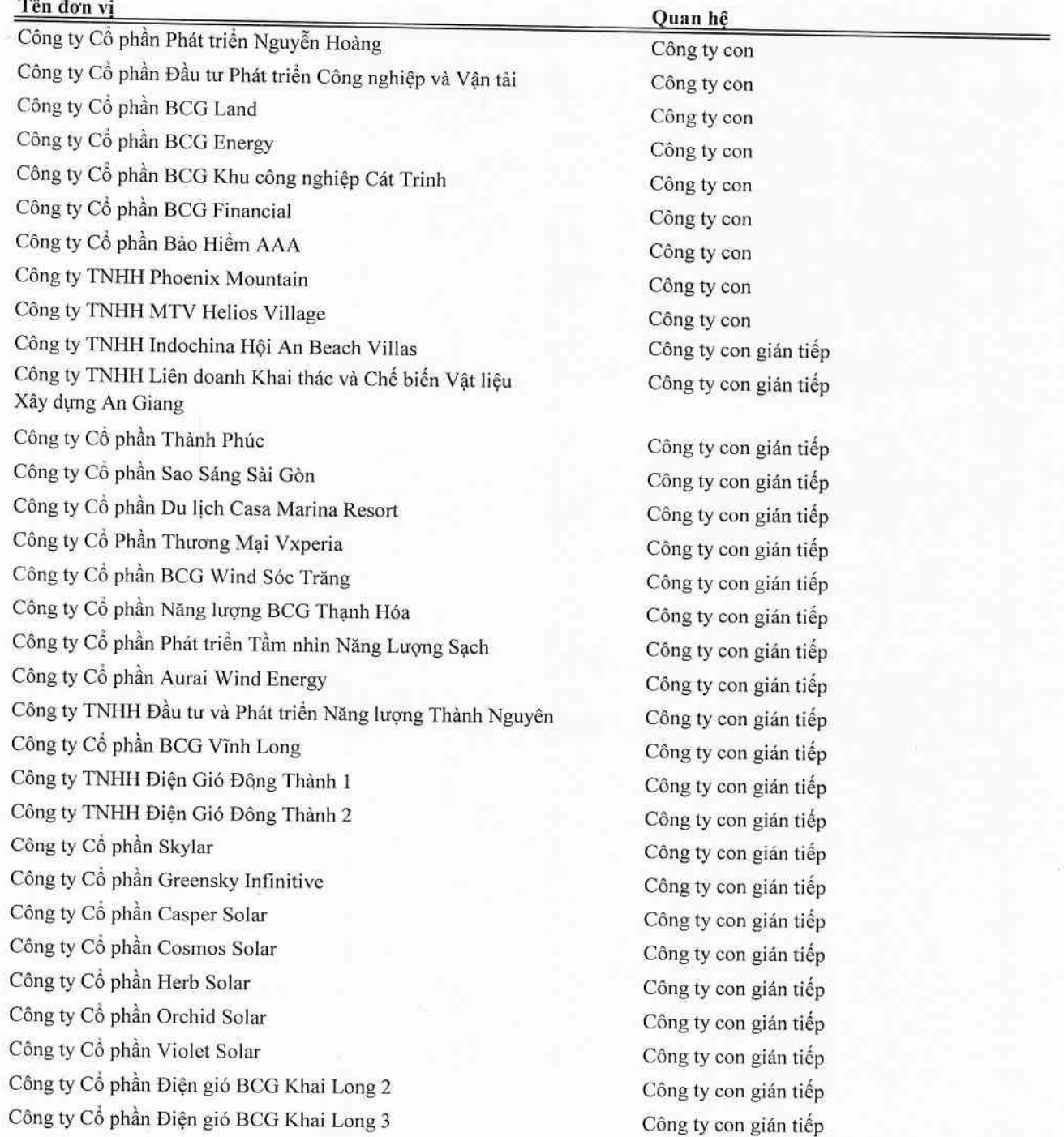

#### THÔNG TIN VỀ CÁC BỀN LIÊN QUAN (TIẾP THEO) 1.

#### a. Các bên liên quan (Tiếp theo)

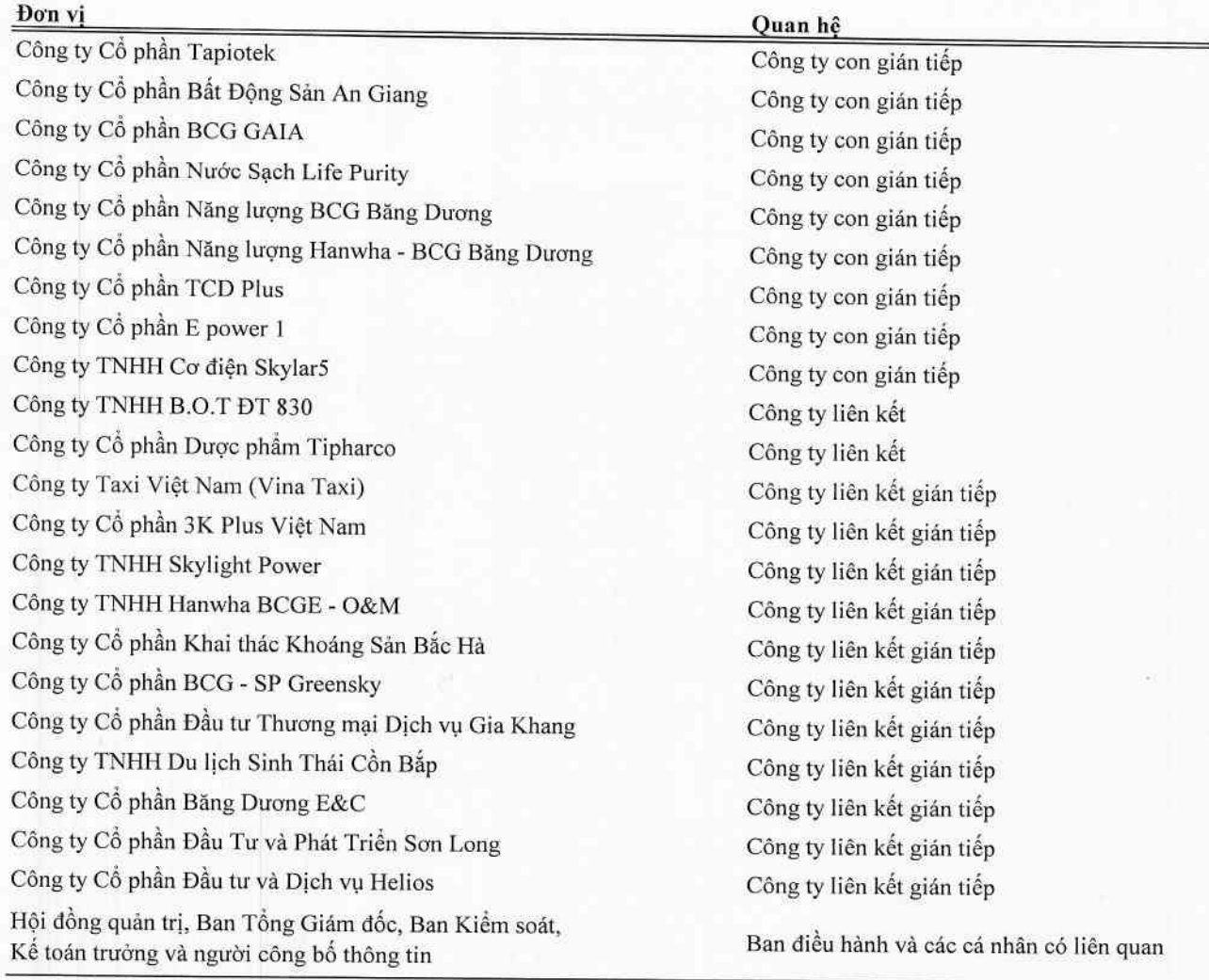

#### b. Các giao dịch trọng yếu với các bên có liên quan

Ngoại trừ các giao dịch trọng yếu với các bên liên quan phát sinh trong kỳ đã được loại trừ khỏi báo cáo tài chính hợp nhất, giao dịch với các bên liên quan còn lại là:

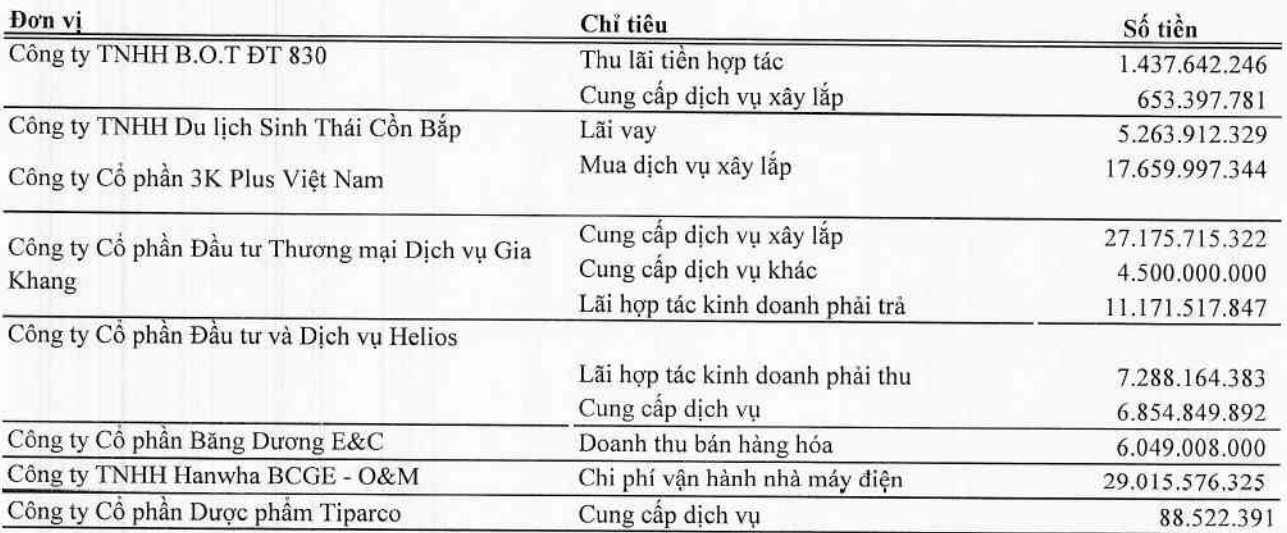

#### THÔNG TIN VỀ CÁC BÊN LIÊN QUAN (TIẾP THEO) 1.

## c. Thu nhập Hội Đồng Quản Trị, Ban Tổng Giám đốc, Ban Kiểm soát và người quản lý khác

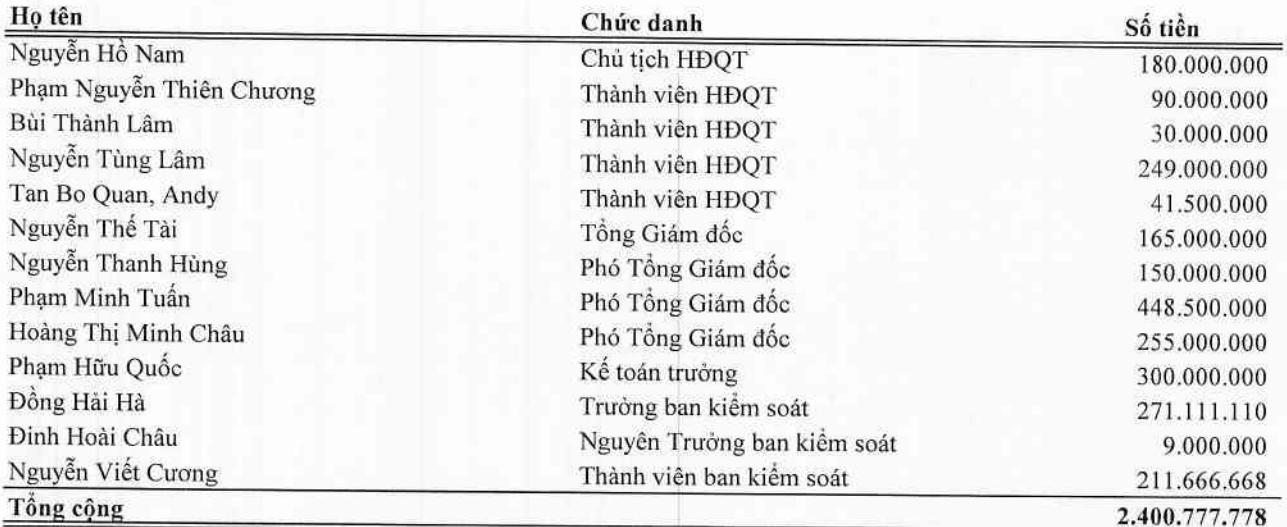

#### d. Số dư cuối kỳ với các bên liên quan

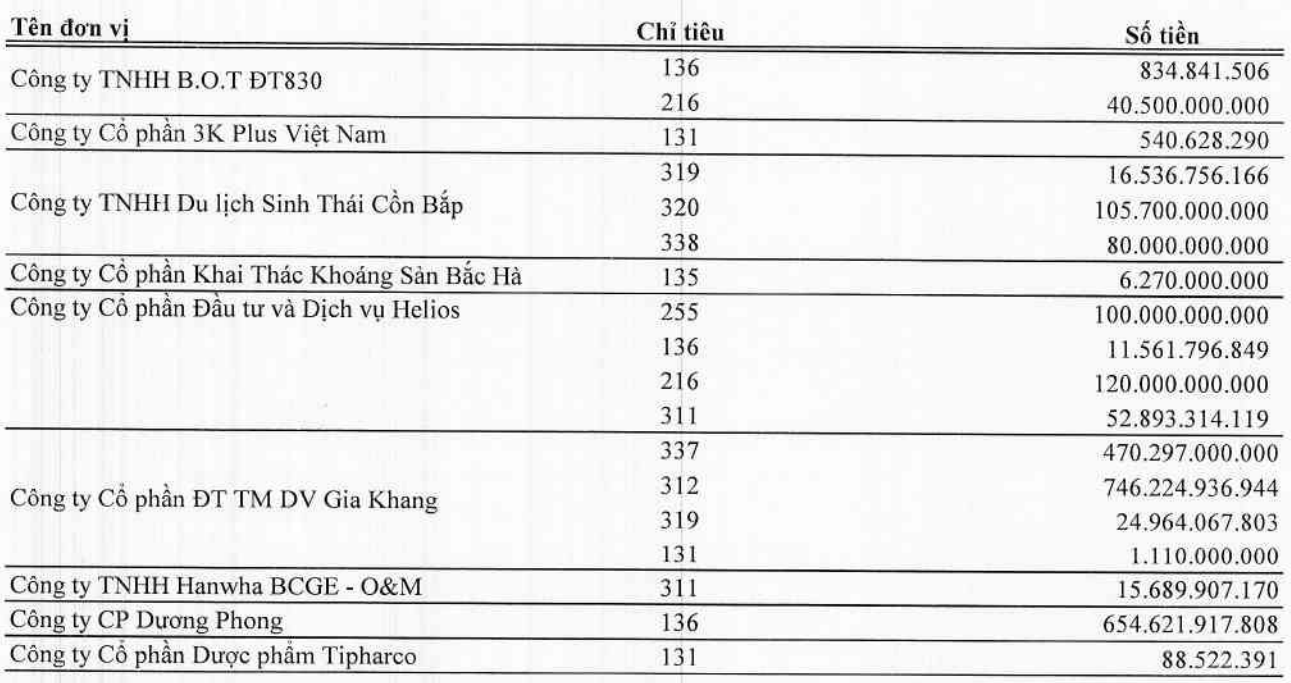

#### THÔNG TIN VỀ BÁO CÁO BỘ PHẬN  $2.$

Thông tin báo cáo bộ phận được trình bày chủ yếu là kết quả kinh doanh lợi nhuận thuần theo bộ phận khu vực địa lý và lĩnh vực kinh doanh của Công ty. Báo cáo bộ phận theo khu vực địa lý và lĩnh vực kinh doanh, được dựa vào cơ cấu báo cáo nội bộ và quản lý của Công ty.

Kết quả báo cáo bộ phận lợi nhuận thuần bao gồm các khoản mục phân bổ trực tiếp cho một bộ phận cũng như cho các bộ phận được phân chia theo một cơ sở hợp lý. Các khoản mục không được phân bổ bao gồm doanh thu từ hoạt động tài chính, chi phí tài chính, chi phí bán hàng, chi phí quản lý doanh nghiệp, lãi hoặc lỗ khác và thuế thu nhập doanh nghiệp.

Do trong kỳ công ty chủ yếu hoạt động sản xuất kinh doanh trong nước nên báo cáo bộ phận về lợi nhuận thuần chủ yếu theo lĩnh vực kinh doanh như sau:

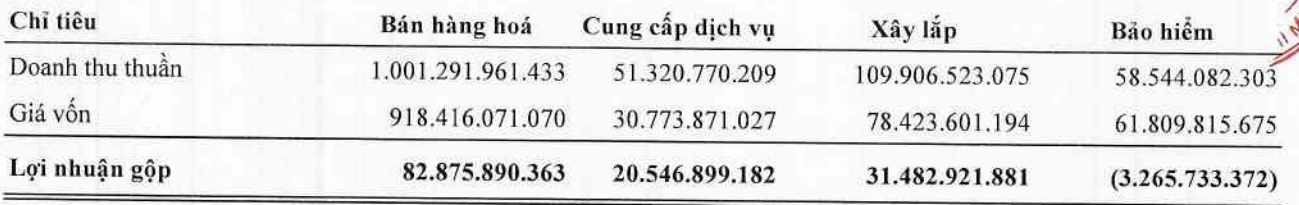

#### 3. THỒNG TIN SO SÁNH

Số liệu so sánh là số liệu trên Báo cáo tài chính hợp nhất cho năm tài chính kết thúc ngày 31/12/2021 đã được Công ty TNHH Dịch vụ Tư vấn Tài chính Kế toán và Kiểm toán Phía Nam (AASCS) kiểm toán và Báo cáo tài chính hợp nhất quý 4 năm 2021.

Người lập biểu

Huỳnh Minh Trường

Kế toán trưởng

Phạm Hữu Quốc

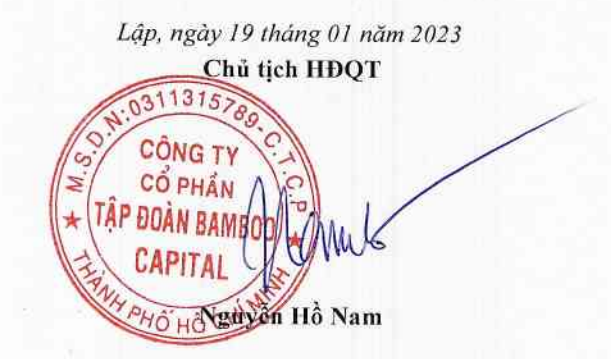

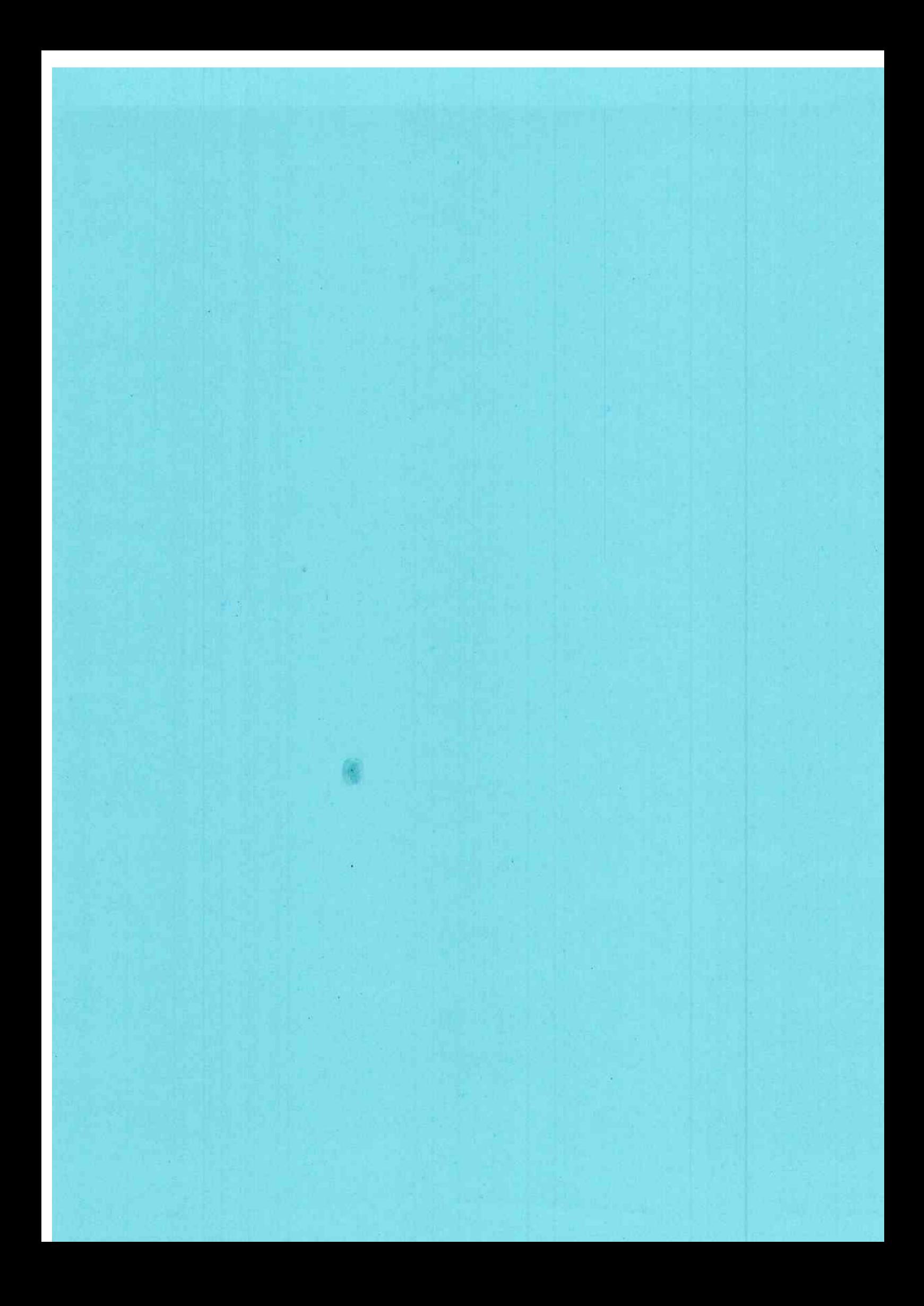